## **SEP TECNM**

# **INSTITUTO TECNOLOGICO DE TIJUANA**

# **DIVISIÓN DE ESTUDIOS DE POSGRADO E INVESTIGACIÓN**

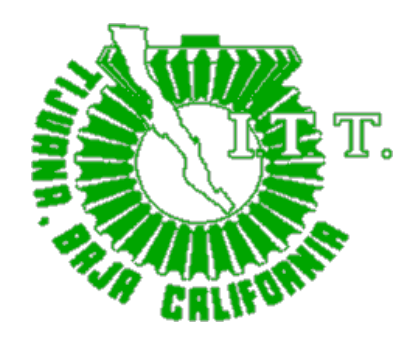

# **ADAPTACIÓN DIFUSA DE PARAMETROS EN ALGORITMO DE EFIMERAS Y SU APLICACIÓN A LA OPTIMIZACIÓN DE REDES NEURONALES.**

TRABAJO DE TESIS

Presentado por

## ARCENIO ENRIQUE LIZÁRRAGA HERNÁNDEZ

Para obtener el Grado de

MAESTRO EN CIENCIAS EN CIENCIAS DE LA **COMPUTACION** 

Director de Tesis

DR. FEVRIER VALDEZ ACOSTA Co-Director de Tesis

DRA. OSCAR CASTILLO LOPEZ

TIJUANA, BC., MARZO 2022

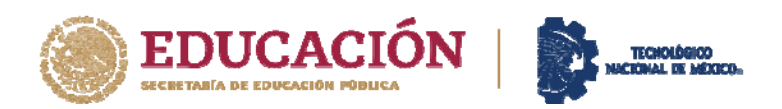

**Instituto Tecnológico de Tijuana**  Posgrado en Computación !

Tijuana, B.C., 10 de Febrero del 2022 Asunto: Se autoriza impresión de Trabajo de Tesis

**C. M.C. Maribel Guerrero Luis Jefe del Depto. de Servicios Escolares Presente.** 

En lo referente al trabajo de tesis escrito, con título "**ADAPTACIÓN DIFUSA DE PARAMETROS EN ALGORITMO DE EFIMERAS Y SU APLICACIÓN A LA OPTIMIZACIÓN DE REDES NEURONALES**", presentado por el *C. ARCENIO ENRIQUE LIZARRAGA HERNANDEZ*  alumno de la Maestría en Ciencias de la Computación con número de control **M20210002**, informamos a usted que después de una minuciosa revisión, de acuerdo con lo establecido en el reglamento vigente para este caso, nuestro dictamen es: Se aprueba en todas sus partes, en virtud de reunir los requisitos de un trabajo de grado de maestría y a la vez se autoriza al interesado para que proceda de inmediato a la impresión del mismo.

ATENTAMENTE

DR. FEVRIER ADOLFO VALDEZ ACOSTA PRESIDENTE

Our Ctres for

And Miled.

DR. OSCAR CASTILLO LOPEZ DRA. ELBA PATRICIA MELIN OLMEDA SECRETARIO VOCAL

c.c.p. Oficina de Titulación c.c.p. División de Estudios de Posgrado e Investigación c.c.p. Expediente c.c.p. Interesado

EPMO/\*inf

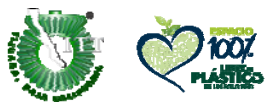

Calzada del Tecnológico S/NEsq. Castillo de Chapultepec y calle Cuauhtemotzin, Fracc. Tomás Aquino C.P.22414Tijuana, Baja California. Tel. 01 (664) 6078400 Est. 101

e-mail: diration of the mail: diraction of the company of the company of the company of the company of the company of the company of the company of the company of the company of the company of the company of the company of

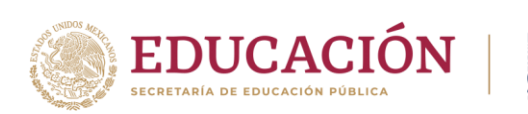

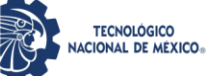

**Instituto Tecnológico de Tijuana**

Tijuana, Baja California, 03/marzo/2022 **OFICIO No. 024/DEPI/2022 Asunto: Autorización de Impresión de Tesis**

#### **MARIBEL GUERRERO LUIS JEFA DEL DEPARTAMENTO DE SERVICIOS ESCOLARES PRESENTE**

En lo referente al trabajo de tesis, "Adaptación difusa de parámetros en algoritmo de efímeras y su aplicación a la optimización de redes neuronales". Presentado por C. **Arcenio Enrique Lizarraga Hernández**, alumno de la Maestría en Ciencias de la Computación con numero de control **M20210002**; informo a usted que a solicitud del comité de tutorial, tengo a bien **Autorizar la impresión de Tesis**, atendiendo las disposiciones de los Lineamientos para la Operación de Estudios de Posgrado del Tecnológico Nacional de México.

Sin más por el momento le envió un cordial saludo.

**A T E N T A M E N T E** *Excelencia en Educación Tecnológica®*

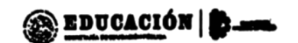

INSTITUTO TECNOLÓGICO DE TUUANA DIVISIÓN DE ESTUDIOS DE POSORADO **GUADALUPE HERNÁNDEZ ESCOBEDO JEFE DE DIVISIÓN DE ESTUDIOS DE POSGRADO E INVESTIGACIÓN**

ccp. Archivo

GHE/lap

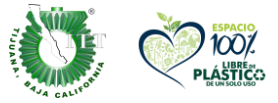

Calzada del Tecnológico S/N Esq. Castillo de Chapultepec y calle Cuauhtemotzin, Fracc. Tomás Aquino C.P.22414 Tijuana, Baja California. Tel. 01 (664) 6078400 Est. 101

e-mail: dir\_tijuana@**tecnm.mx | tecnm.mx | Tijuana.tecnm.mx**

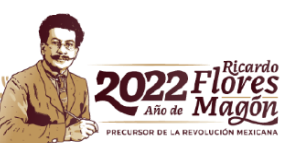

#### **CARTA DECLARACIÓN DE PROPIEDAD INTELECTUAL**

Tijuana, BC 28 de febrero del 2022

Yo **(Arcenio Enrique Lizárraga Hernández)** reconozco que el Trabajo de Tesis de Maestría que realice durante mis estudios en la Maestría en Ciencias de la Computación del Instituto Tecnológico de Tijuana fue parte del Proyecto de Investigación Titulado: (**Adaptación difusa de parámetros en algoritmo de efimeras y su aplicación a la optimización de redes neuronales**) que desarrolla mi director de tesis el **Dr. (Fevrier Valdez Acosta)**-y del cual es responsable del proyecto de investigación. Por esta razón, los métodos, modelos, algoritmos, y software realizados, así como datos y resultados obtenidos durante el desarrollo de mi tesis de maestría son propiedad intelectual de mi Director de Tesis, del Tecnológico Nacional de México, Instituto Tecnológico de Tijuana y del Conacyt, y No podré utilizarlos por mi cuenta durante, Ni después de terminar mi beca o estudios, excepto a solicitud escrita para poder utilizarlos bajo una colaboración directa con mi director el cual es responsable del proyecto de investigación. Por tanto, estoy de acuerdo en que No podre utilizar ni tomar modelos, ni datos utilizados en este proyecto de investigación y en el desarrollo de tesis para: presentaciones, publicaciones ni desarrollo de mi propia investigación que pudiera desarrollar una vez concluidos mis estudios**.**

Atentamente

<u>Aby</u>

*Arcenio Enrique Lizarraga Hernández*

\_\_\_\_\_\_\_\_\_\_\_\_\_\_\_\_\_\_\_\_\_\_\_\_\_\_\_\_\_\_\_\_\_\_\_\_\_\_\_\_\_\_\_\_\_ Estudiante de la Maestría en Ciencias de la Computación

#### **DECLARACIÓN DE ORIGINALIDAD**

Tijuana, BC., 28 de febrero de 2022,

Yo, **\_(Arcenio Enrique Lizarraga Hernnadez** )\_\_\_\_\_\_\_\_\_\_\_\_\_\_\_\_\_\_, estudiante de la Maestría en Ciencias de la Computación, en mi calidad de autor manifiesto que este documento de tesis es producto de mi trabajo original y que no infringe los derechos de terceros, tales como derechos de publicación, derechos de autor, patente y similaridad. Por lo tanto, la obra realizada es de mi exclusiva autoría y no infringí en copiar el texto o imágenes, de fuentes de información por lo cual soy responsable del escrito que aquí se presenta.

Así mismo, declaro que en las citas textuales que he incluido (las cuales aparecen entre comillas) y en los resúmenes que he realizado de publicaciones ajenas, indico explícitamente los datos de los autores y las publicaciones.

En caso de presentarse cualquier reclamación o acción por parte de terceros en cuanto a los derechos de autor sobre la obra en cuestión, acepto toda la responsabilidad de tal infracción y relevo de esta a mi director de tesis, así como al Tecnológico Nacional de México, al Instituto Tecnológico de Tijuana y a sus respectivas autoridades.

*Arcenio Enrique Lizarraga Hernández*

Nombre completo del estudiante y firma autografa Estudiante de la Maestría en Ciencias de la Computación

#### <span id="page-6-0"></span>**Resumen**

El presente proyecto de tesis, consistió en una investigación acerca del algoritmo de Mayfly el cual fue Inspirado en el comportamiento de vuelo y el proceso de apareamiento de efímeras, el algoritmo de Mayfly combina las principales ventajas de la inteligencia de enjambre y los algoritmos evolutivos, dando como resultado un mejor rendimiento del algoritmo PSO, por lo que analizaremos los parámetros con funciones benchmark con el fin de encontrar un rango adecuado en el que se puedan aplicar algunas reglas difusas, con el fin de mejorar la velocidad de convergencia del algoritmo y luego ser aplicado a problemas de optimización de redes neuronales debido a que los algoritmos para encontrar soluciones como PSO, DE , GA y FA han demostrado ser eficientes en términos de convergencia para este tipo de problemas, obtuvimos como resultado que los parámetros a<sub>1</sub> y a<sub>2</sub> afectan más el rendimiento del algoritmo ,variando el parámetro a1 se observó que el parámetro alcanza su mejor desempeño en valores cercanos a 1 y el parámetro  $a_2$  en valores entre 3 y 5, finalmente el adaptador difuso mejoro el desempeño del algoritmo de Mayfly al utilizar 9 reglas difusas y funciones de membresía trapezoidales, este adaptador difuso tendrá como entrada la iteración y la diversidad, y como salida los parámetros  $a_1$  y  $a_2$ .

#### <span id="page-7-0"></span>**Abstract**

The present thesis project consisted of an investigation about the Mayfly algorithm which was Inspired by the flight behavior and the mating process of mayflies, the Mayfly algorithm combines the main advantages of swarm intelligence and evolutionary algorithms, resulting in a better performance of the PSO algorithm, so we will analyze the parameters with reference functions in order to find a suitable range in which some fuzzy rules can be applied, in order to improve the convergence speed of the algorithm and then be applied to neural network optimization problems because the algorithms to find solutions such as PSO, DE, GA and FA have proven to be efficient in terms of convergence for these types of problems, we obtained as a result that the parameters a1 and a2 el performance of the algorithm, by varying the parameter a1 it will be executed that the parameter reaches its best performance in ce values rcanas to 1 and the parameter a2 in values between 3 and 5, finally the fuzzy adapter improved the performance of the Mayfly algorithm by using 9 fuzzy rules and trapezoidal membership functions, this fuzzy adapter will have iteration and diversity as input, and as output parameters a1 and a2.

### <span id="page-8-0"></span>**Dedicatoria**

Esta tesis está dedicada principalmente a mi familia, a mis padres a quienes les agradezco por su apoyo, trabajo y esfuerzo a lo largo de toda mi vida a mi hija por sus palabras y mirada de aliento, a mi novia por su apoyo a lo largo de mi estancia en la maestría, por lo tanto, este trabajo es dedicado con mucho amor y cariño a ustedes.

Gracias.

#### <span id="page-9-0"></span>**Agradecimientos**

Primeramente, agradeceré a mi familia por estar conmigo a lo largo de mi vida y sobre todo de mi preparación académica, por darme valor y fuerza para seguir adelante con mis sueños y no rendirme jamás.

A mi hija Michelle Nicole por darme fuerza y coraje para alcanzar mis metas, por darme su compañía y ánimos cuando realizaba mis tareas escolares, por todas las sonrisas que me motivaron a ser mejor cada día para darle un mejor futuro.

A mis padres Arcenio Lizárraga y Blanca Hernández ya que ustedes me convirtieron en la persona que soy ahora, se los agradezco de todo corazón, gracias por darme la oportunidad de estudiar y tener un mejor futuro, por su apoyo, cariño y comprensión que me han brindado desde que tengo uso de razón.

A Jocelyn por brindarme la motivación para seguir adelante con mi preparación académica y por ser un gran apoyo desde el momento en que entro a mi vida, por ayudarme a ser una mejor persona y seguir creciendo cada día.

A mi director de tesis, Dr. Fevrier Valdez Acosta por confiar en mí y por ayudarme en mi desarrollo de la tesis siendo mi guía y mentor.

A mi codirector de tesis, Dr. Oscar Castillo López por guiarme en el proceso de desarrollo de la tesis y revisar a detalle cada uno de mis avances presentados.

A la Dra. Melin por guiarme en mis tramites académicos desde que entre en el postgrado y además aconsejarme en todo lo posible durante mi desarrollo de tesis.

Agradezco al CONACYT por el apoyo económico otorgado a través de la beca durante el periodo febrero 2020 a enero 2022 para poder concluir exitosamente el primer semestre de maestría en ciencias de la computación.

# <span id="page-10-0"></span>Índice

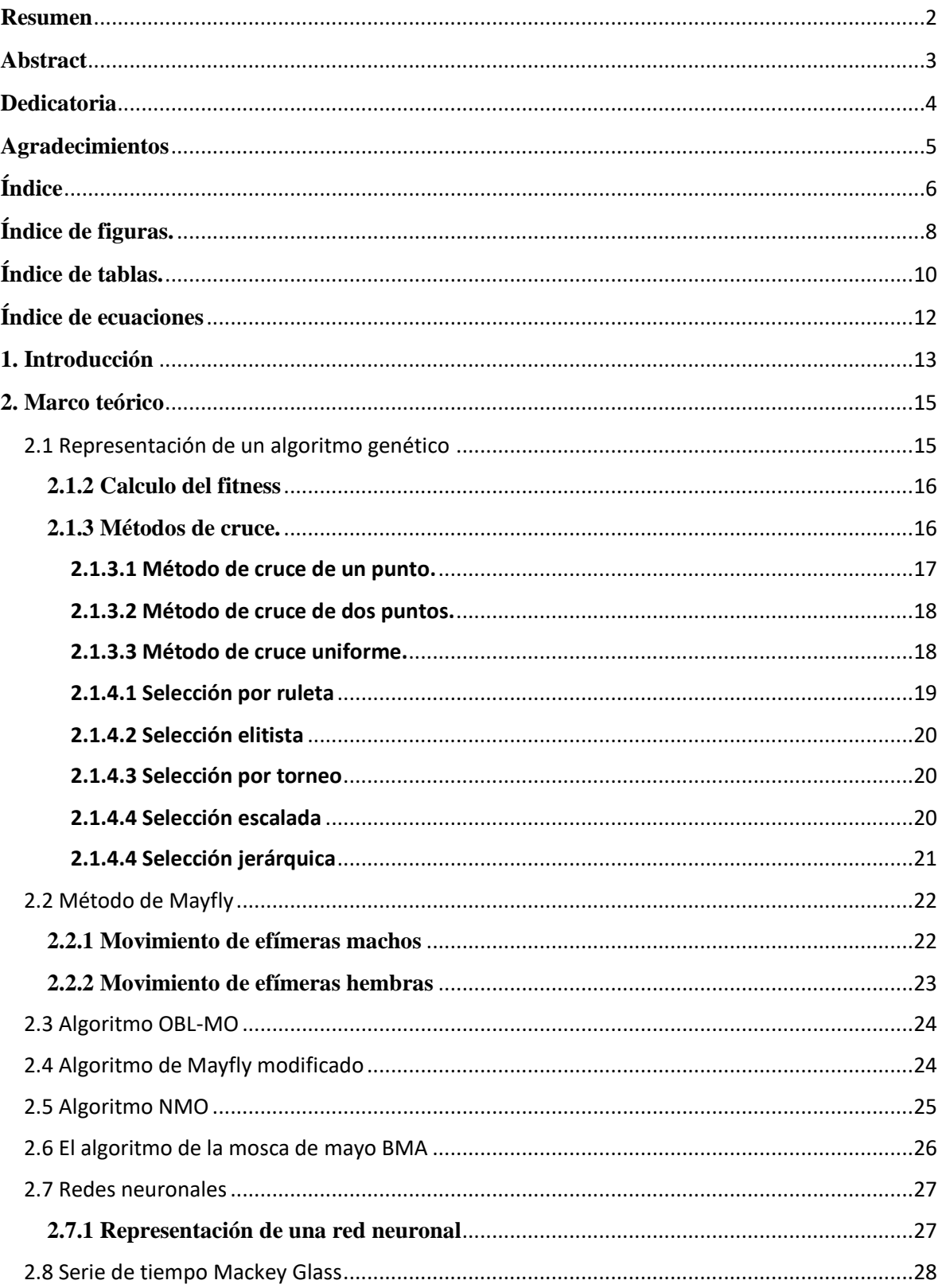

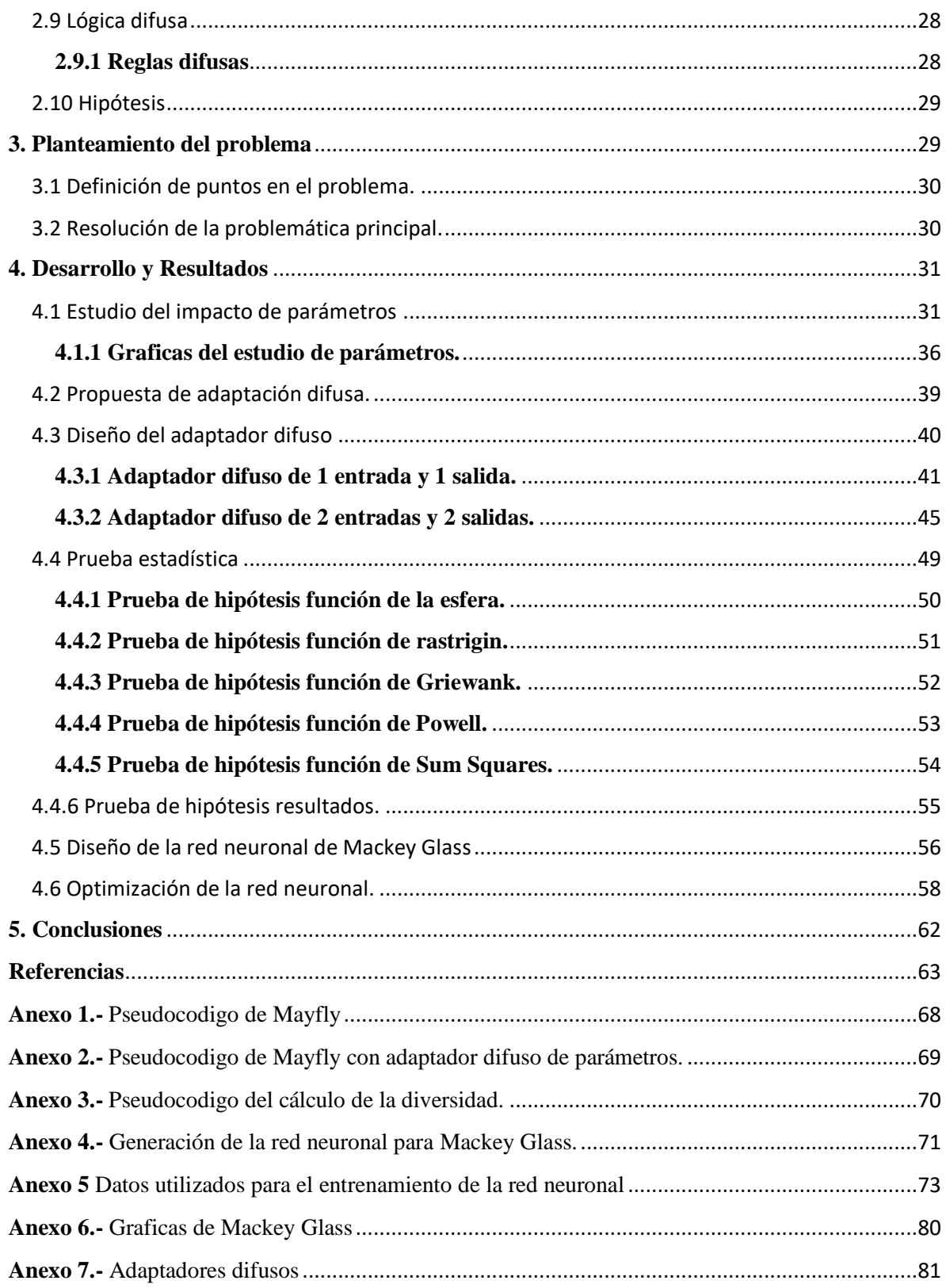

# <span id="page-12-0"></span>**Índice de figuras.**

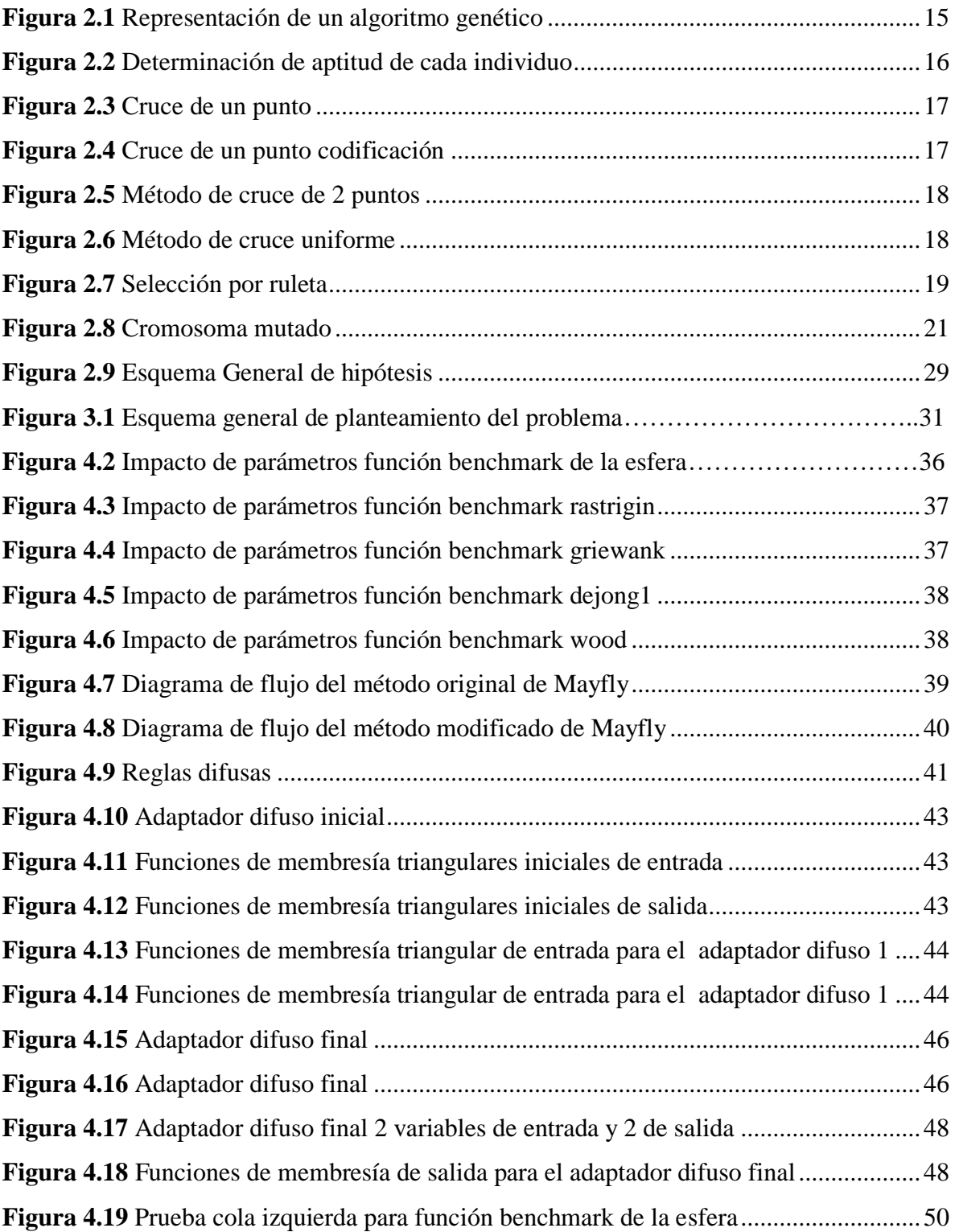

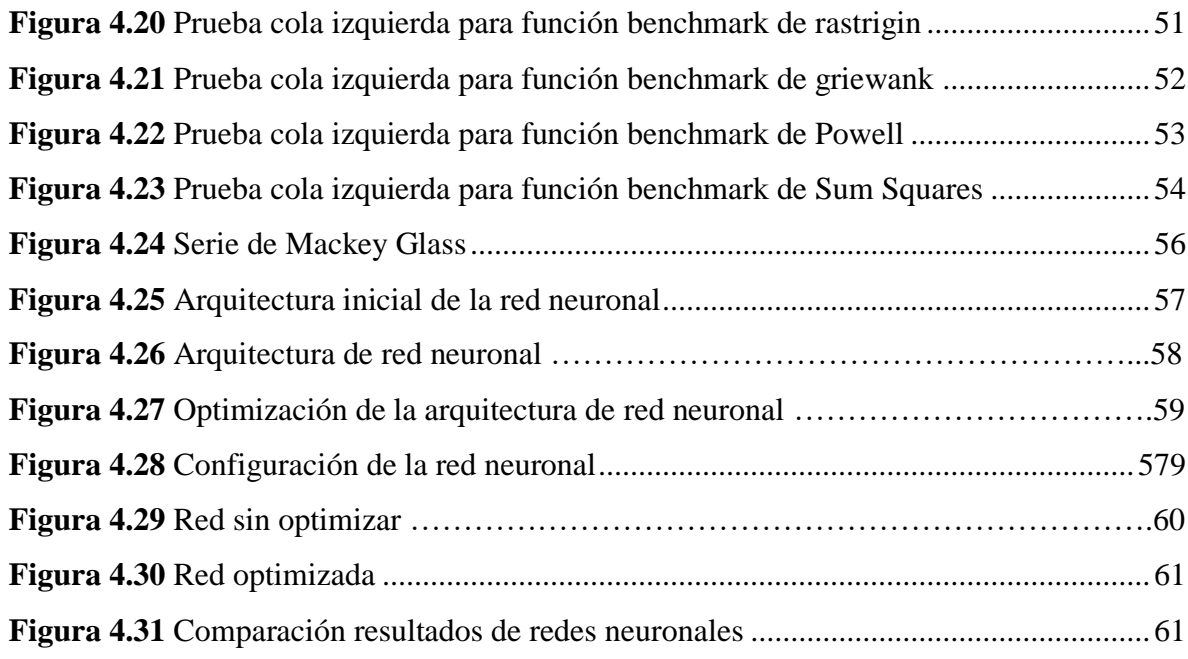

# <span id="page-14-0"></span>**Índice de tablas.**

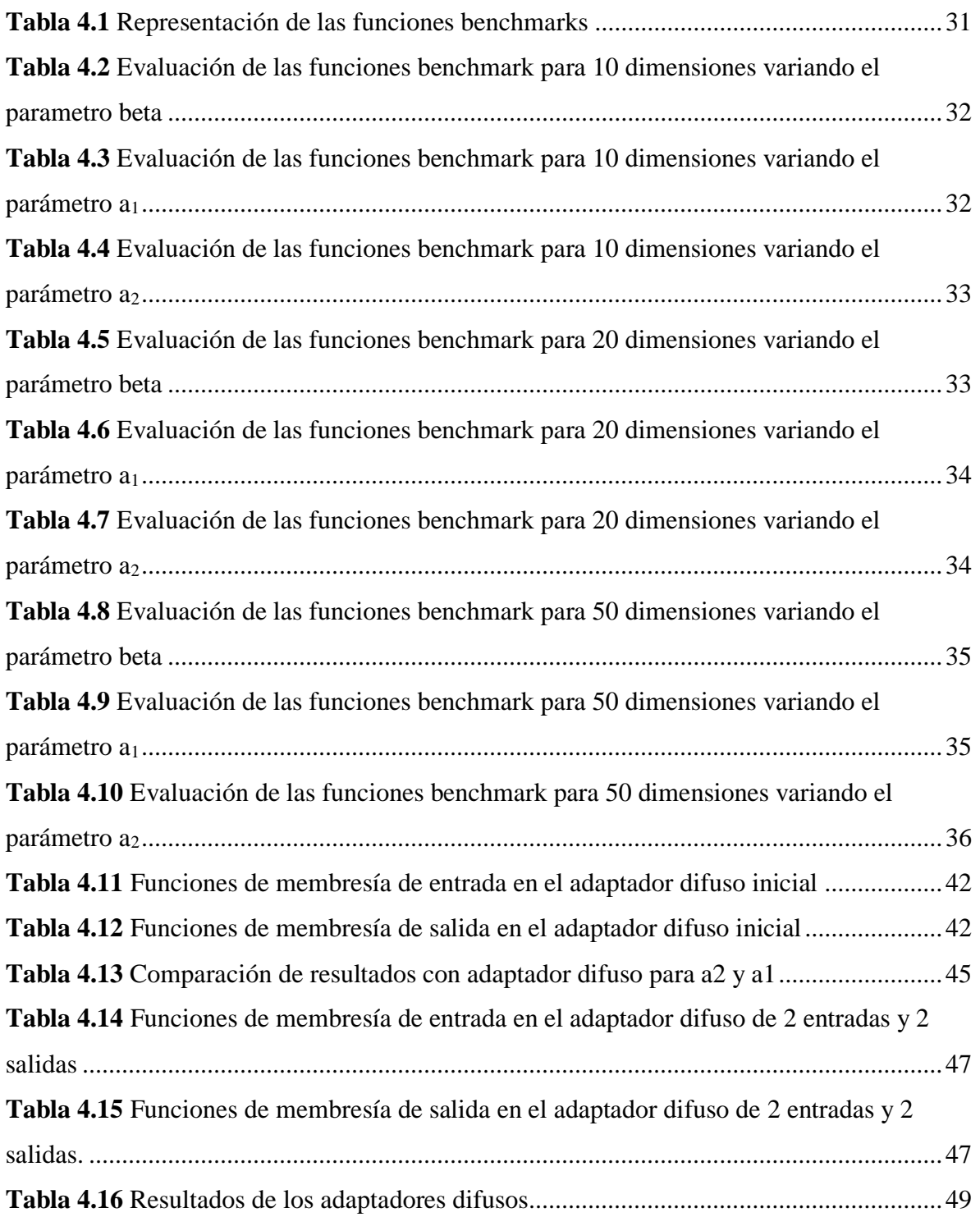

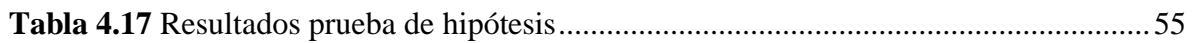

# <span id="page-16-0"></span>Índice de ecuaciones

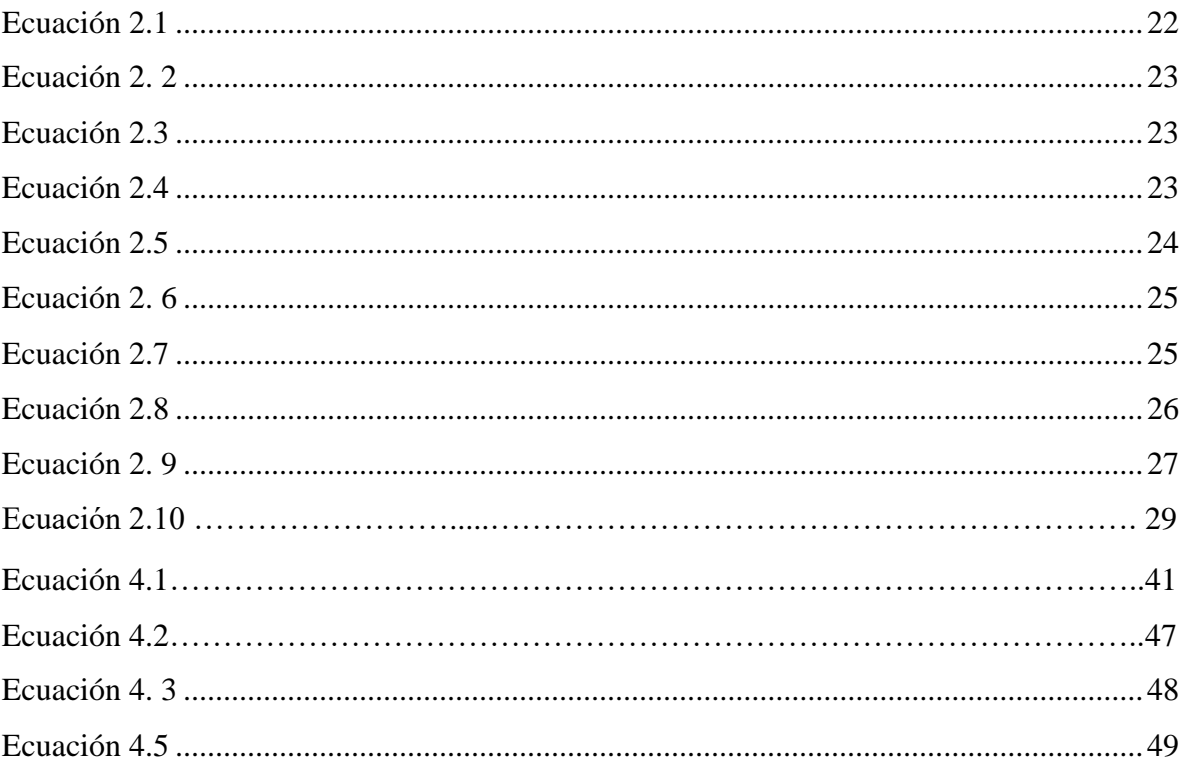

Introducción

#### <span id="page-17-0"></span>**1. Introducción**

La optimización es un proceso para encontrar la mejor solución de una función (ya sea su valor mínimo o máximo). Una gran cantidad de problemas del mundo real se representan como problemas de optimización, para la minimización de un solo objetivo.

Inspirado en el comportamiento de vuelo y el proceso de apareamiento de efímeras, el algoritmo propuesto combina las principales ventajas de la inteligencia de enjambre y algoritmos evolutivos. Para evaluar el desempeño del algoritmo se emplearon 10 funciones de benchmark [1].

Efímera es una especie de insectos del cual sus crías vivirían en el agua durante varios años y cuando estos maduren se descortezarán y volarán por el aire. Sin embargo, estos insectos maduros solo tienen el fin de reproducirse ya que su periodo de vida es corto [2].

De hecho, ofrece una potente estructura algorítmica híbrida, basada en el comportamiento de efímeras, para investigadores que intentan mejorar el rendimiento del algoritmo PSO utilizando técnicas tales como crossover y búsqueda local ya que se ha demostrado que PSO necesita algunas modificaciones [1].

La lógica difusa o lógica multivaluada se basa en la teoría de conjuntos difusos que nos ayuda a modelar el conocimiento mediante el uso de reglas difusas si-entonces la cuales proporcionan un cálculo sistemático para tratar la información lingüística y mejora el cálculo numérico mediante el uso de etiquetas lingüísticas estipuladas por funciones de pertenencia [17].

Los algoritmos de búsqueda de soluciones tales como PSO, DE, GA y FA han demostrado ser eficientes en términos de velocidad de convergencia para este tipo de problemas, por lo que esperamos que el algoritmo de Mayfly al ser una mejora del algoritmo PSO funcione de manera eficiente aplicado a problemas de optimización de redes neuronales.

Una vez analizamos los parámetros beta,  $a_1$  y  $a_2$  con funciones benchmark, diseñaremos un adaptador difuso con los parámetros que resulten afectar más en el desempeño del algoritmo de Mayfly, para así mejorar su rendimiento y optimizar la arquitectura de una red neuronal.

La estructura de este trabajo es de la siguiente manera, en la Sección 2 tenemos el marco teórico, donde hablaremos de los antecedentes del algoritmo de Mayfly así como de las variantes que han surgió del mismo hasta el momento, luego tenemos la Sección 3, en esta Sección se mostrara el planteamiento del problema así como la hipótesis, en la Sección 4 hablaremos acerca del desarrollo de esta tesis, empezando con el estudio de impacto de parámetros en el rendimiento del algoritmo de Mayfly, el diseño del adaptador difuso, pruebas estadísticas y la optimización de la red neuronal para la serie Mackey Glass, a continuación se encuentra la Sección y finalmente la Sección de conclusiones donde podemos saber con exactitud si el algoritmo de Mayfly con adaptación difusa resulto mejorar el rendimiento en comparación con su versión original y que tan eficiente resulto aplicado a la optimización de arquitecturas de red para series de tiempo

#### <span id="page-19-0"></span>**2. Marco teórico**

Primeramente, comenzaremos mencionando que los algoritmos genéticos son principalmente utilizados para resolver problemas en los cuales los algoritmos clásicos supondrían un gran costo computacional, dichos algoritmos se basan en la evolución genética de la teoría de Darwin por lo tanto iniciamos con un conjunto de cromosomas donde cada uno representa una posible solución al problema dado, este cromosoma se genera aleatoriamente con las dimensiones que consideremos adecuadas para el problema específico que busquemos resolver, así como el número de población que tendremos.

#### <span id="page-19-1"></span>**2.1 Representación de un algoritmo genético**

A continuación, se mostrará paso a paso como se representa un algoritmo genético y cómo evoluciona para encontrar la solución en un conjunto llamado población, que se compone de cromosomas y este a su vez de genes.

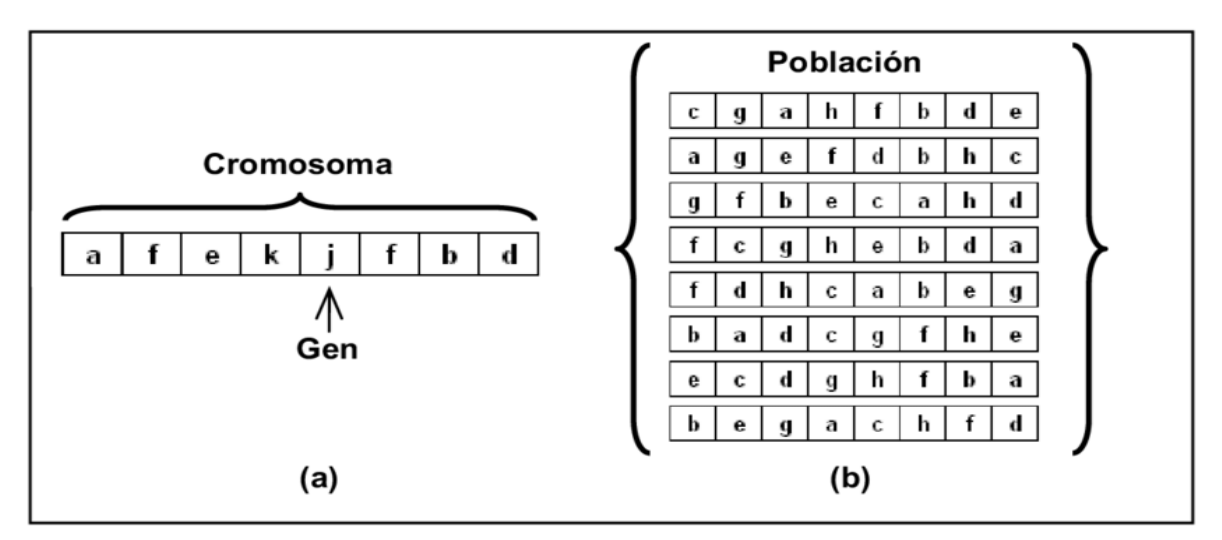

**Figura 2.1** Representación de un algoritmo genético

<span id="page-19-2"></span>En la Figura 2.1 podemos apreciar la representación general de un algoritmo genético, donde tenemos un cromosoma y un conjunto de ellos para formar una población de soluciones, dicho cromosoma se compone de genes los cuales irán cambiando con el objetivo de irnos acercando a la solución, esto será así conforme hagamos la reproducción de los mismos también llamada cruce y la mutación.

#### <span id="page-20-0"></span>**2.1.2 Calculo del fitness**

El fitness es de vital importancia en los algoritmos genéticos ya que es la manera en que estos determinan si una solución es buena, es decir evalúan cada uno de los cromosomas de la población para determinar quiénes son los mejores individuos y a partir de aquí tomar a los mejores para ir creando descendencia con ellos, el fitness siempre será diferente para cada problema que se busque resolver.

| individuo | <b>Fitness</b> |                |   |
|-----------|----------------|----------------|---|
| 2         | 1.0            | з              |   |
| 3         | 2.0            |                |   |
| 4         | 1.333          |                |   |
| 5         | 1.333          |                | 6 |
| 6         | 0.667          | $\overline{c}$ |   |
|           | 0.667          |                |   |
|           |                |                |   |

**Figura 2.2** Determinación de aptitud de cada individuo

<span id="page-20-2"></span>En la Figura 2.2 se puede apreciar el cálculo del fitness para diferentes individuos de la población, en este ejemplo observamos que el individuo número 6 y el 7 tienen el menor fitness lo que significa que son los peores individuos, en cambio el 3 y el 4 son los mejores por lo cual serán usados para crear descendencia y el resto de las soluciones serán eliminadas.

#### <span id="page-20-1"></span>**2.1.3 Métodos de cruce.**

Comenzaremos explicando que un cruce de cromosoma consiste en seleccionar a 2 cromosomas dentro de la población generalmente a los que tienen un mejor fitness y estos se denominan padres, de estos cromosomas se seleccionan genes de ambos para formar un cromosoma nuevo, los genes que se seleccionaran depende del método de cruce que se haya elegido y esto dependerá del algoritmo genético en cuestión.

#### <span id="page-21-0"></span>**2.1.3.1 Método de cruce de un punto.**

Una vez seleccionados los dos cromosomas padres estos se cortan por un punto. Se copia la información genética de uno de los padres desde el inicio hasta el punto de cruce y el resto se copia del otro progenitor, a continuación, se mostrará un ejemplo de cómo se realiza este tipo de cruce.

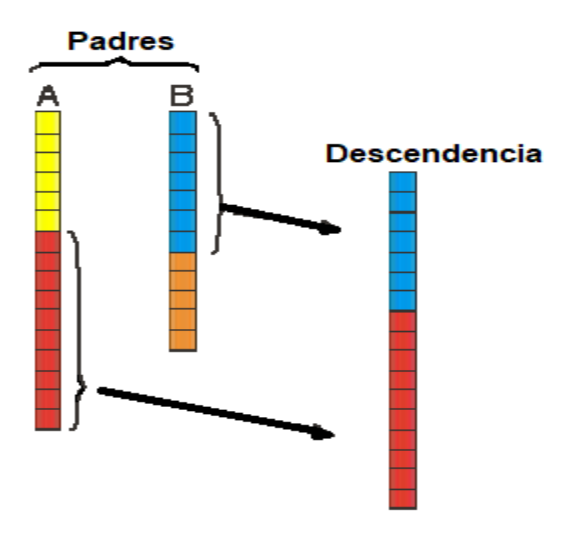

**Figura 2.3** Cruce de un punto

<span id="page-21-1"></span>En la Figura 2.3 tenemos 2 padres llamados A y B los cuales se combinarán para crear una nueva descendencia y usaran el método de cruce de un solo punto, el cual nos dice que seleccionaremos hasta qué punto tomaremos los genes del primer progenitor para posteriormente tomar el resto de genes del 2do.

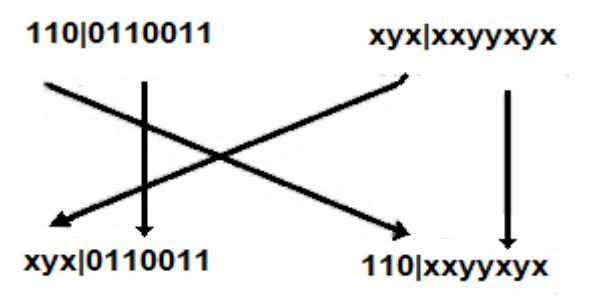

**Figura 2.4** Cruce de un punto codificación

<span id="page-21-2"></span>En la Figura 2.4 podemos apreciar gráficamente el método de cruce de un solo punto ya que es así como normalmente se representa un cromosoma, aquí apreciamos que

los genes señalados en 'x' e 'y' se combinan para formar al nuevo individuo o solución al problema específico para el cual este siendo aplicado el algoritmo genético.

#### <span id="page-22-0"></span>**2.1.3.2 Método de cruce de dos puntos.**

Este método de cruce es muy parecido al método anterior, sin embargo, en este caso como su nombre lo indica sus padres se cortan por dos puntos. Se copiará al descendiente los genes de un cromosoma progenitor desde el principio hasta el primer punto de cruce, los genes del otro progenitor desde el primer punto de cruce hasta el segundo y del segundo punto de cruce hasta el final se copiará del otro progenitor.

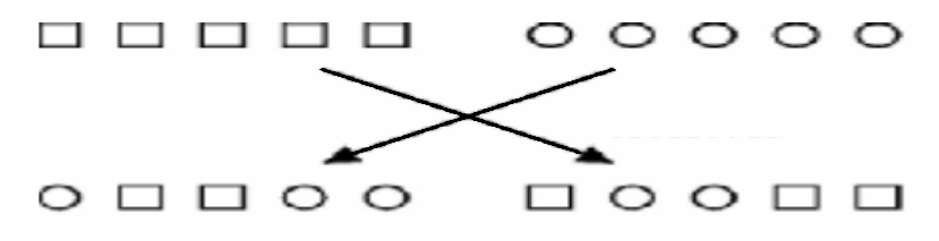

**Figura 2.5** Método de cruce de 2 puntos

<span id="page-22-2"></span>En la Figura 2.5 ilustramos el método de cruce de 2 puntos en el cual apreciamos de manera muy gráfica la combinación de ambos progenitores de tal manera que se hagan 4 combinaciones y puedan crear descendencia más diversificada.

#### <span id="page-22-1"></span>**2.1.3.3 Método de cruce uniforme.**

Cada gen del descendiente se obtiene de cualquiera de los padres de forma aleatoria. Una opción es generar un número aleatorio. Si este número supera un cierto umbral se elegirá un padre determinado y si no lo supera se elige al otro.

<span id="page-22-3"></span>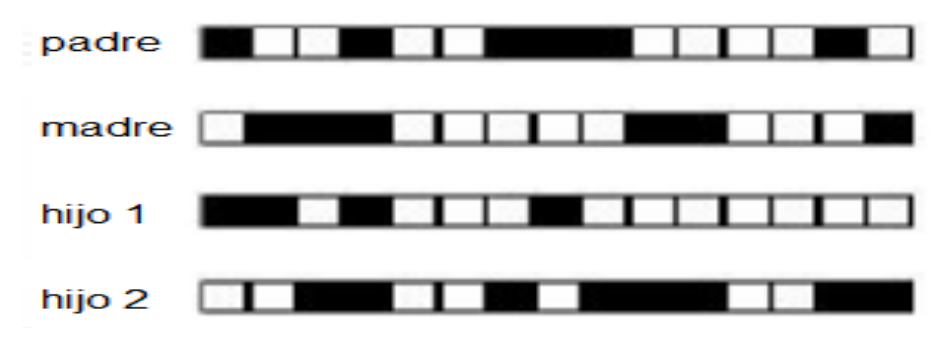

**Figura 2.6** Método de cruce uniforme

En la Figura 2.6 ilustramos la combinación de 2 cromosomas por medio del cruce uniforme en el cual dicha combinación será siempre diferente y manejado con un umbral personalizado por el programador, ya que la posibilidad de tomar genes de un padre o de otro es aleatoria.

#### **2.1.4 Métodos de selección**

Como su nombre lo indica un método de selección se encargará de elegir de alguna manera a los individuos con mejor fitness, ya que después estos serán usados en la reproducción o apareamiento con el fin de transmitir las mejores características a la nueva generación y logrando así acercarnos a la mejor solución del problema, para este fin contamos con diferentes métodos de selección sin embargo aquí analizaremos solo algunos de ellos.

#### <span id="page-23-0"></span>**2.1.4.1 Selección por ruleta**

Este método consiste en que cada cromosoma contendrá una probabilidad de ser seleccionado para el apareamiento sin embargo esta probabilidad es directamente proporcional al fitness que contenga cada uno de estos, sin embargo tendremos problemas utilizando este tipo de selección si hay un cromosoma con un nivel muy superior de fitness ya que esto significaría que habrá una reducción de diversidad genética considerable y por lo tanto no exploraremos lo suficiente para encontrar una solución aceptable al problema.

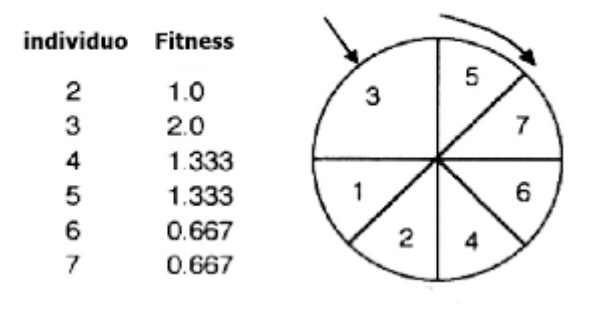

**Figura 2.7** Selección por ruleta

<span id="page-23-1"></span>En la Figura 2.7 tenemos un total de 6 individuos con sus respectivos fitness, como podemos ver el individuo numero 3 contiene un fitness mayor por lo que su probabilidad de ser seleccionado en la ruleta incrementa con respecto a los demás, esto porque crear una descendencia con este individuo podría traer mejores generaciones y acercarnos más a la

solución óptima del problema, sin embargo siempre es importante tener en cuenta a los que tienen un fitness menor aunque con una probabilidad más baja para así favorecer la exploración del algoritmo y no solo la explotación , caso que se nos presentaría si solo tomáramos en cuenta los de fitness mayor.

#### <span id="page-24-0"></span>**2.1.4.2 Selección elitista**

Este método consiste básicamente en conservar siempre uno o 2 cromosomas de mayor fitness de una generación a otra sin alterar sus genes ya sea con mutación o con el cruce, ya que estos se copian tal cual generación tras generación, esto se hace porque en algunas ocasiones podría ocurrir que perdamos al mejor cromosoma o solución de nuestro problema y gracias a este tipo de selección podemos prevenir ese problema.

#### <span id="page-24-1"></span>**2.1.4.3 Selección por torneo**

Este método como su nombre lo indica realiza torneos entre los diferentes cromosomas, es decir, selecciona individuos aleatoriamente y compara sus fitness, el que tenga mayor aptitud será el ganador, aquí es importante mencionar que entre más individuos entren al torneo la probabilidad de que un cromosoma con fitness bajo sea seleccionado disminuirá, por lo que es importante realizar este tipo de selección con una variedad importante de cromosomas para tener mejores resultados.

#### <span id="page-24-2"></span>**2.1.4.4 Selección escalada**

Este método no es recomendable de usarse al comenzar un algoritmo genético debido a que la discriminación selectiva es más alta y eso quiere decir que se hace una mayor discriminación de individuos lo cual puede llevar a que el algoritmo tenga poca exploración, por lo tanto, es comúnmente usado cuando todos los individuos tengan ya una aptitud elevada, para trabajar la explotación de las soluciones dentro del algoritmo.

#### <span id="page-25-0"></span>**2.1.4.4 Selección jerárquica**

Este tipo de selección es muy peculiar ya que atraviesa diferentes tipos de etapas, en las primeras generaciones suele ser menos discriminativas y conforme estas van incrementándose se hace más rigurosa, este tipo de selección tiene la ventaja de ocupar un costo computacional menor ya que en las primeras etapas descarta las opciones menos viables y enfoca los recursos en los individuos con mayor aptitud.

#### **2.1.5 Mutación**

Una vez elegido el tipo de cruce es de vital importancia establecer el porcentaje de mutación que tendrá la descendencia esto se hace con el principal objetivo de sacar el algoritmo de mínimos locales en caso de que estos se presenten, sin embargo debemos tener cuidado con el factor de mutación que decidamos elegir ya que esto podría afectar enormemente los resultados esperados y siempre será mejor mantener un factor bajo de mutación debido a que si lo exageramos tendremos como resultado simplemente un algoritmo de búsqueda de soluciones aleatorias lo cual rompe el paradigma para lo que fueron diseñados los algoritmos genéticos y dejaría de considerarse como tal, el porcentaje más usado comúnmente es de 0.1 pero este suele variar a valores muy cercanos a cero en algunos problemas, ya que habrá algunos en los cuales podría ser contraproducente, ahora que conocemos la importancia de la mutación mencionaremos en que consiste, la mutación es la probabilidad de que algún gen cambie a la inversa es decir de 0 a 1 o de 1 a 0 dichos genes serán la combinación de los padres en el proceso de apareamiento o también denominado cruce, entonces se elige un gen al azar y se aplica la mutación pudiendo así generar mejores soluciones en la mayoría de los casos.

<span id="page-25-1"></span>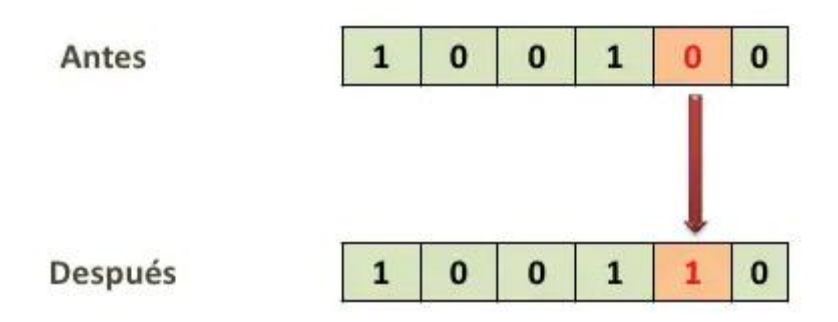

**Figura 2.8** Cromosoma mutado

En la Figura 2.8 ejemplificamos como afecta la mutación a un cromosoma aleatorio, aquí podemos ver que el gen 2 de derecha a izquierda ha sido mutado ya que originalmente se encontraba con un valor de 0 y en el nuevo individuo este valor cambiara a 1, sin embargo esto no significa que solo un gen pueda mutar, es decir, pueden ser varios genes al mismo tiempo pero no es recomendable ya que podríamos caer en exceso de mutación y la respuesta que buscamos sería difícil de encontrar debido al efecto de aleatoriedad excesiva que tendríamos en el algoritmo.

#### <span id="page-26-0"></span>**2.2 Método de Mayfly**

Mayfly es una especie de insectos del cual sus crías vivirían en el agua durante varios años y cuando maduren se descortezarán y volarán por el aire. Sin embargo, estos insectos maduros solo tienen el fin de reproducirse ya que su periodo de vida es corto [1].

Al observar a las efímeras machos y hembras corriendo en busca de pareja, se propuso el algoritmo MA. Desarrollado a partir del algoritmo PSO, las efímeras también actualizan sus posiciones. Sin embargo, convergen más rápido al óptimo por lo tanto el algoritmo de Mayfly es una mejora del algoritmo PSO [1].

#### <span id="page-26-1"></span>**2.2.1 Movimiento de efímeras machos**

Asumiendo que x i t es la posición actual de Mayfly en el espacio de búsqueda en el paso de tiempo t, la posición se cambia agregando una velocidad v i t+1 a la posición actual; Esto se puede formular como:

<span id="page-26-2"></span>
$$
x_i^{t+1} = x_i^t + v_i^{t+1}
$$
 (2.1)

Teniendo en cuenta que las efímeras machos están siempre a unos metros sobre el agua realizando la danza nupcial, suponemos que no pueden desarrollar grandes velocidades y que se mueven constantemente. Como resultado, la velocidad de una efímera macho se calcula como

<span id="page-27-1"></span>
$$
v_{ij}^{t+1} = v_{ij}^t + a_1 e^{-\beta r_p^2} (pbest_{ij} - x_{ij}^t) + a_2 e^{-\beta r_g^2} (gbest_j - x_{ij}^t)
$$
 (2. 2)

Donde v<sup>t</sup><sub>ij</sub> es la velocidad de efímera i en la dimensión j=1-n al paso de tiempo t, x<sup>t</sup><sub>ij</sub> es la posición de la efímera i en la dimensión j al paso de tiempo t,  $a_1y a_2$  son constantes de atracción positiva que se utilizan para escalar la contribución del componente cognitivo y social, respectivamente, pbest la mejor posición local, gbest la mejor posición global y  $\beta$  es un coeficiente de visibilidad fijo [21].

#### <span id="page-27-0"></span>**2.2.2 Movimiento de efímeras hembras**

Asumiendo que yt es la posición actual de Mayfly hembra i en el espacio de búsqueda en el paso de tiempo t, la posición se cambia agregando una velocidad v<sub>i</sub> t+1 a la posición actual; Esto se puede formular como:

<span id="page-27-2"></span>
$$
y_i^{t+1} = y_i^t + v_i^{t+1} \tag{2.3}
$$

El proceso de atracción puede ser manejado aleatoriamente sin embargo en este algoritmo se empleó una secuencia determinista en la cual la mejor hembrea debe ser atraída por el mejor macho, la segunda mejor hembra por el segundo mejor macho y así sucesivamente, sus velocidades pueden calcularse con la siguiente formula:

<span id="page-27-3"></span>
$$
v_{ij}^{t+1} = \frac{v_{ij}^t + a_2 e^{-\beta r_{mf}^2} (x_{ij}^t - y_{ij}^t), \text{ if } (f(y_i) > f(x_i))}{v_{ij}^t + flr, \quad \text{ if } (f(y_i) \le f(x_i))
$$
\n(2.4)

Donde  $V_{ij}^t$  es la velocidad de las efímeras hembras i en la dimensión j = 1-n al paso de tiempo t, y<sup>t</sup><sub>ij</sub> es la posición de la efímera hembra i en la dimensión j al paso de tiempo t, a<sub>2</sub> es una constante de atracción positiva,  $\beta$  es un coeficiente de visibilidad fijo, mf es la distancia cartesiana entre efímeras machos y hembras, fl es un coeficiente de caminata aleatorio, utilizado cuando una hembra no es atraída por un macho, por lo que vuela aleatoriamente y r es un valor aleatorio entre (-1,1) [21].

#### <span id="page-28-0"></span>**2.3 Algoritmo OBL-MO**

Las investigaciones demostraron que no solo los mejores candidatos o las mejores trayectorias históricas funcionarían bien para guiar a las personas en enjambres para encontrar la mejor solución, sino que las peores y peores trayectorias históricas también funcionarían bien al hacerlo. Tales situaciones podrían tratarse directamente como pares de oposiciones y satisfacer la antigua filosofía china Yin-Yang la cual nos muestra que habría una fuerte relación entre los lados Yin y Yang, o bien y mal, negativo y positivo, fuego y agua, seco y húmedo, entonces, se propuso la regla de aprendizaje basado en la oposición (OBL) [4].

Este algoritmo es una variante del algoritmo de Mayfly en el cual al igual que su predecesor se dividirá en dos tipos, la efímera macho y la efímera hembra, ambos actualizaran sus posiciones con sus velocidades  $v_i(t)$  [4].

<span id="page-28-2"></span>
$$
v_{i}^{t+1} = \begin{cases} gv_{i}^{t} + a_{1}e^{-\beta r_{p}^{2}} [x_{i}^{t} - y_{i}^{t}] & f(y_{i}^{t}) > f(x_{i}^{t}) \\ gv_{i}^{t} + f(r_{1} & f(y_{i}^{t}) \le f(x_{i}^{t}) \end{cases}
$$
(2.5)

Donde  $f(x)$  es la función de aptitud,  $g \, y \, f \, l$  son ponderaciones que se reducirían de su valor máximo al mínimo.  $a_1 \vee \beta$  son constantes.  $r_1$  es el número aleatorio en distribución uniforme con el intervalo de -1 y 1.  $r_m$  representa la distancia cartesiana entre la pareja femenina y masculina [4].

Teniendo en cuenta la filosofía Yin-Yang, podríamos encontrar que, si la posición actual estuviera muy lejos del mejor, entonces, la posición opuesta se acercaría al mejor en un dominio de definición dado. Por tanto, podemos calcular lo contrario a la posición actual [4].

#### <span id="page-28-1"></span>**2.4 Algoritmo de Mayfly modificado**

En este algoritmo, los individuos en enjambres se identificarían específicamente como efímeras machos y hembras. Y ambos realizan diferentes comportamientos de actualización. Sin embargo, en la versión original del algoritmo de Mayfly, si las posiciones actuales estuvieran lejos del mejor candidato o de las mejores trayectorias históricas, los individuos correrían hacia la mejor posición con menor velocidad. Por el contrario, si las posiciones actuales están cerca del mejor candidato global o de las mejores trayectorias históricas, entonces los individuos actuarían con velocidades más rápidas [3].

El algoritmo de Mayfly se dividirá en dos tipos, el macho de corta vida para el i-ésimo individuo en la iteración actual t, y la hembra de corta duración. Ambos tipos actualizarán sus posiciones con sus velocidades en la iteración actual.

<span id="page-29-1"></span>
$$
v_i^{t+1} = gv_i^t + a_1 e^{-\beta r_p^2} [x_{hi} - x_i^t] + a_2 e^{-\beta r_g^2} [x_g - x_i^t]
$$
\n(2.6)

Donde,  $q$  es una variable disminuida linealmente desde el valor máximo a uno más pequeño.  $a_1$ ,  $a_2$  y  $\beta$  son dos constantes para equilibrar los valores.  $r_p$  y  $r_g$  son dos variables que se utilizan para determinar la distancia cartesiana entre los individuos y su mejor posición histórica, la mejor posición global en enjambres [3].

Las efímeras machos siempre serían fuertes y, en consecuencia, funcionarían mejor en la optimización, al igual que los individuos en enjambres del algoritmo PSO, los individuos en el algoritmo de Mayfly actualizarían las posiciones de acuerdo con sus posiciones actuales  $p_i(t)$  y velocidad  $v_i(t)$  en la iteración actual.

<span id="page-29-2"></span>
$$
p_i(t+1)=p_i(t)+v_i(t+1) \tag{2.7}
$$

#### <span id="page-29-0"></span>**2.5 Algoritmo NMO**

Es un algoritmo de optimización de efímeros negativos. En el cual los machos de las efímeras actualizarían sus velocidades de acuerdo con los peores candidatos junto con sus peores trayectorias. A diferencia de la interpretación positiva normal, en el algoritmo NMO, las efímeras machos huirían de sus peores trayectorias y los peores candidatos globales, las efímeras hembras tienen el deber de reproducirse, por lo tanto, todas tienen prisa por aparearse. Sus velocidades se actualizarían de acuerdo con sus compañeros. Es decir, la velocidad de la i-ésima efímera hembra se guiaría para actualizarse de acuerdo con su valor

de aptitud f [y<sub>i</sub>(t)] y su pareja f [x<sub>i</sub>(t)], dicha velocidad será actualizada por la siguiente ecuación [5].

<span id="page-30-1"></span>
$$
v_i^{t+1} = \begin{cases} gv_i^t + a_1 e^{-\beta r_{mf}^2} x_i^t - y_i^t & f(x_i^t - y_i^t) > f(x_i^t) \\ gv_i^t + f l r_1 & f(y_i^t) \le f(x_i^t) \end{cases}
$$
(2.8)

Donde,  $g \, y \, fl$  son pesos que se reducirían de su valor máximo al mínimo.  $a_1 y \, \beta$  son constantes.  $r_1$  es el número aleatorio en distribución uniforme con el intervalo de -1 y 1.  $r_p$ representa la distancia cartesiana entre la pareja femenina y masculina [5].

Una vez que se actualizaron las velocidades y posiciones, todos los individuos se clasificarían nuevamente y la mitad superior mejor sería renombrada como efímeras machos y otra mitad como efímeras hembras, los experimentos de simulación mostraron que los algoritmos NMO y MO(Mayfly) funcionarían bien optimizando las funciones de referencia unimodal o multimodal, incluso para la no simétrica. Sin embargo, para las funciones de referencia unimodal, el algoritmo de Mayfly funcionaría mejor que el NMO [5].

#### <span id="page-30-0"></span>**2.6 El algoritmo de la mosca de mayo BMA**

El algoritmo ha sido diseñado mediante la concepción explicada y el modelado de tres algoritmos, el algoritmo de optimización de enjambre de partículas (PSO), el algoritmo de optimización de luciérnagas (FOA) y el algoritmo genético (GA) que lo hicieron tan eficiente debido al uso de las tres populares ventajas de los métodos. Con la hibridación de los algoritmos, la explotación del algoritmo PSO se combina con las características de exploración de los otros algoritmos para lograr una mayor eficiencia en el modelado de las efímeras, especialmente el modelo de reproducción. Este modelo ayuda a las efímeras más aptas a sobrevivir después de la eclosión de los huevos sin tener en cuenta su vida útil. Primero buscamos el macho efímero con el menor valor de costo en la población, luego seleccionamos la cantidad de semillas, seguido de esto las hembras efímeras atraen a los machos élite para generar una nueva descendencia usando esto como radio de crecimiento, la actualización de su velocidad es dada por la siguiente ecuación [6].

<span id="page-31-2"></span>
$$
v_{ij}^{t+1} = v_{ij}^t + b_1 \exp(-\beta r_p^2) (x_i^{ij} - x_{ij}^t) + b_2 \exp(-\beta r_g^2) (x_g^j - x_{ij}^t)
$$
 (2.9)

Donde x<sup>t</sup><sub>ij</sub> y v<sup>t</sup><sub>ij</sub> describen la ubicación y la velocidad de i-esima mosca de mayo en la dimensión j, β describe un coeficiente definido para hacer que la efímera sea visible para otros,  $r_p$  y  $r_g$  representan la distancia cartesiana restringida en el rango,  $x^i_1$  y  $x^j_g$  describen el Mayfly con la posición optimiza para la efímera  $b_1 y b_2$  describen las constantes de atracción positiva y factores, sociales respectivamente [6].

#### <span id="page-31-0"></span>**2.7 Redes neuronales**

Para entender una red neuronal artificial primero hay que saber que es una red neuronal biológica debido que está basada en los mismos principios, una red neuronal biológica es un conjunto de neuronas interconectadas entre sí que comparten algún tipo de información con el fin de proporcionar aprendizaje en conjunto esto lo hacen a través de la sinapsis, ahora bien la red neuronal artificial es una representación computacional de un conjunto de nodos conectados entre sí, que manejan pesos denotados por 'wi', los cuales se van modificando conforme la red va aprendiendo.

#### <span id="page-31-1"></span>**2.7.1 Representación de una red neuronal**

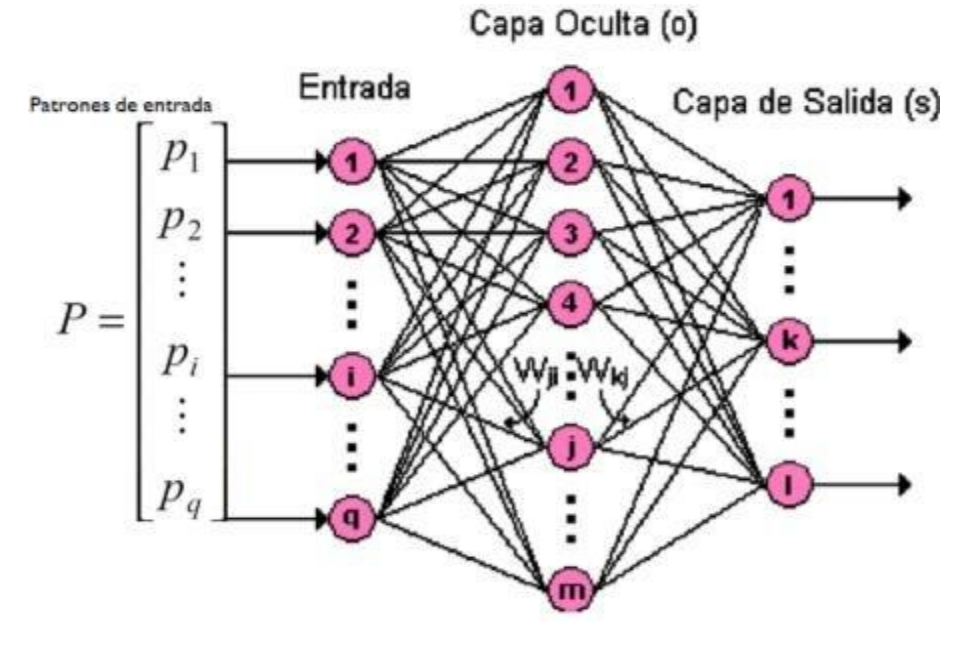

**Figura 2.9** Red neuronal

En la Figura 2.9 tenemos un esquema general de lo que es una red neuronal, empezando con los patrones de entrada, estos contendrán los datos de entrenamiento, en este caso tenemos una red neuronal de 3 capas, en la primera recibiremos los datos de entrada, y estos a su vez serán pasados a las neuronas en la capa oculta para por ultimo llegar a las neuronas de la capa de salida donde obtendremos una interpretación final por parte de la red neuronal.

#### <span id="page-32-0"></span>**2.8 Serie de tiempo Mackey Glass**

Esta serie caótica es ampliamente usada para evaluar el desempeño de una red neuronal, fue inventada por los matemáticos Michael Mackey y León Glass, es también denominada una ecuación diferencial y utilizada con retardos sin embargo tiene un comportamiento caótico en tao=17 que será el principio utilizado para evaluar nuestra red neuronal y será calculada con la siguiente ecuación.

$$
\frac{dx(t)}{dt} = \frac{0.2x(-t-\tau)}{1 + X^{10}(t-\tau)} - 0.1_x(t)
$$
\n(2.10)

#### <span id="page-32-1"></span>**2.9 Lógica difusa**

Este tipo de lógica es utilizada cuando el proceso en cuestión es muy complicado o costoso computacionalmente, a diferencia de la lógica tradicional de decisión aquí no hay blanco y negro o si y no, esto se trata más bien de valores discretos entre 0 y 1, logrando con esto tener una perspectiva diferente para resolver problemas de control entre otros, este tipo de lógica se compone de varios elementos.

#### <span id="page-32-2"></span>**2.9.1 Reglas difusas**

Son aquellas que indican un resultado dependiendo de un conjunto de condiciones previamente especificadas, la primera condición de la oración contendrá las distintas entradas del sistema denominadas también como funciones de membrecía, la 2da parte contendrá la acción que debe llevar a cabo.

#### **2.9.2 Funciones de membresía**

Este tipo de funciones representa el grado de pertenencia de un elemento dado sin embargo hay una variedad de formas que pueden adquirir estas, entre las cuales se encuentran las funciones tipo triangulares, trapezoidales y gaussianas.

#### <span id="page-33-0"></span>**2.10 Hipótesis**

El desempeño del algoritmo de Mayfly puede verse favorecido al aplicar un adaptador difuso de parámetros en la optimización de una arquitectura de red.

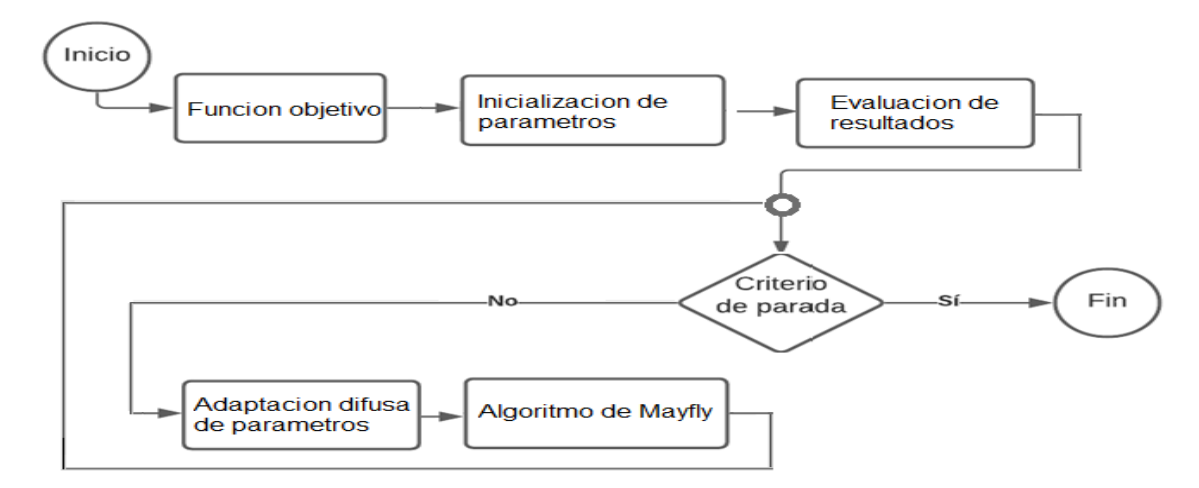

**Figura 2.10** Esquema General de hipótesis

<span id="page-33-2"></span>Como podemos apreciar en la Figura 2.10 tenemos un panorama general del método propuesto para optimizar el algoritmo de Mayfly, debido a que la adaptación difusa ha demostrado mejorar la eficiencia de algunos otros algoritmos como PSO, esperamos que resulte benéfico al aplicarse en este caso al algoritmo de Mayfly.

#### <span id="page-33-1"></span>**3. Planteamiento del problema**

En el presente trabajo de tesis se ha planteado hacer una mejora del algoritmo de Mayfly aplicado a optimización de arquitectura de redes neuronales, dicha mejora se pretende lograr al aplicar una adaptación difusa de parámetros en base al impacto en el desempeño del algoritmo de Mayfly que estos representen.

#### <span id="page-34-0"></span>**3.1 Definición de puntos en el problema.**

Evaluar el impacto de los parámetros principales, los cuales son a<sub>1</sub>, a<sub>2</sub> y beta resulta tardado ya que debemos analizar las diferentes dimensiones y funciones benchmark y posterior a eso graficar resultados para apreciar los resultados, esto con el fin de utilizar los parámetros que tengan un impacto relevante en el desempeño del algoritmo.

Para diseñar el adaptador difuso de parámetros debemos pasar por varias fases de prueba, esto significa que no podemos realizar un adaptador complejo desde el inicio debido a que podríamos hacer cálculos innecesarios o más complejos sin que mejoren nuestros resultados, por lo tanto, debemos empezar con un adaptador de 1 entrada y 1 salida, así como funciones de membresía triangulares.

Otro inconveniente a la hora de hacer la adaptación difusa es que las funciones de membresía no se pueden optimizar completamente a prueba y error, debido al excesivo tiempo que llevaría probar todas, por su complejidad de variantes y el tiempo de ejecución de algoritmo.

#### <span id="page-34-1"></span>**3.2 Resolución de la problemática principal.**

Una vez analizada la problemática se pretende lograr un mejor desempeño en el algoritmo de Mayfly por medio de la adaptación difusa de parámetros en los parámetros de mayor impacto.

De tal manera que podamos aprovechar el uso de este nuevo algoritmo modificado para optimizar una arquitectura de red neuronal, enfocándonos en el número de neuronas óptimo para distintas aplicaciones, en nuestro caso será empleado en una aplicación para predecir el valor de la serie caótica de Mackey Glass.

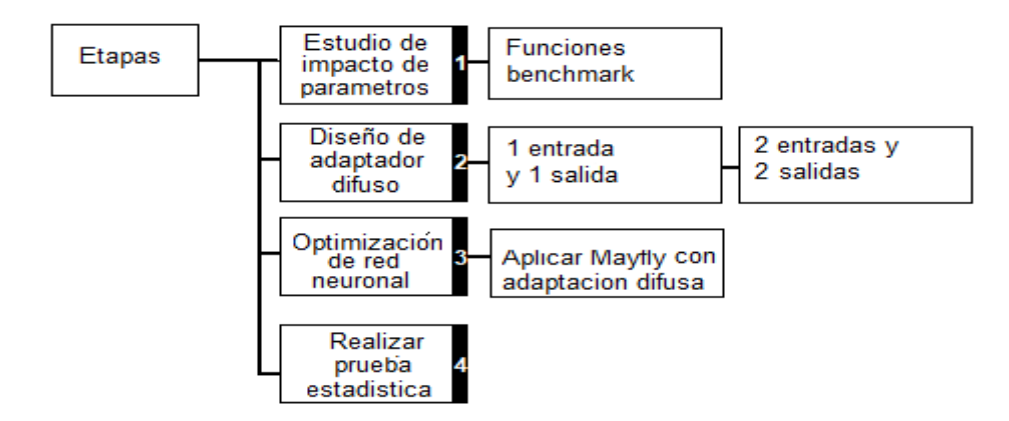

**Figura 3.1** Esquema general de planteamiento del problema

<span id="page-35-2"></span>En la Figura 3.1 tenemos las etapas por las que atravesó el desarrollo del adaptador difuso de parámetros para el algoritmo de Mayfly

#### <span id="page-35-0"></span>**4. Desarrollo y Resultados**

El desarrollo de este trabajo de tesis fue llevado a cabo en diferentes etapas, cada una de estas contribuyendo en el avance de la investigación con el fin de mejorar el algoritmo de Mayfly mediante el uso de un adaptador difuso, primeramente, se realizó una prueba del impacto de parámetros, la cual tenía como objetivo encontrar el o los parámetros de mayor impacto en el rendimiento del algoritmo, así como el rango óptimo de valores para dichos parámetros.

#### <span id="page-35-1"></span>**4.1 Estudio del impacto de parámetros**

Como se mencionó anteriormente el primer paso en el desarrollo de esta tesis consistió en el análisis del impacto de parámetros, para lo que fue necesario utilizar funciones benchmark y diferentes dimensiones, en este caso utilizamos 10,20 y 50 dimensiones con el fin de encontrar los parámetros a los cuales será relevante aplicarle una adaptación difusa.

| Abreviación    | Nombre de la función |
|----------------|----------------------|
| F1             | Sphere               |
| F2             | Rastrigin            |
| F <sup>3</sup> | Ackley               |
| F4             | Dejong1              |
| F5             | Griewank             |
| F6             | Schwefel             |

<span id="page-35-3"></span>**Tabla 4.1** Representación de las funciones benchmark
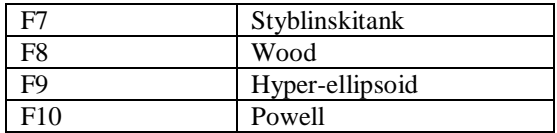

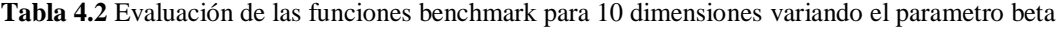

| Función        | parámetro beta para 10 dimensiones |                            |                               |                           |  |  |
|----------------|------------------------------------|----------------------------|-------------------------------|---------------------------|--|--|
|                |                                    | 1                          | 3                             | 10                        |  |  |
| F1             | $\bar{\mathsf{x}}$                 | $1.231x10^{-238}$          | $1.042x10^{-244}$             | $2.146x10^{-249}$         |  |  |
|                | S                                  | 0                          | 0                             | $\Omega$                  |  |  |
| F2             | $\bar{\mathsf{x}}$                 | $3.200 \times 10^{-2}$     | $\theta$                      | $9.950x10^{-2}$           |  |  |
|                | S                                  | $1.817x\overline{10^{-1}}$ | $\theta$                      | $3.036x10^{-1}$           |  |  |
| F3             | $\bar{\mathsf{x}}$                 | $2.980x10^{0}$             | $2.980x10^{0}$                | $2.980x10^{0}$            |  |  |
|                | S                                  | $1.817x\overline{10^{-1}}$ | 0                             | $3.036x10^{-1}$           |  |  |
| F <sub>4</sub> | $\overline{\overline{x}}$          | $2.087x10^{-242}$          | $9.334x10^{-253}$             | $2.127x10^{-245}$         |  |  |
|                | $\overline{\mathsf{s}}$            | $1.355x10^{-15}$           | $1.355 \times 10^{-15}$       | $1.355x10^{-15}$          |  |  |
| F <sub>5</sub> | $\bar{\mathsf{x}}$                 | $4.400x\overline{10^{-3}}$ | $2.100x10^{-3}$               | $1.700 \times 10^{-3}$    |  |  |
|                | S                                  | $7.400x10^{-3}$            | $4.700x10^{-3}$               | $4.200 \times 10^{-3}$    |  |  |
| F <sub>6</sub> | $\bar{\mathsf{x}}$                 | $4.150x10^3$               | $-3.864x10^2$                 | $4.150x10^3$              |  |  |
|                | S                                  | $6.826 \times 10^{-1}$     | $6.920x10^{0}$                | $2.775x10^{-12}$          |  |  |
| F7             | $\bar{\mathsf{x}}$                 | $-3.817x10^2$              | $-3.839x10^{2}$               | $-3.856x10^{2}$           |  |  |
|                | S                                  | $9.206x10^{0}$             | $8.776x10^{0}$                | $9.080x10^{0}$            |  |  |
| F8             | $\bar{\mathsf{x}}$                 | $7.530x10^{-2}$            | $1.140x10^{-30}$              | $1.422x10^{-30}$          |  |  |
|                | S                                  | $4.125 \times 10^{-1}$     | $2.374x10^{-30}$              | $5.363x10^{-30}$          |  |  |
| F9             | $\bar{\mathsf{x}}$                 | $9.632x10^{-258}$          | 4.645 $x10^{-244}$            | $6.415x10^{-253}$         |  |  |
|                | s                                  | $\theta$                   | $\Omega$                      | $\overline{0}$            |  |  |
| F10            | $\bar{\mathsf{x}}$                 | $2.0482x10^{-98}$          | $3.1343x\overline{10^{-103}}$ | $7.2248x10^{-104}$        |  |  |
|                | s                                  | $1.1218x10^{-97}$          | $1.7167x10^{-102}$            | $3.9263 \times 10^{-103}$ |  |  |

**Tabla 4.3** Evaluación de las funciones benchmark para 10 dimensiones variando el parámetro a<sup>1</sup>

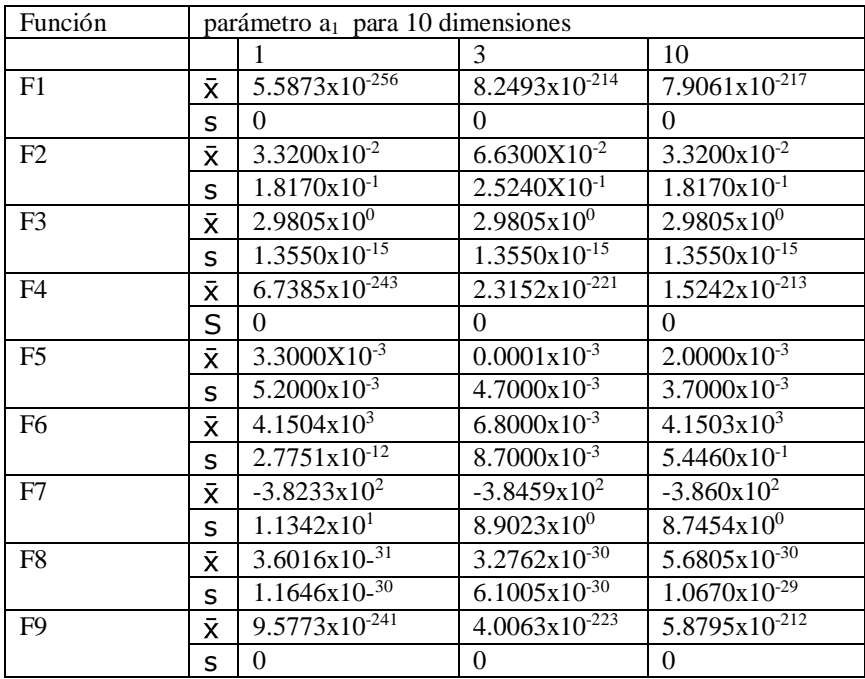

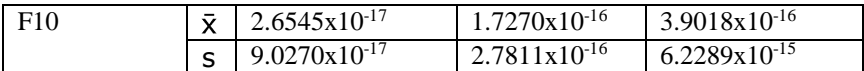

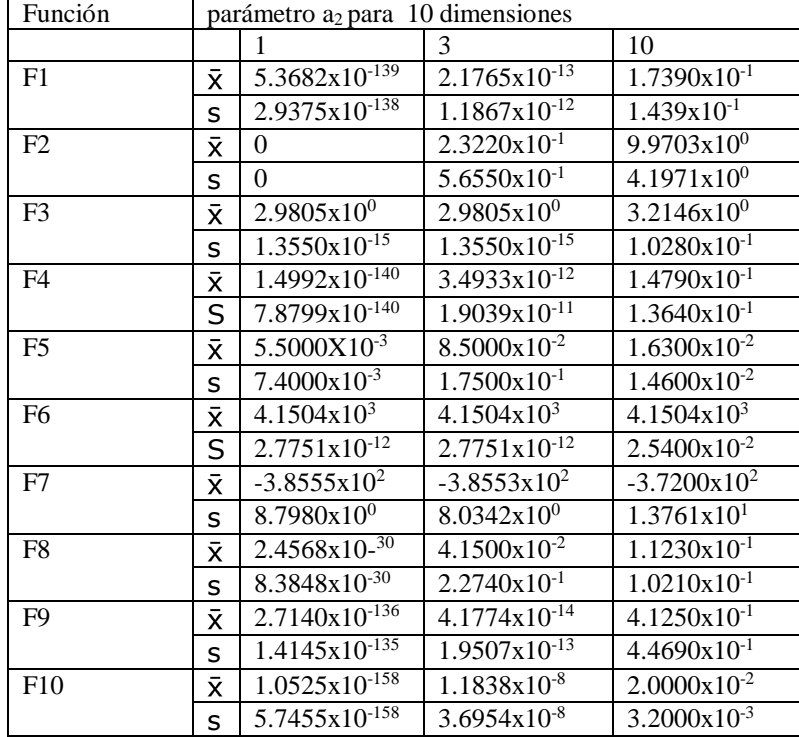

**Tabla 4.4** Evaluación de las funciones benchmark para 10 dimensiones variando el parámetro a<sup>2</sup>

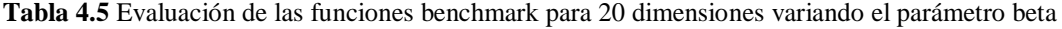

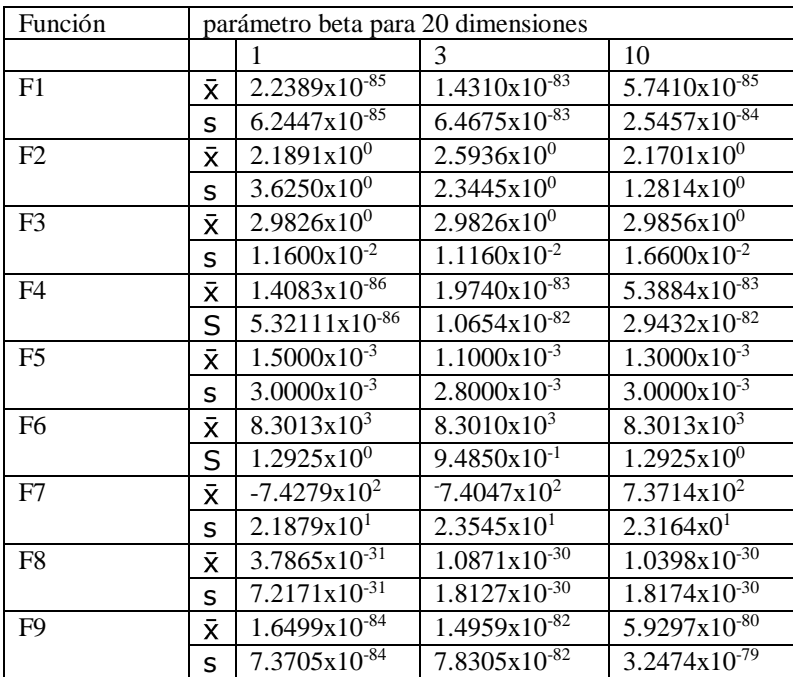

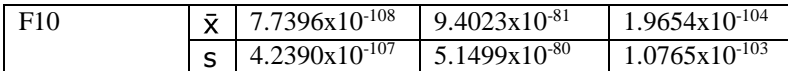

| Función        | Parámetro a <sub>1</sub> para 20 dimensiones |                              |                              |                              |  |  |
|----------------|----------------------------------------------|------------------------------|------------------------------|------------------------------|--|--|
|                |                                              | 1                            | 3                            | 10                           |  |  |
| F1             | х                                            | $3.7018x10^{-85}$            | $1.1700 \times 10^{-18}$     | $1.3335X10^{-76}$            |  |  |
|                | S                                            | $1.7365x10^{-84}$            | $1.1056x10^{-77}$            | $6.1097X10^{-76}$            |  |  |
| F <sub>2</sub> | $\bar{\mathsf{x}}$                           | $2.1226x10^{0}$              | $2.5272x10^{0}$              | $8.6230x10^{-1}$             |  |  |
|                | S                                            | 2.1345x100                   | 2.8146x100                   | $9.3240x10^{-1}$             |  |  |
| F <sub>3</sub> | х                                            | $2.9805x10^{0}$              | $2.9805x10^{0}$              | $2.9805X10^{0}$              |  |  |
|                | S                                            | $1.3550x10^{-15}$            | $1.3550x10^{-15}$            | $1.3550X10^{-15}$            |  |  |
| F <sub>4</sub> | $\bar{\mathsf{x}}$                           | 7.3290x10-82                 | $5.7774x10^{-79}$            | $3.6134x10^{-79}$            |  |  |
|                | S                                            | $4.0143x10^{-81}$            | $3.1329 \times 10^{-78}$     | $1.3513x10^{-78}$            |  |  |
| F <sub>5</sub> | $\bar{\mathsf{x}}$                           | $1.1000 \times 10^{-3}$      | $7.0250x\overline{10^{-80}}$ | $4.93707x10^{-4}$            |  |  |
|                | S                                            | $2.8000x10^{-3}$             | $2.0452x10^{-79}$            | $1.9000x10^{-3}$             |  |  |
| F <sub>6</sub> | $\bar{\mathsf{x}}$                           | 8.3013x10 <sup>3</sup>       | 8.3010x10 <sup>3</sup>       | 8.3011x10 <sup>3</sup>       |  |  |
|                | S                                            | $1.2925x10^{0}$              | $9.4850x10^{-1}$             | $1.\overline{1407x10^{0-7}}$ |  |  |
| F7             | $\bar{\mathsf{x}}$                           | $-7.4383x10^2$               | $7.4291x10^2$                | 7.3192x10 <sup>2</sup>       |  |  |
|                | S                                            | 2.1831x101                   | 1.9891x101                   | 1.8750x101                   |  |  |
| F <sub>8</sub> | $\bar{\mathsf{x}}$                           | $5.6132x10^{-31}$            | $1.5920x10^{-1}$             | $2.4200x10^{-2}$             |  |  |
|                | S                                            | $1.9415x\overline{10^{-30}}$ | $7.4650x10^{-1}$             | $1.3250x10^{-1}$             |  |  |
| F <sub>9</sub> | х                                            | $5.8224x10^{-83}$            | 9.8517x10-72                 | 1.8958x10-74                 |  |  |
|                | S                                            | $3.1608x10^{-82}$            | $5.3960x10^{-71}$            | $1.0383x10^{-73}$            |  |  |
| F10            | $\bar{\mathsf{x}}$                           | $3.4879x10^{-19}$            | $3.1166x10^{-16}$            | $1.9360x10^{-16}$            |  |  |
|                | S                                            | $1.1700x10^{-18}$            | $7.2152x10^{-16}$            | $2.5051x10^{-16}$            |  |  |

**Tabla 4.6** Evaluación de las funciones benchmark para 20 dimensiones variando el parámetro a<sup>1</sup>

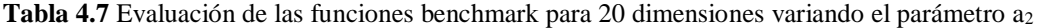

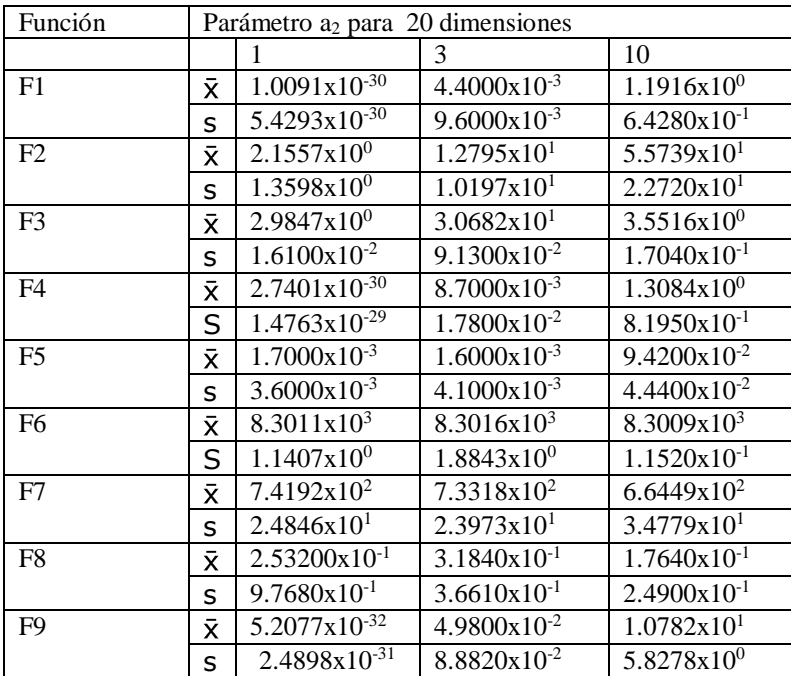

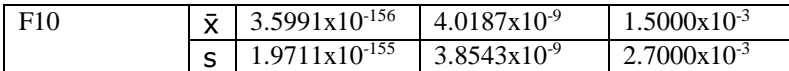

| Función        |                    | Parámetro beta para 50 dimensiones |                             |                         |  |  |  |
|----------------|--------------------|------------------------------------|-----------------------------|-------------------------|--|--|--|
|                |                    | 1                                  | 3                           | 10                      |  |  |  |
| F1             | х                  | $2.6622x10^{-18}$                  | $8.6067x10^{-18}$           | $3.1524x10^{-18}$       |  |  |  |
|                | S                  | $4.3049x10^{-18}$                  | $2.1176x10^{-17}$           | $7.2702x10^{-18}$       |  |  |  |
| F2             | x                  | 2.0367x101                         | 2.0235x101                  | 2.0017x10 <sup>1</sup>  |  |  |  |
|                | S                  | 7.5310x100                         | 5.7713x100                  | $3.9721x10^{0}$         |  |  |  |
| F <sub>3</sub> | $\bar{\mathsf{x}}$ | $3.1119x10^{0}$                    | $3.1232x10^{0}$             | $3.1250x10^{0}$         |  |  |  |
|                | S                  | $4.1982 \times 10^{-2}$            | $3.9477x10^{-2}$            | $3.6415x10^{-2}$        |  |  |  |
| F <sub>4</sub> | $\bar{\mathsf{x}}$ | $1.0703 \times 10^{-17}$           | $2.6249x\overline{10^{-9}}$ | $5.3448x10^{-18}$       |  |  |  |
|                | S                  | 2.2941x10-17                       | $1.4377x10^{-8}$            | $1.0206x10^{-17}$       |  |  |  |
| F <sub>5</sub> | х                  | $9.8667x10^{-4}$                   | $5.7667x10^{-4}$            | $1.6000 \times 10^{-3}$ |  |  |  |
|                | S                  | $3.2129x10^{-3}$                   | $2.2190x10^{-3}$            | $4.1000x10^{-3}$        |  |  |  |
| F <sub>6</sub> | $\bar{\mathsf{x}}$ | 2.0755x10 <sup>4</sup>             | 2.0754x10 <sup>4</sup>      | 2.0754x10 <sup>4</sup>  |  |  |  |
|                | S                  | 2.6869x100                         | 3.0072x100                  | 2.7302x100              |  |  |  |
| F7             | $\bar{\mathsf{x}}$ | $1.5629x10^{3}$                    | $1.5929x10^3$               | $1.6262x10^3$           |  |  |  |
|                | S                  | $6.3748x10^2$                      | 6.4187x101                  | 5.5695x101              |  |  |  |
| F <sub>8</sub> | $\bar{\mathsf{x}}$ | $1.2424x10^{-31}$                  | $1.0058x10^{-31}$           | $7.0257x10^{-32}$       |  |  |  |
|                | S                  | $2.9164x10^{-31}$                  | 1.4505x10-31                | $1.1683x10^{-31}$       |  |  |  |
| F <sub>9</sub> | х                  | 8.4588x101                         | 9.2035x10 <sup>1</sup>      | 5.1836x101              |  |  |  |
|                | S                  | 3.8959x101                         | 4.8202x10 <sup>1</sup>      | $1.7352 \times 10^{1}$  |  |  |  |
| F10            | $\bar{\mathsf{x}}$ | $4.6825x\overline{10^{-78}}$       | $3.0523x10^{-97}$           | $1.9030x10^{-86}$       |  |  |  |
|                | S                  | $8.5490x10^{-79}$                  | 1.6583x10-96                | $1.0423x10^{-85}$       |  |  |  |

**Tabla 4.8** Evaluación de las funciones benchmark para 50 dimensiones variando el parámetro beta

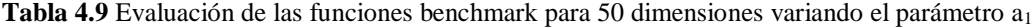

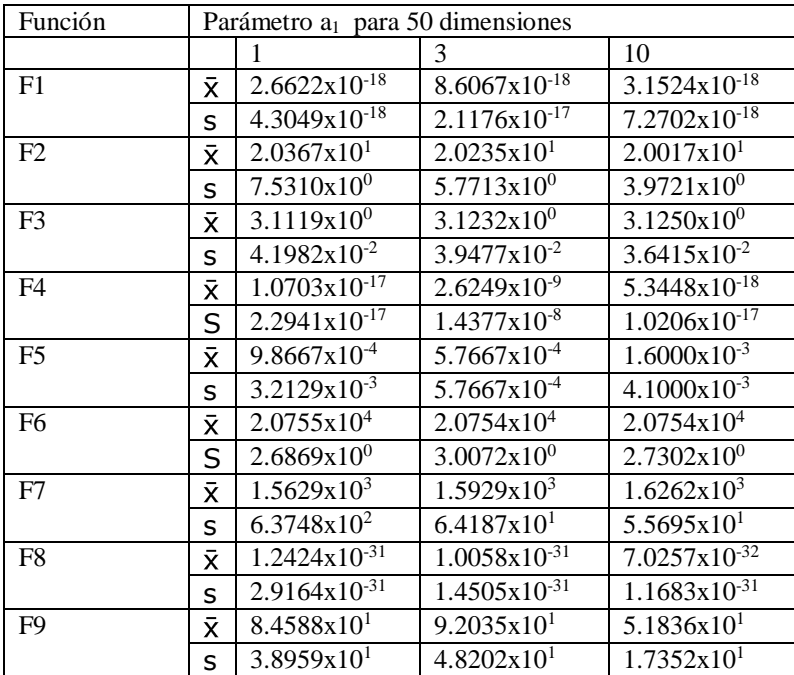

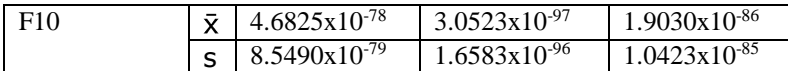

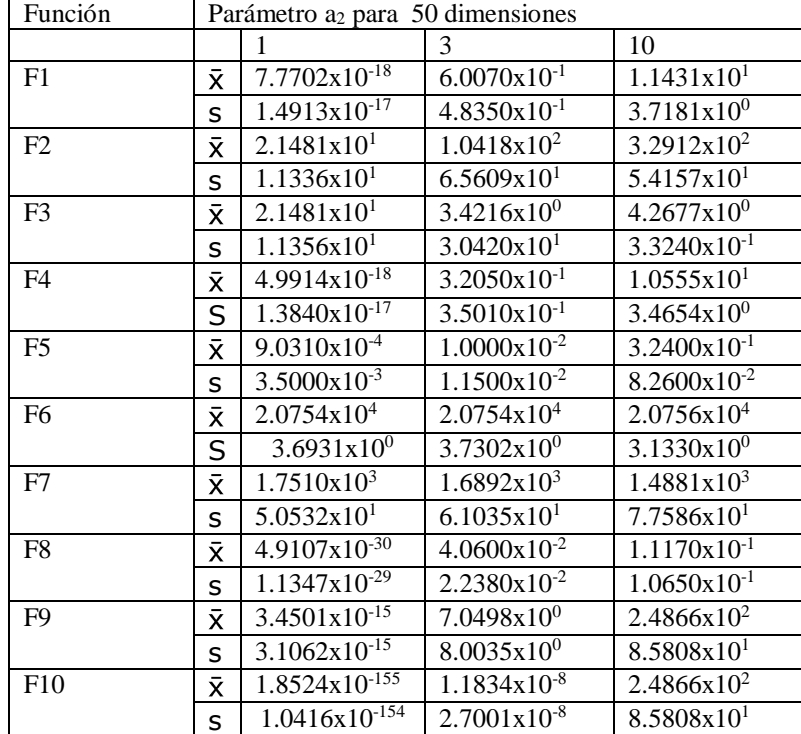

**Tabla 4.10** Evaluación de las funciones benchmark para 50 dimensiones variando el parámetro a<sup>2</sup>

## **4.1.1 Graficas del estudio de parámetros.**

A continuación, mostraremos las gráficas que representan el comportamiento de los parámetros variando sus parámetros a<sub>1</sub>, a<sub>2</sub> y beta.

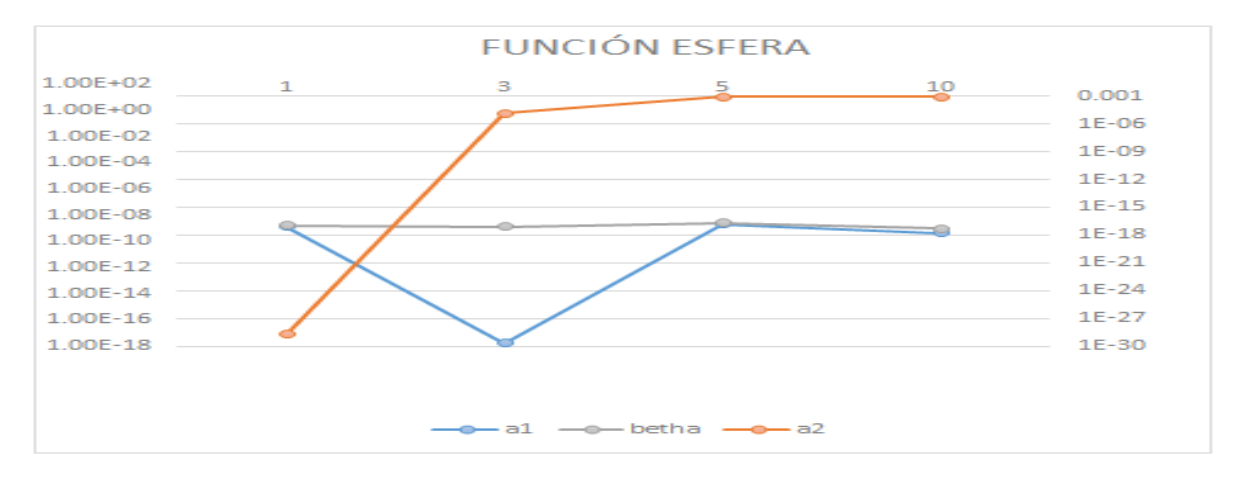

**Figura 4.1** Impacto de parámetros función benchmark de la esfera

En la Figura 4.1 podemos observar cómo se comporta la función benchmark de la esfera, donde resalta el parámetro a2 en el impacto del rendimiento del algoritmo de Mayfly

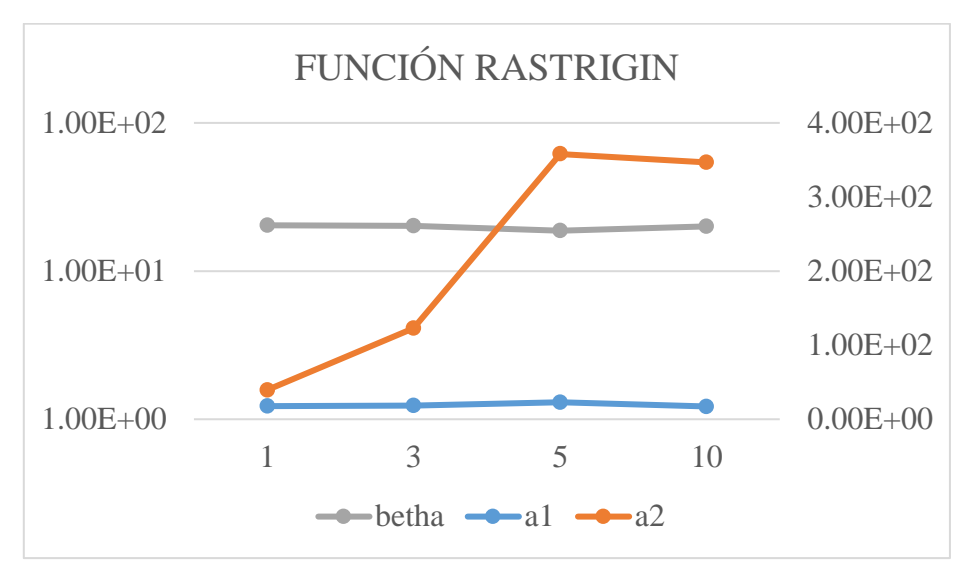

**Figura 4.2** Impacto de parámetros función benchmark rastrigin

En la Figura 4.2 analizamos el impacto del algoritmo de Mayfly en la función de benchmark Rastrigin, aquí observamos que a<sub>1</sub> representa un mayor impacto al variarlo.

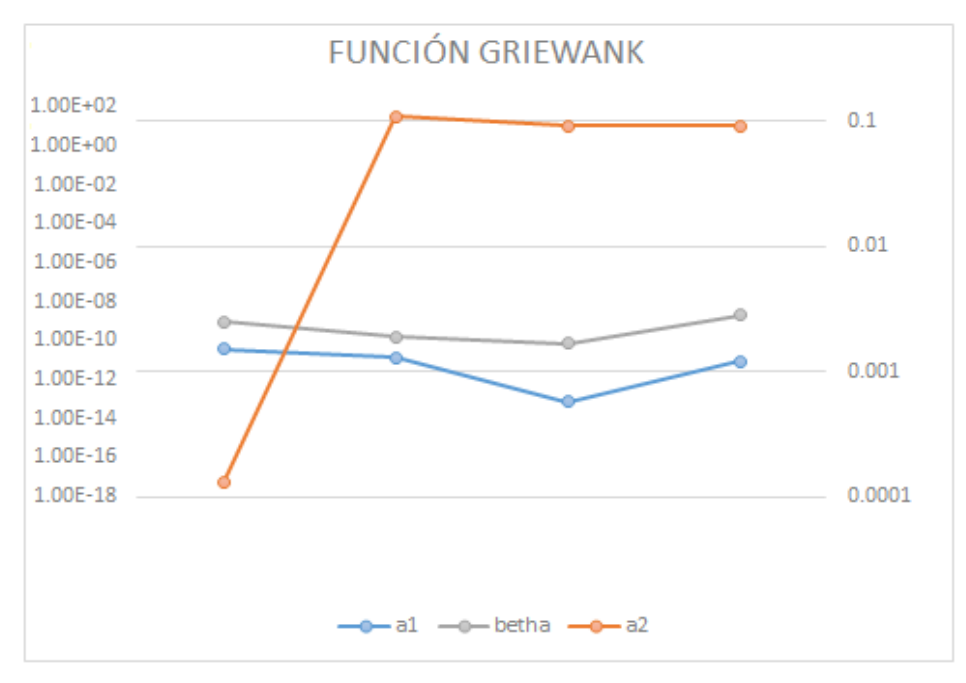

**Figura 4.3** Impacto de parámetros función benchmark Griewank

En la Figura 4.3 analizamos el impacto del algoritmo de Mayfly en la función de benchmark Griewank, donde a<sub>1</sub> y a<sub>2</sub> representan un mayor impacto al variarlos.

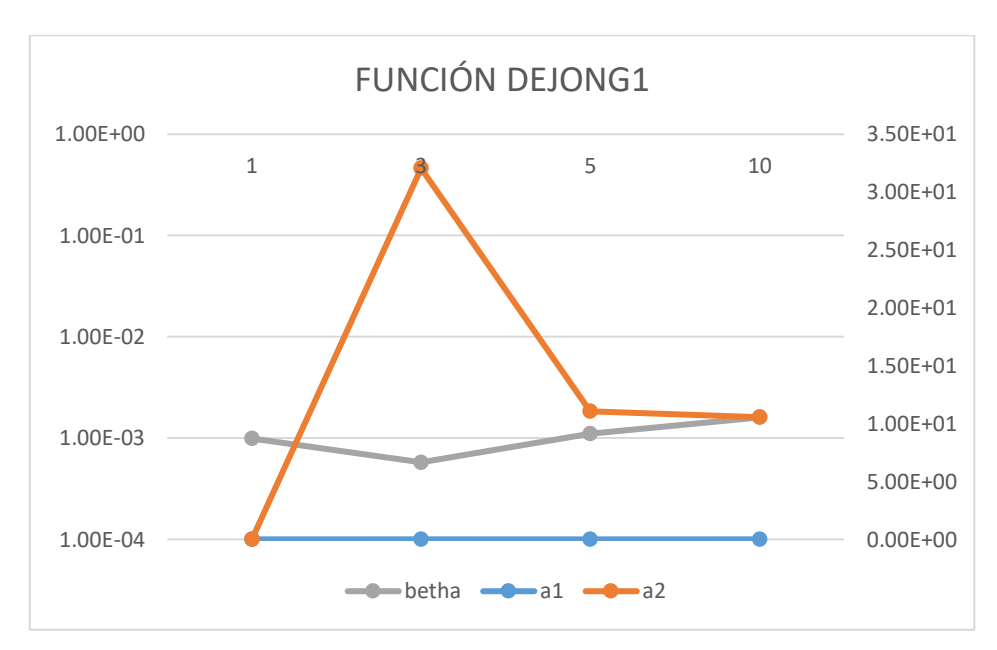

**Figura 4.4** Impacto de parámetros función benchmark dejong1

En la Figura 4.4 analizamos el impacto del algoritmo de Mayfly en la función benchmark dejong1, donde a2 representa claramente un mayor impacto al variarlo

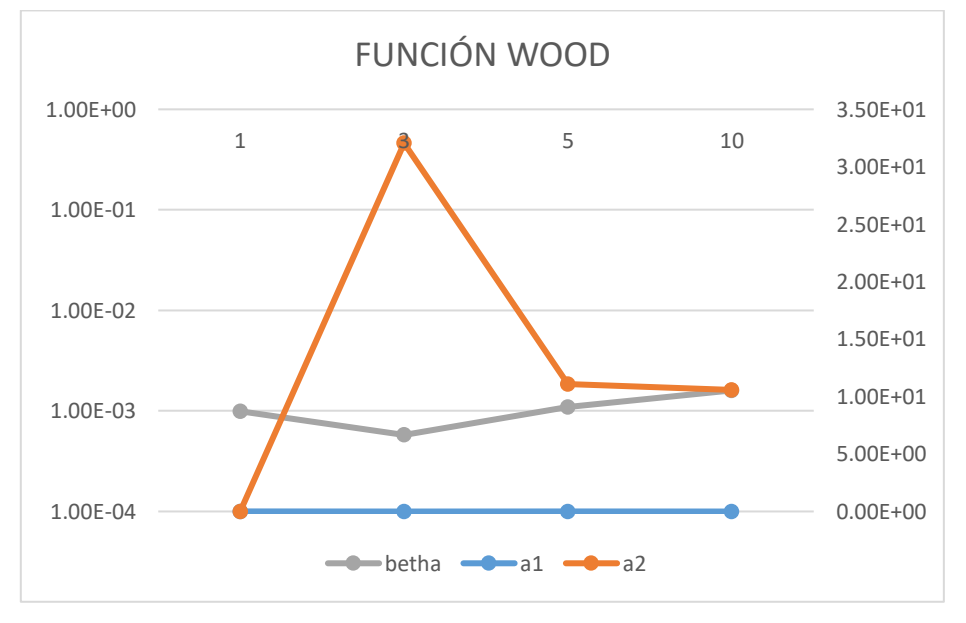

**Figura 4.5** Impacto de parámetros función benchmark Wood

En la Figura 4.5 analizamos el impacto del algoritmo de Mayfly en la función de benchmark Wood, donde a2 representa un mayor impacto al variarlo.

## **4.2 Propuesta de adaptación difusa.**

En el estudio de impacto de parámetros se determinó que el parámetro beta no representa una variación importante en el desempeño del algoritmo de Mayfly, por lo tanto, se ha descartado de la aplicación de adaptación difusa, sin embargo, los parámetros  $a_1 y a_2 s i$ presentaron un cambio brusco en el desempeño del algoritmo Mayfly, por tal motivo serán elegidos para ser parte de un adaptador difuso que será incluido

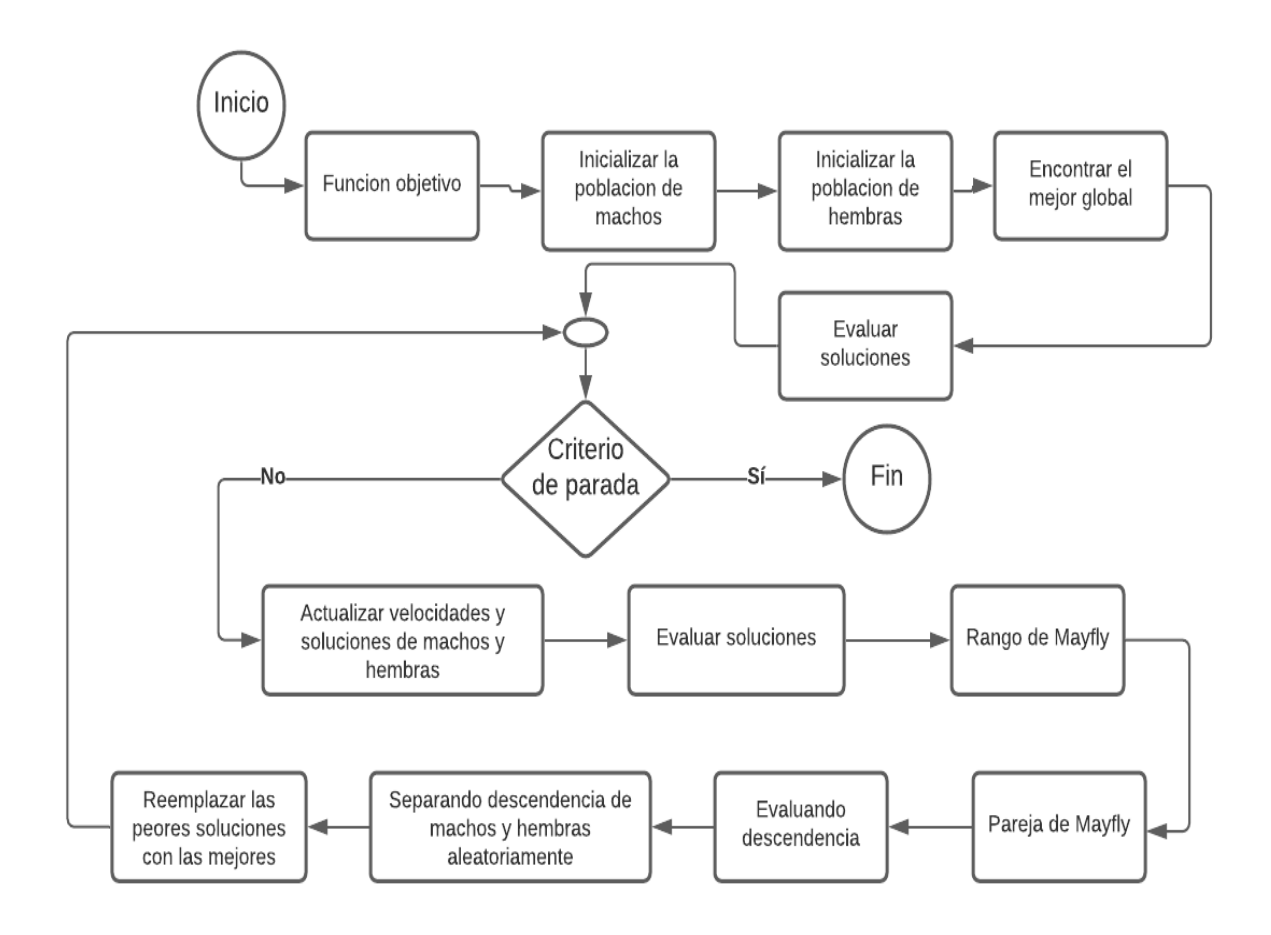

**Figura 4.6** Diagrama de flujo del método original de Mayfly

En la Figura 4.6 podemos mirar el diagrama de flujo donde se explica a grandes rasgos la secuencia del algoritmo de Mayfly, donde comenzamos con la función objetivo y terminamos con el remplazo de las peores soluciones por las mejores con el fin de acercarnos a la función objetivo en cada iteración.

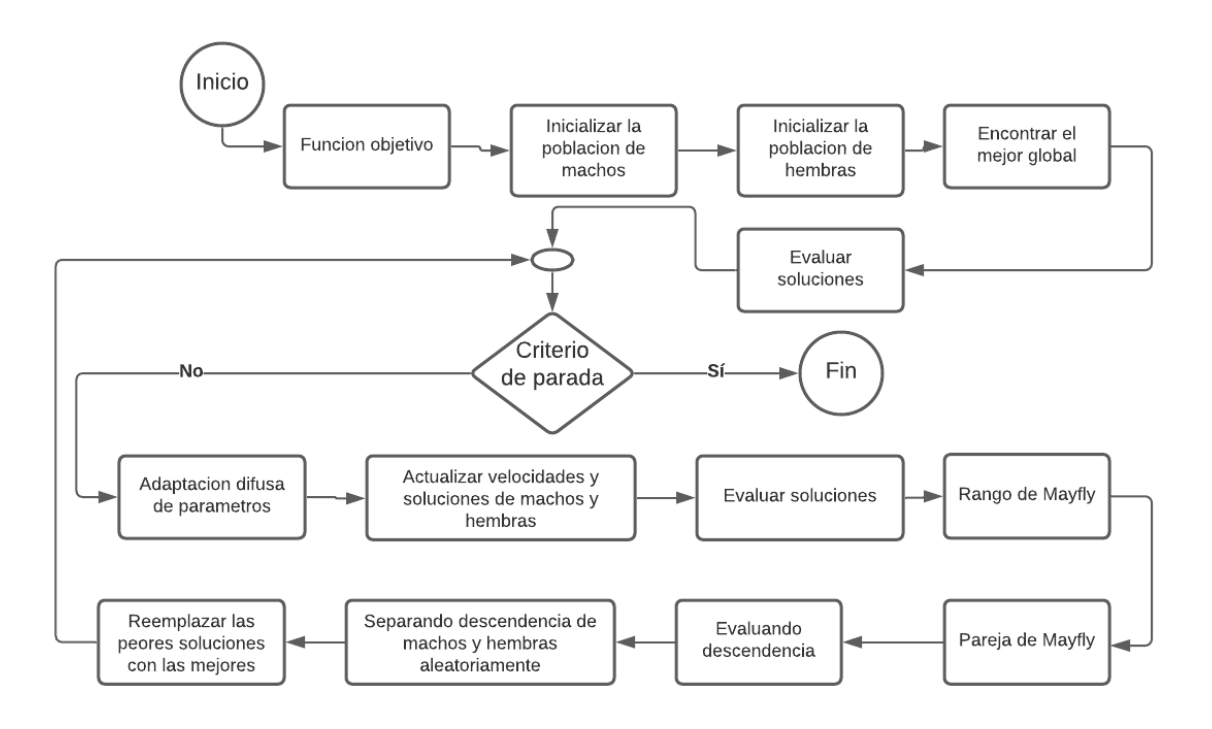

Una vez mostrado el algoritmo original de Mayfly, será necesario mostrarlo con el adaptador difuso para identificar en que parte del algoritmo será colocado.

**Figura 4.7** Diagrama de flujo del método modificado de Mayfly

En la Figura 4.7 podemos observar el diagrama de flujo del algoritmo de Mayfly con el adaptador difuso, donde se muestra con más exactitud en que parte será colocado.

## **4.3 Diseño del adaptador difuso**

Primeramente, se realizó un adaptador difuso con el parámetro a<sub>2</sub> debido a que fue el parámetro que resulto más relevante en el desempeño del algoritmo de Mayfly, aunque estuvo muy cercano el parámetro a1.

#### **4.3.1 Adaptador difuso de 1 entrada y 1 salida.**

En este adaptador difuso tendrá como funciones de membresía las funciones triangulares debido a su simplicidad, por lo que inicialmente probaremos estas con un total de 5 reglas difusas.

1.- SI iteración es muy pequeña entonces  $a_2$  es muy grande 1.- SI iteración es muy pequeña entonces  $a_2$  es muy grande<br>2.- SI iteración es pequeña entonces  $a_2$  es grande<br>3.- SI iteración es mediana entonces  $a_2$  es mediana<br>4.- SI iteración es grande entonces  $a_2$  es pequeña<br>

#### **Figura 4.8** Reglas difusas

Como podemos apreciar en la Figura 4.8 tenemos las reglas difusas iniciales en las cuales empezamos con a<sub>2</sub> con valores altos en las primeras iteraciones y conforme están van avanzando  $a_2$  ira disminuyendo, en la primera regla difusa el algoritmo apenas va empezando, mientras que en la última regla este casi ha finalizado, eso hace que las reglas difusas ajusten el valor del parámetro  $a_2$  al transcurrir de las iteraciones, y se acerque así a sus valores óptimos para dicho parámetro.

$$
f(x; a, b, c) = \begin{cases} 0, & x \le a \\ \frac{x - a}{b - a}, & a \le x \le b \\ \frac{c - x}{c - b}, & b \le x \le c \\ 0, & c \le x \end{cases}
$$
(4.1)

En la ecuación 4.1 tenemos las funciones de membresía triangulares en la que los valores a, b y c serán dados por las tablas a continuación.

| Función de membresía       | а    |      |      |
|----------------------------|------|------|------|
| IMP(Iteración muy pequeña) |      |      | 0.25 |
| IP(Iteración pequeña)      |      | 0.25 | 0.5  |
| IM(Iteración media)        | 0.25 | 0.5  | 0.75 |
| IG(Iteración grande)       | 0.5  | 0.75 |      |
| IMG(Iteración muy grande)  | 0.75 |      |      |

**Tabla 4.11** Funciones de membresía de entrada en el adaptador difuso inicial

**Tabla 4.12** Funciones de membresía de salida en el adaptador difuso inicial

| Función de membresía               | A    | h    | C    |
|------------------------------------|------|------|------|
| A2MP(a <sub>2</sub> muy pequeña)   |      |      | 0.25 |
| A2P(a <sub>2</sub> pequeña)        |      | 0.25 | 0.5  |
| A2M(a <sub>2</sub> media)          | 0.25 | 0.5  | 0.75 |
| A2G(a <sub>2</sub> <i>grande</i> ) | 0.5  | 0.75 |      |
| A2MG(a <sub>2</sub> Muy grande)    | 0.75 |      |      |

Una vez realizadas las pruebas con este adaptador difuso, continuamos aplicándolo al parámetro a<sub>1</sub> el cual fue identificado como parte de los parámetros relevantes en el desempeño del algoritmo de Mayfly y ver cuál de los 2 representa una mayor mejoría en los resultados con las funciones benchmark, para lo cual se hicieron experimentos con 10 de las funciones principales y a si mismo se compararon con los resultados previos en la etapa de estudio del impacto de los parámetros.

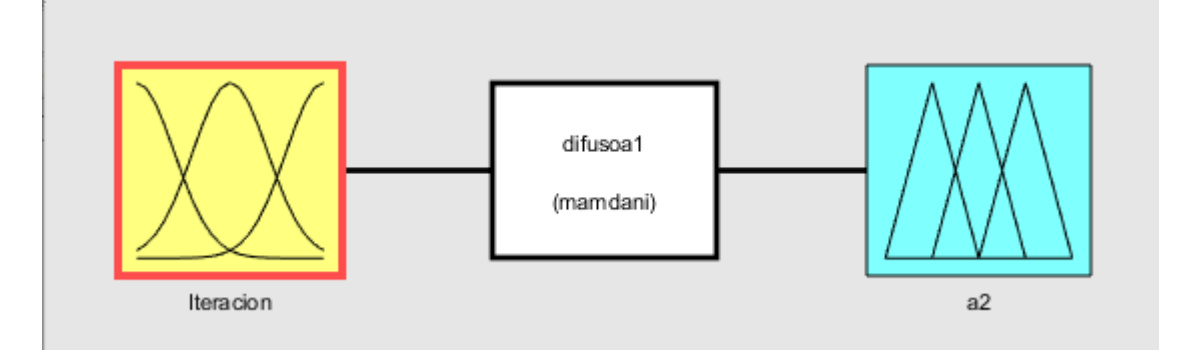

#### **Figura 4.9** Adaptador difuso inicial

En la Figura 4.9 tenemos el adaptador difuso inicial el cual consistió de una variable de entrada y una de salida, en la variable de entrada solo tomamos en cuenta las iteraciones.

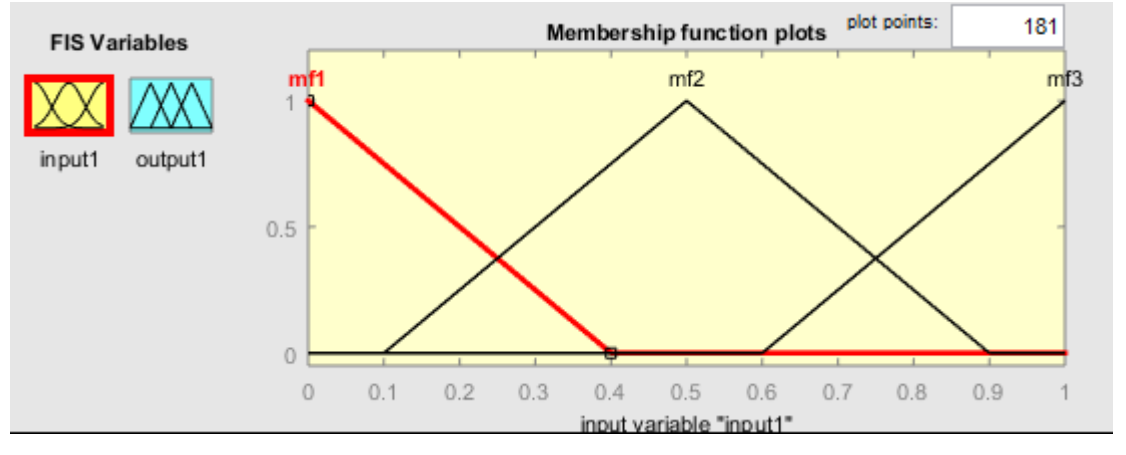

**Figura 4.10** Funciones de membresía triangulares iniciales de entrada

En la Figura 4.10 tenemos las funciones de membresía utilizadas inicialmente para la entrada de nuestro adaptador difuso, en este caso usamos 3 funciones de membresía triangulares ya que al ser el primer adaptador comenzamos con lo más simple.

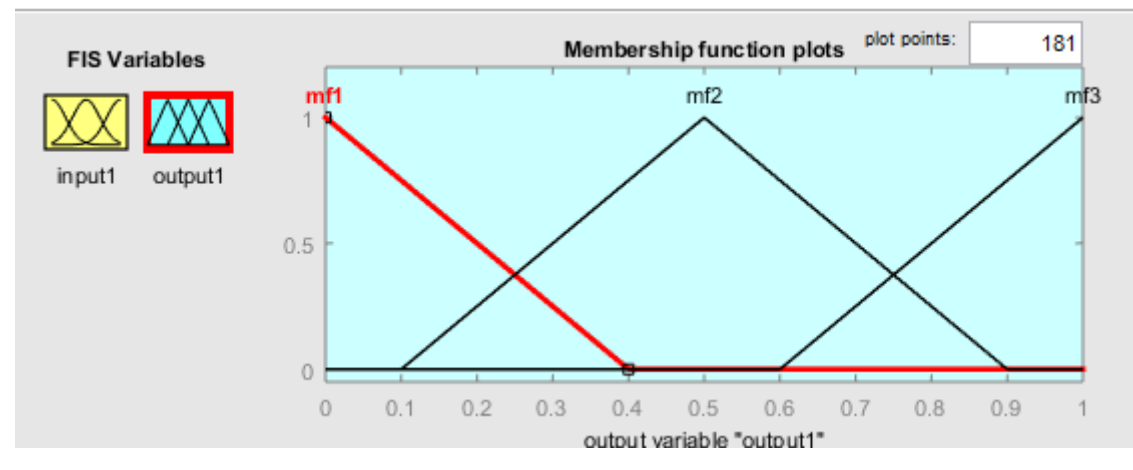

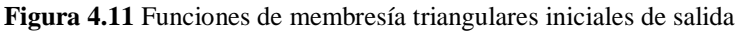

En la Figura 4.11 podemos apreciar las funciones de membresía que fueron utilizadas en las pruebas iniciales para la salida de este primer adaptador difuso, al igual que en la entrada aquí se usaron 3 funciones de membresía.

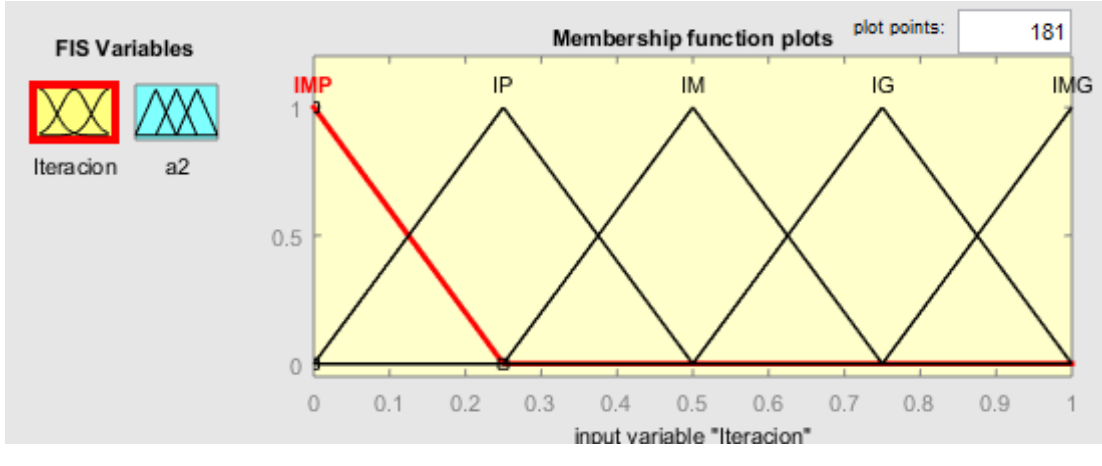

**Figura 4.12** Funciones de membresía triangular de entrada para el adaptador difuso 1

En la Figura 4.12 tenemos las funciones de membresía de entrada que usamos finalmente para el adaptador difuso 1 el cual será comparado más adelante con el adaptador difuso final el cual empleamos para hacer la mejora del algoritmo de Mayfly, en este caso son 5 funciones de membresía haciendo más robusto el adaptador difuso.

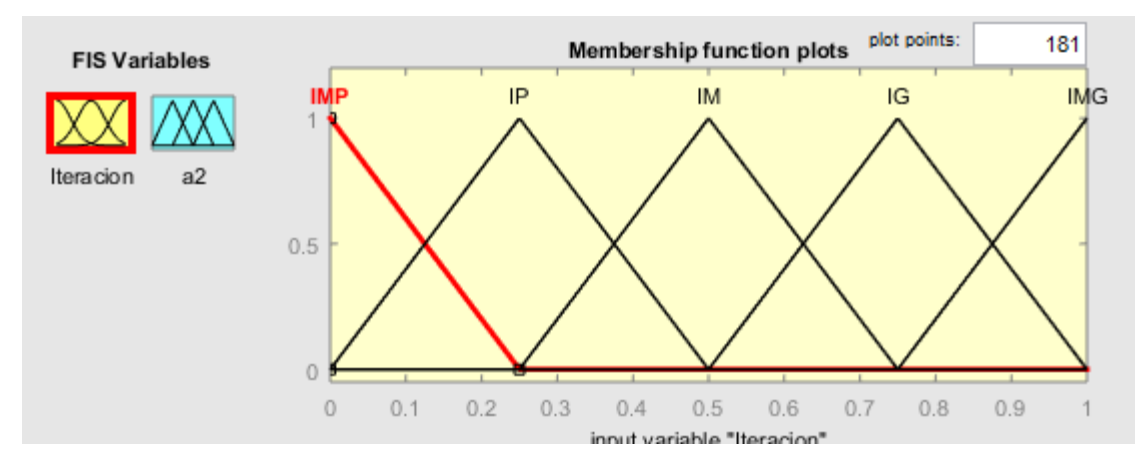

**Figura 4.13** Funciones de membresía triangular de entrada para el adaptador difuso 1

En la Figura 4.13 mostramos las funciones de membresía que fueron utilizadas para la salida del adaptador difuso, mismas que contaran con un total de 5 para de esta manera darle más diversidad a la salida del adaptador.

Para comprobar si el parámetro a<sub>1</sub> o a<sub>2</sub> afecta más en particular a nuestro algoritmo modificado realizamos una comparación con los resultados obtenido del adaptador difuso inicial aplicado para ambos parámetros por separado. A continuación, presentaremos una tabla con los resultados resumidos de los experimentos realizados con ambos adaptadores difusos iniciales.

| Función benchmark      | Parámetro Beta /50 dimensiones |                        |                          |                          |  |  |  |
|------------------------|--------------------------------|------------------------|--------------------------|--------------------------|--|--|--|
|                        | Difuso para a2                 |                        | Difuso para a1           |                          |  |  |  |
|                        | $\bar{x}$                      | S                      | $\bar{x}$                | S                        |  |  |  |
| Esfera                 | $2.1415x\overline{10^{-16}}$   | $7.7240x10^{-17}$      | 8.3797x10-17             | $5.2048x10^{-17}$        |  |  |  |
| Rastrigin              | 2.2920X10 <sup>1</sup>         | 8.9131x100             | $2.2685x10^{1}$          | $8.5655x10^{0}$          |  |  |  |
| Ackley                 | $3.0944x10^{0}$                | $5.3400x10^{-2}$       | $3.1116x10^{0}$          | $3.4500x10^{-2}$         |  |  |  |
| Dejong1                | $1.9221x10^{-18}$              | $2.9649x10^{-18}$      | $8.2611x10^{-17}$        | $4.5886x10^{-17}$        |  |  |  |
| Griewank               | $1.600x10^{-3}$                | $3.6000x10^{-3}$       | $1.700x10^{-3}$          | $3.600x10^{-3}$          |  |  |  |
| Schwefel               | $2.0755 \times 10^4$           | $4.0579x10^{0}$        | 2.0754X10 <sup>4</sup>   | $2.8595x10^{0}$          |  |  |  |
| Styblinskitank         | $-1.7482x10^3$                 | 4.1381x10 <sup>1</sup> | $-1.746510^{3}$          | 4.5256x10 <sup>1</sup>   |  |  |  |
| Wood                   | $1.074x10^{-1}$                | $5.8840x10^{-1}$       | $4.6900x^{2}$            | $1.7930x10^{-1}$         |  |  |  |
| <b>HYPER-ELLIPSOID</b> | $6.5445x10^{-17}$              | $1.054010^{-16}$       | $2.5736X10^{-15}$        | $2.1093x10^{-15}$        |  |  |  |
| Powell                 | $5.1923x10^{-16}$              | $1.2900x10^{-15}$      | $9.2123 \times 10^{-17}$ | $5.1465 \times 10^{-17}$ |  |  |  |

**Tabla 4.13** Comparación de resultados con adaptador difuso para a2 y a1

Como podemos apreciar en la tabla 4.13 se compararon los resultados de ambos adaptadores difusos iniciales, donde se puede apreciar que no hubo una diferencia considerable, sin embargo, se puede notar que usando el parámetro a2 se logran mejores resultados.

# **4.3.2 Adaptador difuso de 2 entradas y 2 salidas.**

Al notar que los resultados del difuso inicial no mejoraron significativamente el desempeño del algoritmo de Mayfly ni siquiera al aplicarle reglas difusas trapezoidales se optó por hacer un adaptador difuso de 2 entradas y 2 salidas, y a su vez se utilizaron los parámetros a<sub>1</sub> y a<sub>2</sub> en conjunto para mejorar la efectividad del mismo, ya que individualmente no se lograba diferencia entre un parámetro y otro.

A continuación, se mostrará el diseño final de nuestro adaptador difuso el cual tendrá como variables de entrada la iteración y la diversidad.

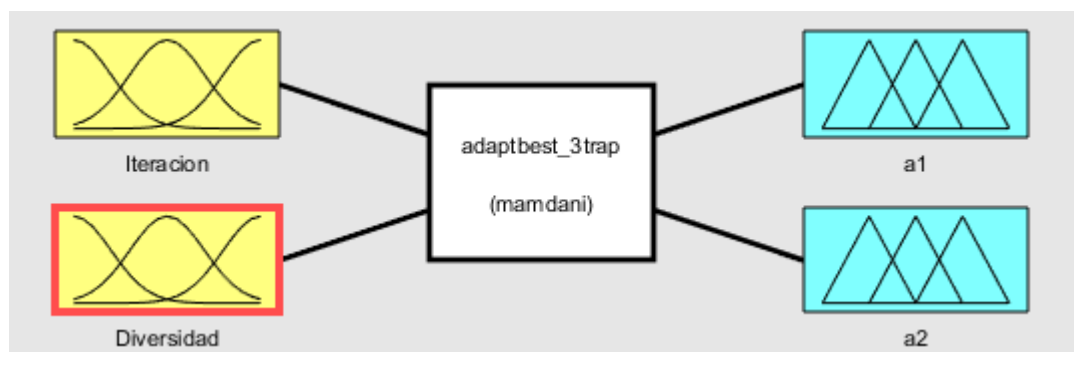

**Figura 4.14** Adaptador difuso final

En la Figura 4.14 se puede apreciar de manera general el diseño del adaptador difuso final donde contamos con 2 entradas y 2 salidas respectivamente para controlar los parámetros  $a_1$  y  $a_2$ 

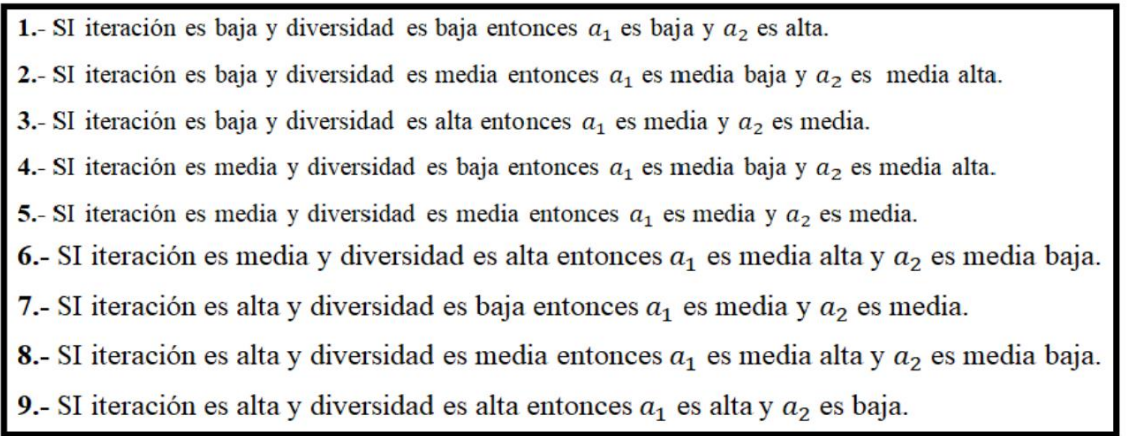

#### **Figura 4.15** Adaptador difuso final

En la Figura 4.15 tenemos las reglas difusas las cuales fueron basadas en el trabajo [12] en estas reglas difusas, favorecemos la exploración al principio del algoritmo, sin embargo conforme vayan avanzando las iteraciones nos enfocaremos más en la explotación, cabe resaltar que se utilizaron tanto las iteraciones como la diversidad de tal manera, que cuando más avanzaran las iteraciones más se acercara al valor óptimo para cada parámetro sin embargo al combinarlo con la diversidad podemos salir de mínimos locales de una mejor manera y estas reglas fueron aplicadas a los parámetros  $a_1$  y  $a_2$  con el objetivo de mejorar el desempeño ya que con la ayuda del cálculo de la diversidad podremos salir de mínimos locales.

En este adaptador difuso probamos inicialmente con las funciones triangulares, posteriormente las trapezoidales y al notar una mejoría, optamos por utilizar estas funciones de membresía

$$
f(x; a, b, c, d) = \begin{bmatrix} 0, & si(x < a) o (x > d) \\ \frac{x - a}{b - a}, & si a \le x \le b \\ 1, & si b \le x \le c \\ \frac{d - x}{d - c}, & si c \le x \le d \end{bmatrix}
$$
(4.2)

En la ecuación 4.2 se muestran las funciones de membresía trapezoidales, en las que los valores a, b y c d serán dados por las tablas a continuación.

| Función de membresía  | a        | B    | C    | d    |
|-----------------------|----------|------|------|------|
| IB (Iteración baja)   | $\theta$ |      | 0.1  | 0.33 |
| IM (Iteración media)  | 0.25     | 0.42 | 0.58 | 0.75 |
| IA (Iteración alta)   | 0.67     | 0.9  |      |      |
| DB (Diversidad baja)  | 0        |      | 0.1  | 0.33 |
| DM (Diversidad media) | 0.25     | 0.42 | 0.58 | 0.75 |
| DA (Diversidad alta)  | 0.67     | 0.9  |      |      |

**Tabla 4.14** Funciones de membresía de entrada en el adaptador difuso de 2 entradas y 2 salidas

**Tabla 4.15** Funciones de membresía de salida en el adaptador difuso de 2 entradas y 2 salidas.

| Función de membresía            | $\mathbf a$ | b      | $\mathbf c$ | d      |
|---------------------------------|-------------|--------|-------------|--------|
| $A1B(a_1 ba_1 a)$               | 1.094       | 1.241  | 1.78        | 1.427  |
| A1MB(a <sub>1</sub> media baia) | 1.278       | 1.399  | 1.485       | 1.611  |
| AIM(a <sub>1</sub> media)       | 1.475       | 1.578  | 1.659       | 1.779  |
| A1MA(a <sub>1</sub> media alta) | 1.648       | 1.763  | 1.844       | 1.982  |
| A1A(a <sub>1</sub> alta)        | 1.833       | 1.982  | 2.018       | 2.167  |
| A2B(a <sub>2</sub> baja)        | 0.42        | 0.58   | 0.62        | 0.7803 |
| A2MB(a <sub>2</sub> media baia) | 0.62        | 0.7803 | 0.8203      | 0.9797 |
| A2M(a <sub>2</sub> media)       | 0.85        | 0.9797 | 1.02        | 1.15   |
| A2MA(a <sub>2</sub> media alta) | 1.02        | 1.18   | 1.22        | 1.38   |
| A2A(a <sub>2</sub> alta)        | 1.22        | 1.38   | 1.42        | 1.58   |

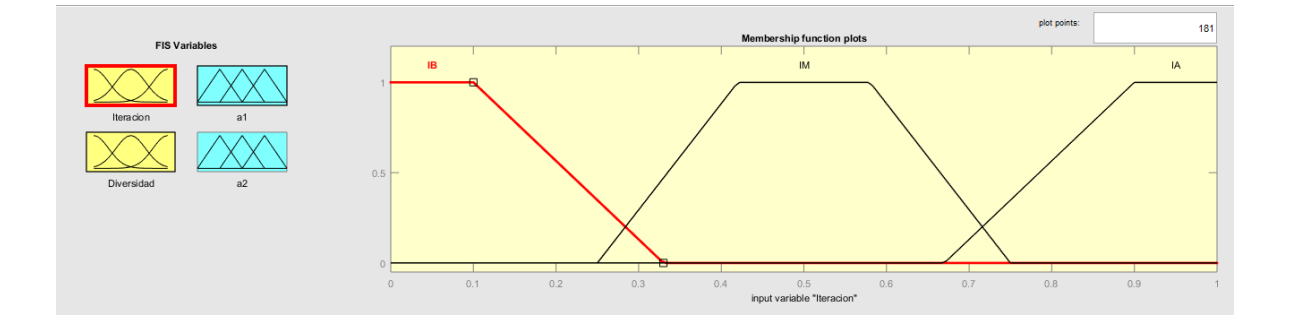

**Figura 4.16** Adaptador difuso final 2 variables de entrada y 2 de salida

En la Figura 4.16 tenemos el modelo general del adaptador difuso final, este se compone por 2 variables de entrada y 2 de salida, al principio se utilizaron funciones de membrecía triangulares sin embargo resultaron dar mejores resultados las trapezoidales, podemos apreciar que contamos con 3 funciones de membrecía como entrada en ambos parámetros, la diversidad fue calculada a través de la siguiente formula:

$$
d = \frac{1}{n_s} \sum_{i=1}^{n_s} \sqrt{\sum_{j=1}^{n_s} (x_{ij}(t) - \overline{X}_j(t))^2}
$$
(4.3)

Como podemos apreciar en la ecuación 4.3 haremos el cálculo de la diversidad la cual nos servirá para salir de mínimos locales en caso de que estos se presenten, para conocer a detalle cómo se desarrolla la diversidad (véase anexo 3).

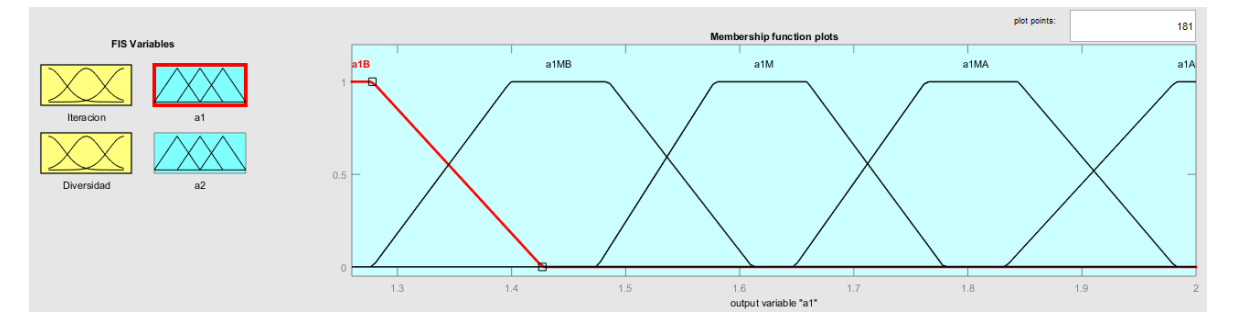

**Figura 4.17** Funciones de membresía de salida para el adaptador difuso final

En la Figura 4.17 tenemos las salidas del adaptador difuso final, en este caso usamos 5 funciones de membresía al igual que en la entrada y con el fin de conseguir un mejor desempeño establecimos los valores de salida para los parámetros  $a_1$  y  $a_2$  en el rango encontrado en el estudio del impacto de los parámetros.

| Función            | 50 dimensiones             |                          | Resultados autor          |                         |                         |                         |
|--------------------|----------------------------|--------------------------|---------------------------|-------------------------|-------------------------|-------------------------|
| <b>benchmark</b>   | Adaptador difuso Inicial   |                          | Adaptador difuso final    |                         |                         |                         |
|                    | $\bar{x}$                  | S                        | $\bar{x}$                 | S                       | $\bar{x}$               | S                       |
| Esfera             | $2.1415x10^{-16}$          | 7.7240x10                | $8.3455 \times 10^{-17}$  | $5.1033x10^{-17}$       | $1.1777 \times 10^{-7}$ | $4.5203 \times 10^{-7}$ |
| Rastrigin          | $1.7254 \mathrm{x} 10^{1}$ | $5.5900x10^{0}$          | 1.1270x10 <sup>1</sup>    | $3.7928x10^{0}$         | 1.1900x10 <sup>1</sup>  | $3.8200x10^{0}$         |
| Ackley             | $3.1267x10^{0}$            | $3.0100x10^{-7}$         | $3.1224 \times 10^{0}$    | $2.9100x10^{-2}$        | $0.0000x10^{0}$         | $0.0000x10^{0}$         |
| Griewank           | $1.1000 \times 10^{-3}$    | $4.0000x10^{-7}$         | $9.0247x10^{-4}$          | $3.8000 \times 10^{-3}$ | $4.1400x10^{-3}$        | $1.2900x10^{-2}$        |
| Schwefel           | $2.0754 \times 10^{4}$     | $3.3438x10^{0}$          | $2.0755 \times 10^{4}$    | $2.9589x10^{0}$         | $3.8800 \times 10^{0}$  | $8.8300x10^{-1}$        |
| Powell             | $1.8052 \times 10^{-15}$   | $5.7657x10$ <sup>-</sup> | $3.9987 \times 10^{-127}$ | $2.1902x10^{-122}$      | $5.2800x10^{-49}$       | $1.6500x10^{-48}$       |
| Rosenbrock         | $5.6907 \times 10^{1}$     | $2.5495x10^{1}$          | 5.52105x10 <sup>1</sup>   | 2.3000x10 <sup>1</sup>  | $6.7703 \times 10^{1}$  | 3.9877x10 <sup>1</sup>  |
| Alpine             | $3.6000 \times 10^{-3}$    | $3.0000x10^{-7}$         | $7.9186x10^{-4}$          | $2.1000x10^{-3}$        | $3.3465x10^{-8}$        | $1.6242x10^{-7}$        |
| zakharov           | $5.9987 \times 10^{1}$     | $1.0816x10^2$            | 6.8769x10 <sup>1</sup>    | $1.3059x10^2$           | $1.7130x10^{-1}$        | $8.3733x10^{-2}$        |
| <b>Sum Squares</b> | $2.7503 \times 10^{-10}$   | $3.8725x10^{-7}$         | $3.6940x10^{-15}$         | $5.6091x10^{-15}$       | $7.3923x10^{-6}$        | $2.5797 \times 10^{-5}$ |

**Tabla 4.16** Resultados de los adaptadores difusos

### **4.4 Prueba estadística**

En esta sección se realizaron pruebas estadísticas a los resultados obtenidos por el difuso final, con el fin de saber si tenemos evidencia significativa para poder afirmar que la modificación hecha al algoritmo de Mayfly hace que su rendimiento sea superior, la prueba estadística usada fue la prueba de hipótesis con 2 muestras para las cuales se utilizó un 90% de confianza y la siguiente ecuación.

$$
z = \frac{(\bar{x}_1 - \bar{x}_2)}{\sqrt{\frac{s_1^2}{n_1} + \sqrt{\frac{s_2^2}{n_2}}}}
$$
(4.4)

Como podremos apreciar en la ecuación 10 tenemos que conocer las medias y desviaciones estándar, así como el tamaño de la muestra para poder realizar el cálculo, también es importante recordar la condición de n>30.

## **4.4.1 Prueba de hipótesis función de la esfera.**

Se realiza la prueba estadística para la función esfera con el fin de descubrir si hay evidencia significativa con los resultados obtenidos del Mayfly con adaptación difusa comparado con el Mayfly original.

h0: m1  $>=$  m2 y ha: m1  $<$  m2 (afirmación).

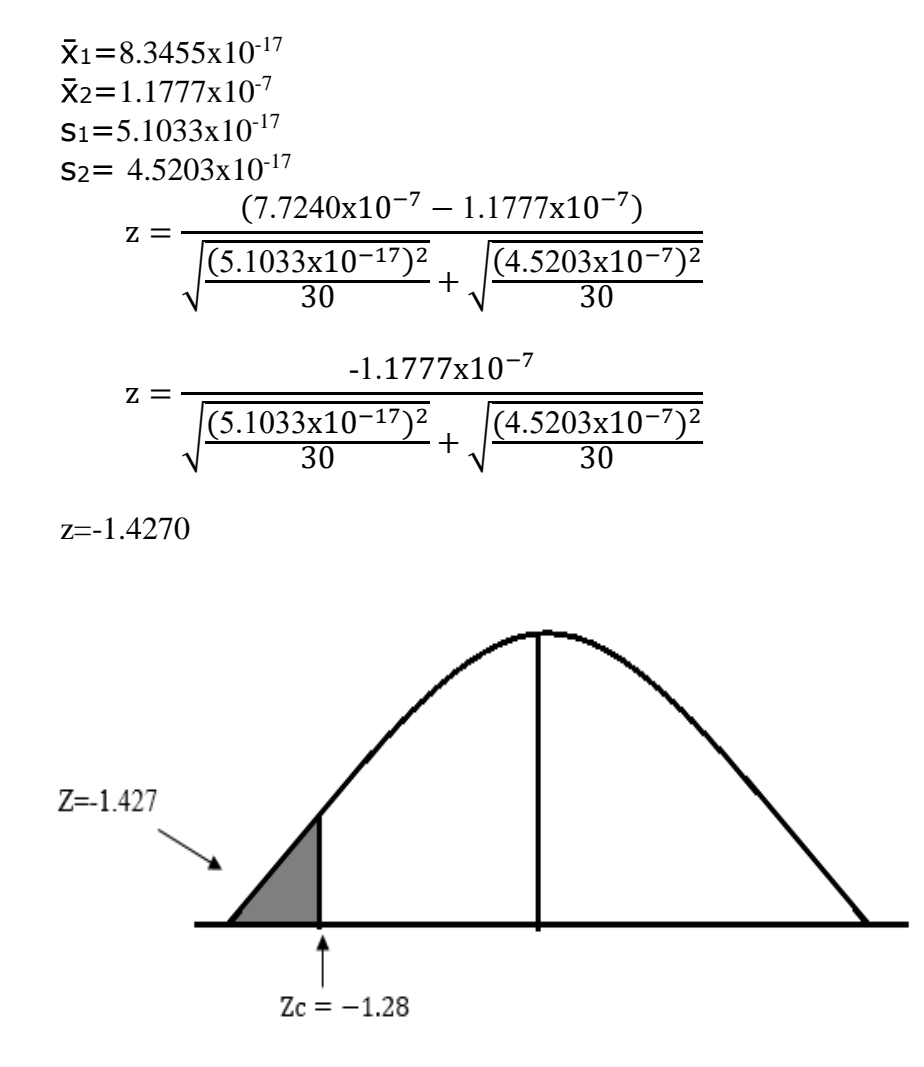

**Figura 4.18** Prueba cola izquierda para función benchmark de la esfera

Como se puede apreciar en la Figura 4.18 hemos realizado una prueba estadística de cola izquierda en la cual la región de rechazo se encuentra en Z<-1.28, en este caso la z calculada resulto -1.4270 por lo que se rechaza la ho (hipótesis nula) y entonces concluimos que tenemos suficiente evidencia para apoyar la afirmación(ha) la cual nos dice que m1 < m2.

## **4.4.2 Prueba de hipótesis función de rastrigin.**

Se realiza la prueba estadística para la función rastrigin con el fin de descubrir si hay evidencia significativa con los resultados obtenidos del Mayfly con adaptación difusa comparado con el Mayfly original.

h0: m1  $>=$  m2 y ha: m1  $<$  m2 (afirmación).

 $\bar{x}_1$ =1.1270x10<sup>1</sup>  $\bar{x}_2$ =1.1900x10<sup>1</sup>  $s_1 = 3.7928 \times 10^{0}$  $s_2$  = 3.8200x10<sup>0</sup>

$$
z = \frac{(1.1270x10^{1} - 1.1900x10^{1})}{\sqrt{\frac{(3.7928x10^{0})^{2}}{30}} + \sqrt{\frac{(3.8200x10^{0})^{2}}{30}}}
$$

$$
z = \frac{-0.6300}{\sqrt{0.4795} + \sqrt{0.4864}}
$$

$$
-0.6300
$$

$$
z = \frac{100000}{0.9828}
$$

 $z=0.6410$ 

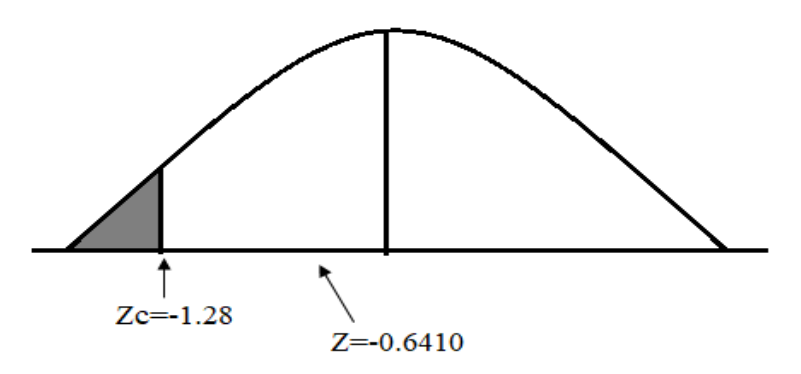

**Figura 4.19** Prueba cola izquierda para función benchmark de rastrigin

Como se puede apreciar en la Figura 4.19 hemos realizado una prueba estadística de cola izquierda en la cual la región de rechazo se encuentra en Z<-1.28, en este caso la z calculada resulto -0.6410 por lo que fallamos rechazar la ho (hipótesis nula) y entonces concluimos que no tenemos suficiente evidencia para apoyar la afirmación(ha) la cual nos dice que m $1 < m2$ .

## **4.4.3 Prueba de hipótesis función de Griewank.**

Se realiza la prueba estadística para la función Griewank con el fin de descubrir si hay evidencia significativa con los resultados obtenidos del Mayfly con adaptación difusa comparado con el Mayfly original.

h0: m1  $>=$  m2 y ha: m1  $<$  m2 (afirmación).

 $\bar{x}_1 = 9.0247 \times 10^{-4}$  $\bar{X}$ <sub>2</sub>=4.1400x10<sup>-3</sup>  $s_1 = 3.8000 \times 10^{-3}$  $s_2$ = 1.2900x10<sup>-2</sup>

$$
z = \frac{(9.0247x10^{-4} - 4.1400x10^{-3})}{\sqrt{\frac{(3.8000x10^{-3})^2}{30} + \sqrt{\frac{(1.2900x10^{-2})^2}{30}}}}
$$

$$
z = \frac{(-0.0032)}{\sqrt{4.8133x10^{-7}} + \sqrt{5.5470x10^{-6}}}
$$

$$
z = \frac{-0.0032}{0.0025}
$$

z=-1.3186

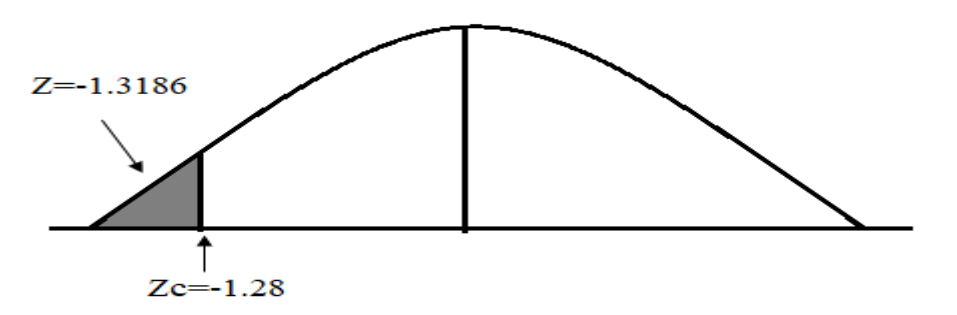

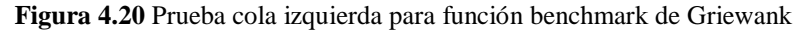

Como se puede apreciar en la Figura 4.20 hemos realizado una prueba estadística de cola izquierda en la cual la región de rechazo se encuentra en Z<-1.28, en este caso la z calculada resulto -1.3186 por lo que rechazamos la ho (hipótesis nula) y entonces concluimos que tenemos suficiente evidencia para apoyar la afirmación(ha) la cual nos dice que m1 < m2.

## **4.4.4 Prueba de hipótesis función de Powell.**

Se realiza la prueba estadística para la función Powell con el fin de descubrir si hay evidencia significativa con los resultados obtenidos del Mayfly con adaptación difusa comparado con el Mayfly original.

h0: m1  $>=$  m2 y ha: m1  $<$  m2 (afirmación).

 $\bar{x}_1$ =3.9987x10<sup>-127</sup>  $\bar{x}_2$ =5.2800x10<sup>-49</sup>  $s_1 = 2.1902 \times 10^{-122}$  $s_2$  = 1.6500x10<sup>-48</sup>

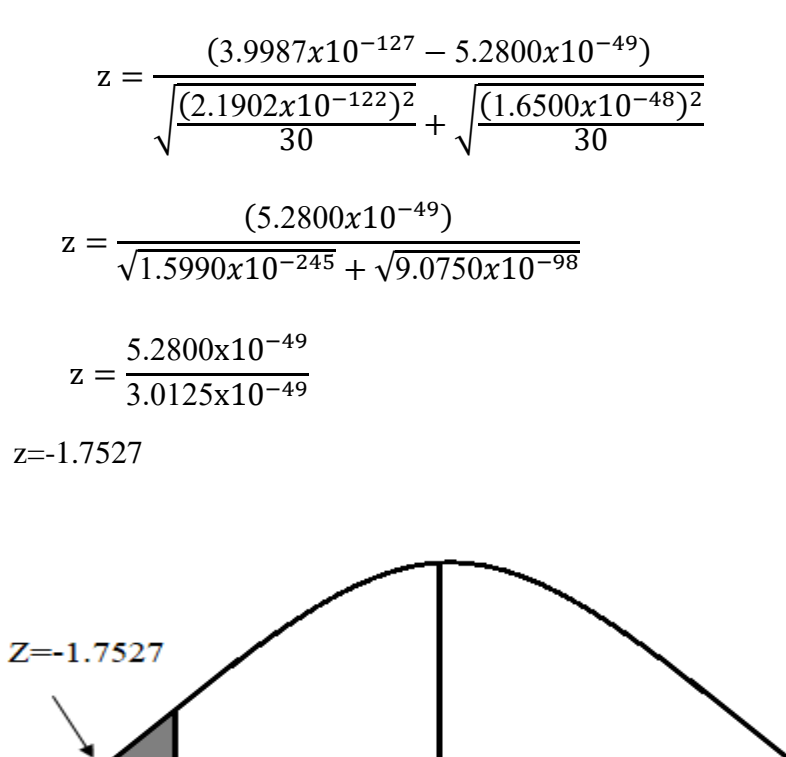

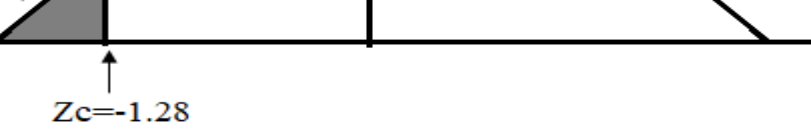

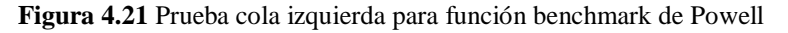

Como se puede apreciar en la Figura 4.21 hemos realizado una prueba estadística de cola izquierda en la cual la región de rechazo se encuentra en Z<-1.28, en este caso la z calculada resulto -1.7527 por lo que rechazamos la ho (hipótesis nula) y entonces concluimos que tenemos suficiente evidencia para apoyar la afirmación(ha) la cual nos dice que m $1 < m2$ 

## **4.4.5 Prueba de hipótesis función de Sum Squares.**

Se realiza la prueba estadística para la función sum squares con el fin de descubrir si hay evidencia significativa con los resultados obtenidos del Mayfly con adaptación difusa comparado con el Mayfly original.

h0: m1  $>=$  m2 y ha: m1  $<$  m2 (afirmación).

 $\bar{x}_1$ =3.6940x10<sup>-15</sup>  $\bar{x}_2$ =7.3923x10<sup>-6</sup>  $s_1 = 5.6091x10^{-15}$  $s_2$ = 2.5797x10<sup>-5</sup>

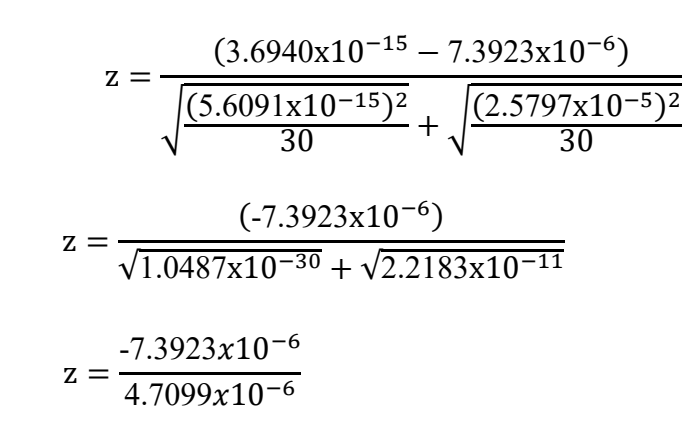

 $z=1.5695$ 

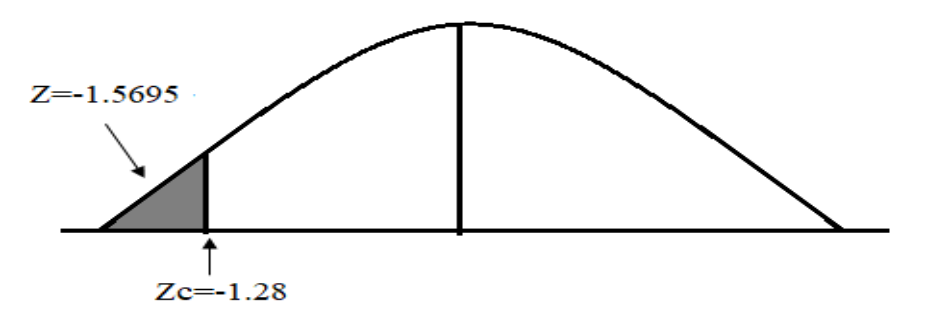

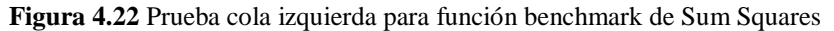

Como se puede apreciar en la Figura 4.22 hemos realizado una prueba estadística de cola izquierda en la cual la región de rechazo se encuentra en Z<-1.28, en este caso la z calculada resulto -1.5695 por lo que rechazamos la ho (hipótesis nula) y entonces concluimos que tenemos suficiente evidencia para apoyar la afirmación(ha) la cual nos dice que m1 < m2.

## **4.4.6 Prueba de hipótesis resultados.**

A continuación, se mostrará una tabla que contendrá un concentrado de los resultados de las pruebas de hipótesis aplicadas a las diferentes funciones benchmark a un nivel de confianza del 90%. Con una Zc=-1.28

| Función    | 50 dimensiones          |                          |                          |                          |           | Resultados prueba estadística |
|------------|-------------------------|--------------------------|--------------------------|--------------------------|-----------|-------------------------------|
| benchmark  | Adaptador difuso final  |                          | Método original Mayfly   |                          |           |                               |
|            | $\bar{x}$               | S                        | $\bar{x}$                | S                        | Z         | S                             |
| Esfera     | 8.3455x10               | $5.1033 \times 10^{-17}$ | $1.1777 \times 10^{-7}$  | $4.5203 \times 10^{-7}$  | $-1.4270$ | Pasa la prueba                |
| Rastrigin  | $1.1270 \times 10^{1}$  | $3.7928x10^{0}$          | 1.1900x10 <sup>1</sup>   | $3.8200x10^{0}$          | $-0.6410$ | No pasa la prueba             |
| Ackley     | $3.1224x10^{0}$         | $2.9100 \times 10^{-2}$  | $0.0000x10^{0}$          | $0.0000x10^{0}$          | $\Omega$  | No pasa la prueba             |
| Griewank   | $9.0247 \times 10^{-4}$ | $3.8000 \times 10^{-3}$  | $4.1400x10^{-3}$         | $1.2900 \times 10^{-2}$  | $-1.3186$ | Pasa la prueba                |
| Schwefel   | $2.0755 \times 10^4$    | $2.9589x10^{0}$          | $3.8800x10^{0}$          | $8.8300x10^{-1}$         | $\Omega$  | No pasa la prueba             |
| Powell     | 3.9987x10               | $2.1902x10^{-122}$       | $5.2800 \times 10^{-49}$ | $1.6500 \times 10^{-48}$ | $-1.7527$ | Pasa la prueba                |
| Rosenbrock | 5.52105x10 <sup>1</sup> | $2.3000 \times 10^{1}$   | 6.7703x101               | 3.9877x101               | $-1.4764$ | Pasa la prueba                |
| Alpine     | $7.9186x10^{-4}$        | $2.1000x10^{-3}$         | $3.3465x10^{-8}$         | $1.6242x10^{-7}$         | 2.0652    | No pasa la prueba             |
| Zakharov   | 6.8769x10 <sup>1</sup>  | $1.3059x10^2$            | $1.7130x10^{-1}$         | $8.3733 \times 10^{-2}$  | 2.8771    | No pasa la prueba             |
| Sum        | $3.6940x10^{-}$         | $5.6091x10^{-15}$        | $7.3923x10^{-6}$         | $2.5797 \times 10^{-5}$  | $-1.5696$ | Pasa la prueba                |
|            |                         |                          |                          |                          |           |                               |

**Tabla 4.17** Resultados prueba de hipótesis

Como podemos observar en la tabla 4.4.6.1 tenemos los resultados de las pruebas estadísticas aplicadas en comparación con el autor de Mayfly para 50 dimensiones e iteraciones máximas de 2000, como resultados obtuvimos 5 pruebas con evidencia significativa de que la inclusión del adaptador difuso mejora el rendimiento del algoritmo de Mayfly en las funciones benchmark comúnmente usadas para este tipo de pruebas, de estas pruebas la más destacable fue la que se realizó con la función Powell ya que es la única que pasa la prueba estadística con un 95% de confianza.

### **4.5 Diseño de la red neuronal de Mackey Glass**

Para diseñar la red neuronal pasamos por diversos pasos, primeramente, obtuvimos los datos de entrenamiento para la serie caótica de Mackey Glass, esto con ayuda de un generador de datos previamente programado en Matlab, como parámetros de entrada se utilizaron tau=17, xo=1.2 y generamos una muestra de 0 a 1200.

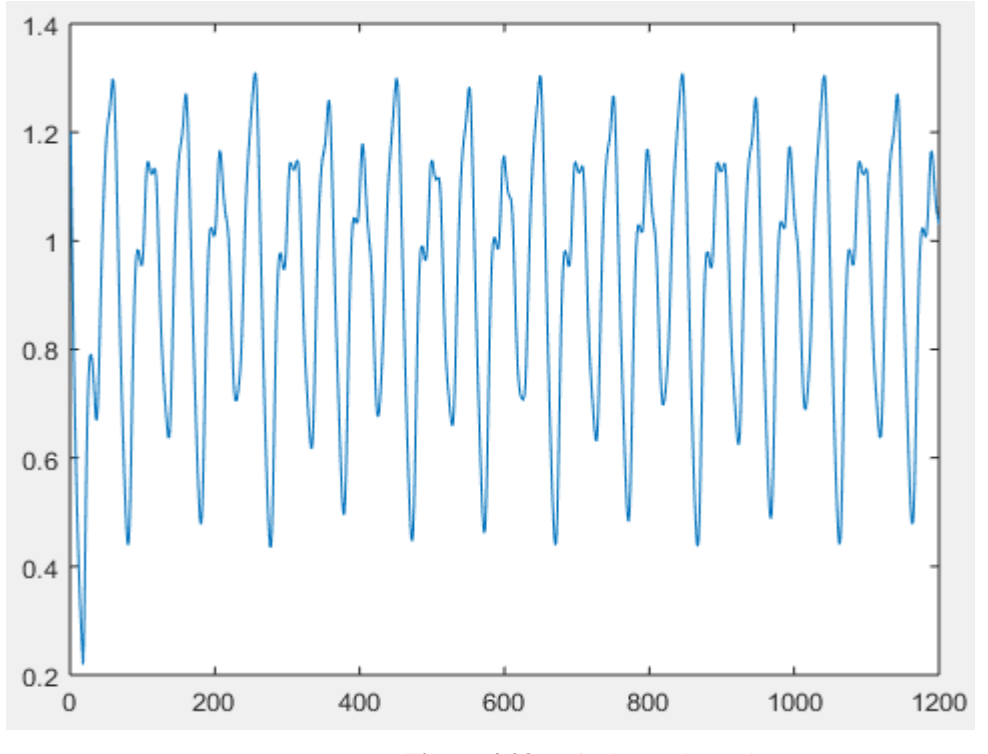

**Figura 4.23** Serie de Mackey Glass

Como podemos ver en la Figura 4.23 tenemos la serie caótica de Mackey Glass con una muestra de 1200 datos de los cuales tomamos 800 para entrenar nuestra red neuronal, sin ningún retardo, por lo tanto, nuestra red solo será capaz de predecir algunos cuantos pasos delante de los datos no conocidos, sin embargo lo fundamental de esta red neuronal es extraer el error cuadrático medio para de esta manera determinar qué tan efectiva es y determinar cuántas neuronas requiere la capa oculta, dicha información será mandada al algoritmo de Mayfly original y al que hemos modificado con el adaptador difuso para verificar que tan eficiente es el método y a su vez maximizar el rendimiento de la red neuronal previamente diseñada.

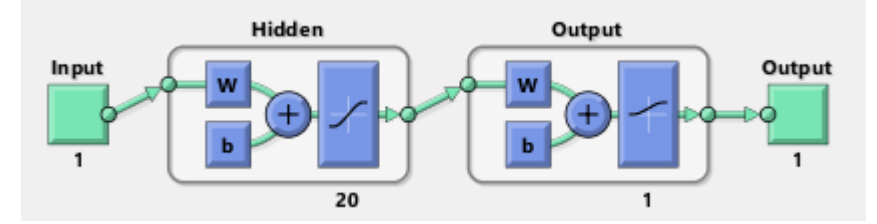

**Figura 4.24** Arquitectura inicial de la red neuronal

En la Figura 4.24 podemos ver la arquitectura inicial para nuestra red neuronal la cual consistió en 3 capas de las cuales solo tendremos una entrada y una salida, en la capa oculta diseñamos inicialmente la red neuronal con 20 neuronas para ver su comportamiento y error cuadrático medio generado.

```
epocas = 400; %epocas maximas
% minimos = 100... % minimos locales posibles
factor = 0.1.
                 %factor de aprendizaje
움
salida=[datos_entrenamiento'];
red=patternnet(neuronas, 'trainlm');
red.trainParam.epochs=(epocas); %numero de epocas maximas
% red.trainParam.max.fail =minimos; %,minimos locales posibles
red.trainParam.min_grad=1e-29; %Error maximo
red.trainParam.mu=factor; %Factor de aprendizaje
red.trainParam.mu dec=0.1; %Factor de aprendizaje decreciente
red.trainParam.mu_inc=10; %Factor de aprendizaje creciente
configure(red, t_entrada', salida);
[\text{red,tr}] = train (red, t entrada', salida);
```
#### **Figura 4.25** Configuración de la red neuronal

En la Figura 4.25 podemos apreciar la configuración utilizada para crear nuestra red neuronal, primeramente, configuramos las épocas con un máximo de 400, un factor aprendizaje de 0,1 el cual es usado normalmente por defecto al crear este tipo de redes neuronales, utilizamos el método de entrenamiento de Levenberg-Marquardt y un error máximo gradiente de 1e-29.

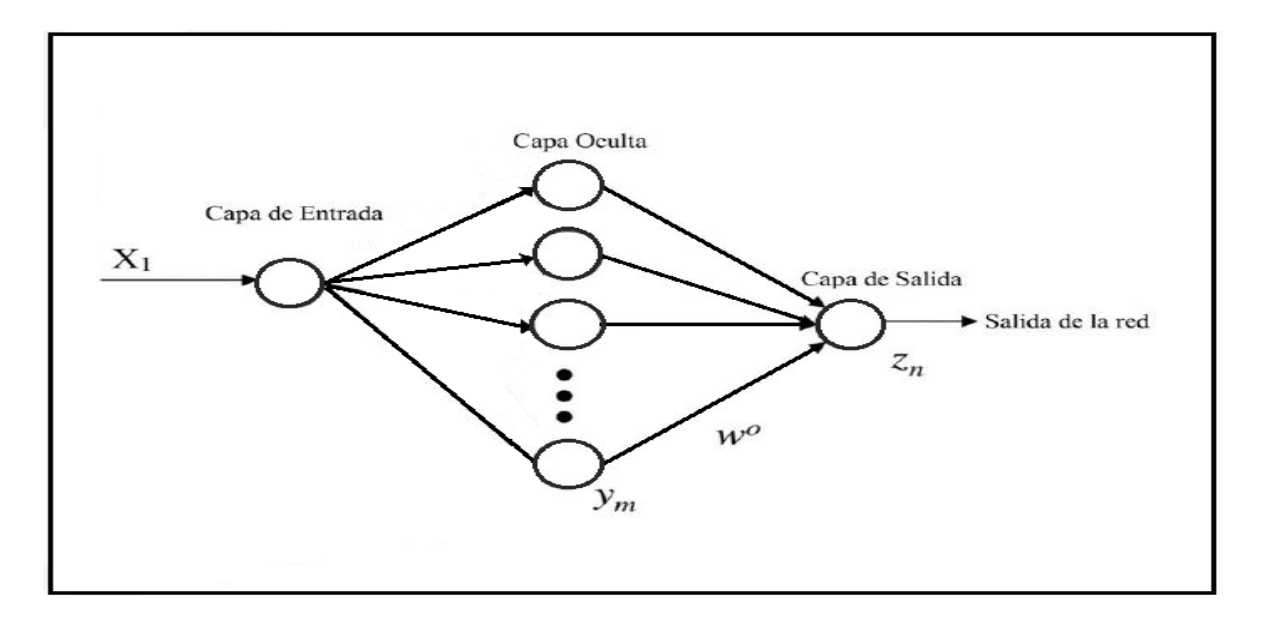

**Figura 4.26** Arquitectura de red neuronal

Como se puede observar en la Figura 4.26 tenemos la arquitectura de la red neuronal, la cual consta de 3 capas, teniendo una capa de entrada, es decir, no generaremos retrasos en las entradas para nuestra serie de tiempo de Mackey Glass, posteriormente tendremos la capa oculta, la cual será la que optimizaremos para determinar cuál será el número ideal de neuronas y por ultimo contamos con la capa de salida la cual nos dará el resultado de la red neuronal.

### **4.6 Optimización de la red neuronal.**

Una vez diseñada nuestra red neuronal utilizamos el algoritmo de Mayfly el cual fue optimizado con adaptación difusa de parámetros para ser aplicado a la red neuronal que predecirá el comportamiento de la serie caótica de Mackey Glass, en este caso mejoraremos la arquitectura optimizando el número de neuronas de la capa oculta en nuestra red neuronal para así hacer una predicción más exacta.

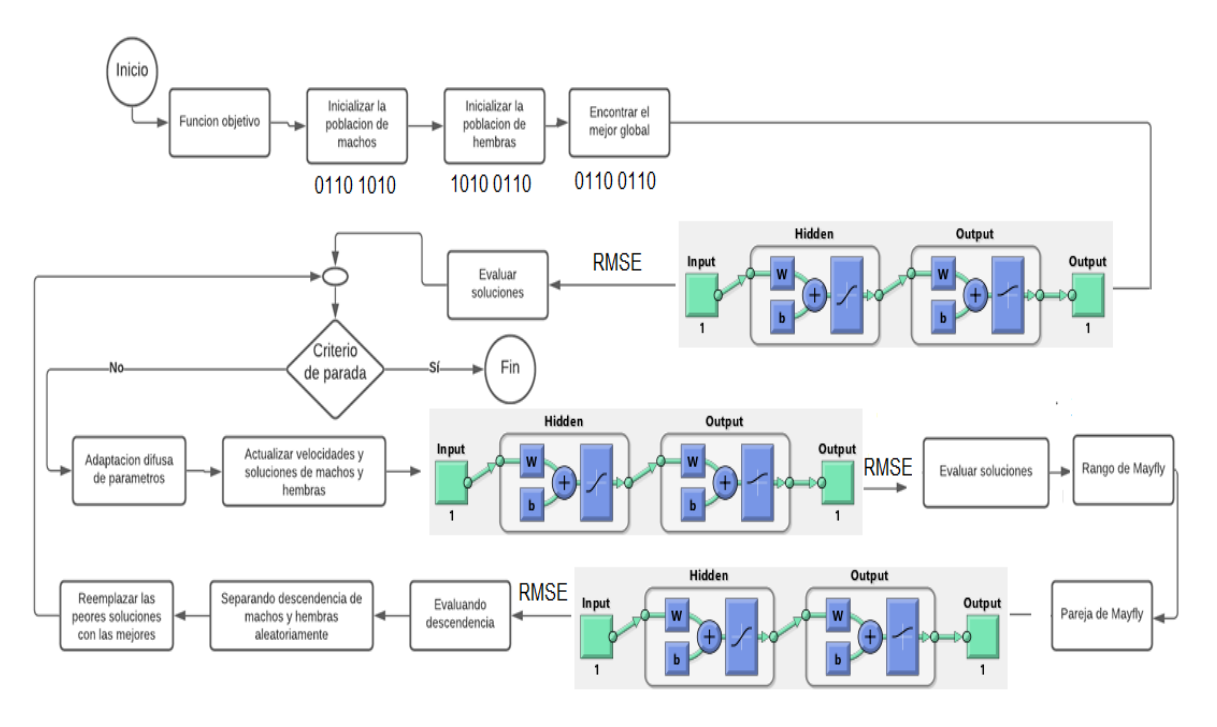

**Figura 4.27** Optimización de la arquitectura de red neuronal

En la Figura 4.27 podemos ver como realizamos la optimización de la arquitectura de red neuronal para la serie de tiempo de Mackey Glass, de tal manera que primero determinamos el mejor global mandándole los parámetros iniciales a la red neuronal y posteriormente entrando al ciclo del algoritmo de Mayfly en donde se ira optimizando el número de neuronas de la capa oculta.

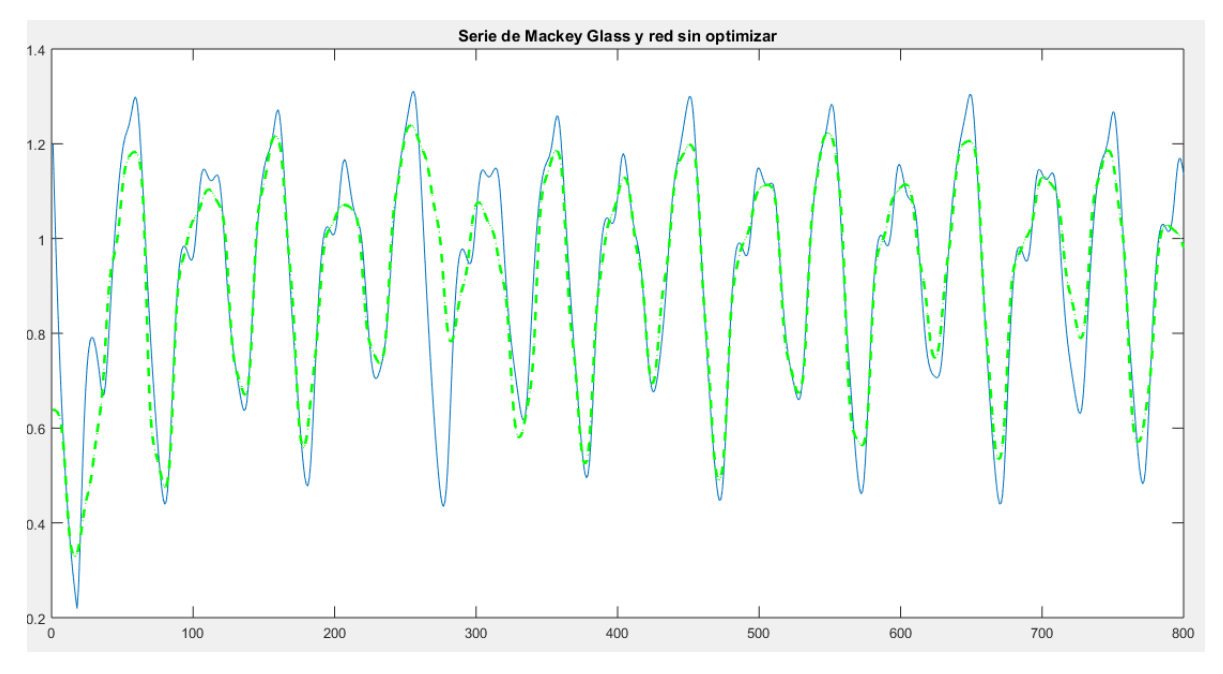

**Figura 4.28** Pronostico de la red sin optimizar

En la Figura 4.28 tenemos 2 graficas, la de color azul es la que contiene la serie caótica de Mackey Glass con muestras de 0 a 800 datos, este es el rango más común para este tipo de pruebas y la de color verde es nuestra red neuronal sin optimizar, para la cual elegimos como parámetro inicial 80 neuronas en la capa oculta y cómo podemos apreciar no hace un seguimiento muy preciso ya que esta contiene un error cuadrático medio de 0.0936, por lo tanto en la búsqueda de reducir el error cuadrático medio, se le aplico el algoritmo de Mayfly, ya que para optimizar las funciones matemáticas benchmark resulto muy eficiente en la convergencia al mínimo global.

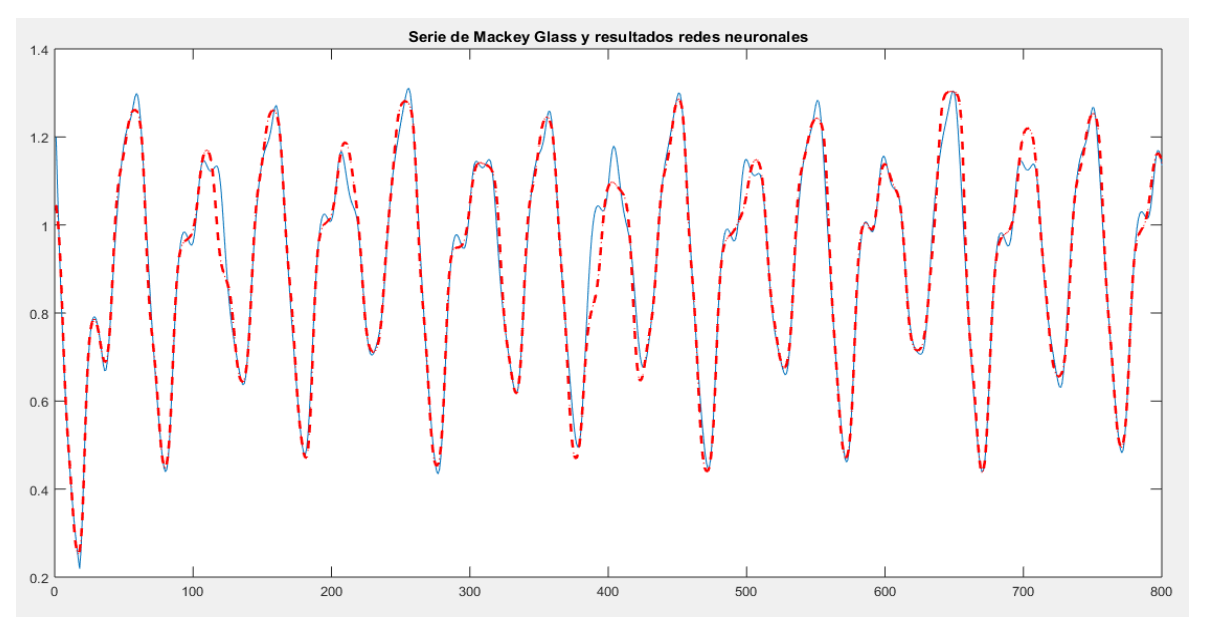

**Figura 4.29** Pronostico de la red optimizada

En la Figura 4.29 podemos apreciar una comparación entre la serie caótica de Mackey Glass y nuestra red neuronal ya optimizada anteriormente, en dicho resultado de optimización obtuvimos que el número adecuado de neuronas en la capa oculta es de 73, ya que con ello el error cuadrático medio es de 0.0365.

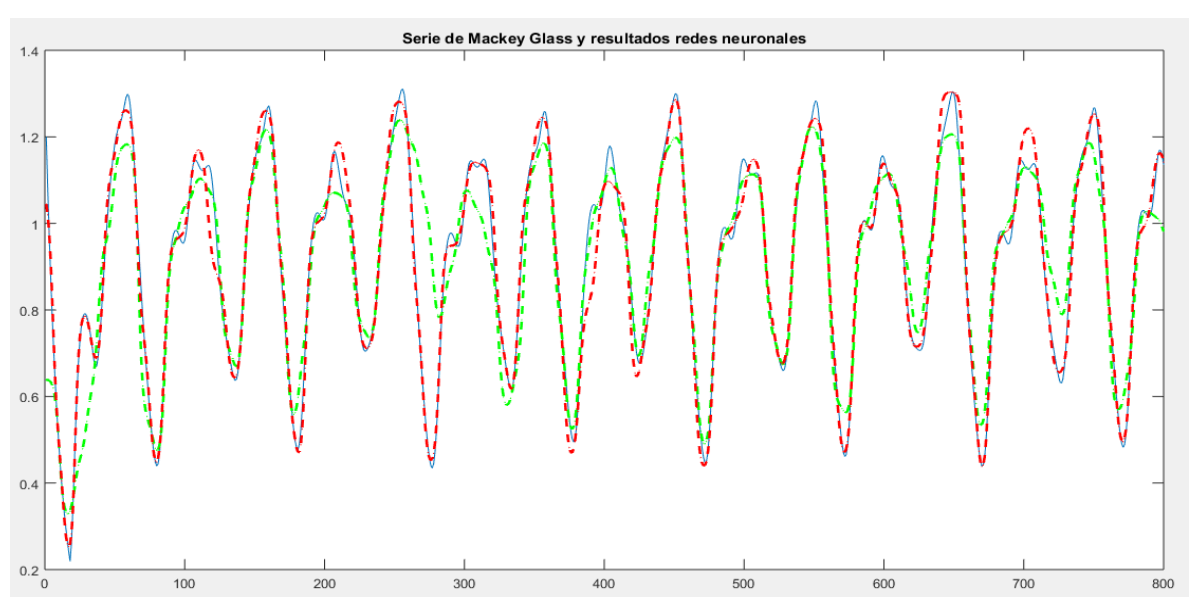

**Figura 4.30** Comparación resultados de redes neuronales

En la Figura 4.30 se puede apreciar cómo se comportan las 2 redes neuronales y apreciamos que la red optimizada se acerca más a la serie caótica de Mackey Glass.

#### **5. Conclusiones**

El parámetro  $a_2$  afecta principalmente al rendimiento del algoritmo mayfly, se pudo observar que su rendimiento aumenta en valores cercanos a 1, por lo que será uno de los parámetros a los que se aplicará la lógica difusa. El parámetro  $a_1$  aumenta el rendimiento del algoritmo en valores entre 3 y 5, por lo que será el otro parámetro a tener en cuenta a pie de la aplicación de la lógica difusa.

En cuanto al parámetro  $\beta$  obtuvo un mejor resultado a un valor de 1, sin embargo su variación afecta muy poco al rendimiento del algoritmo, por lo que no se tiene en cuenta para la aplicación de lógica difusa. Los resultados mejoraron al aplicar un adaptador difuso con 2 parámetros de entrada y 2 de salida.

Al aplicar la adaptación difusa a los parámetros  $a_1$  y  $a_2$  en conjunto mejoro significativamente el rendimiento en las funciones matemáticas comparándonos con el autor del método original de Mayfly.

Se obtuvieron mejores resultados con las funciones trapezoidales en comparación con las triangulares.

Utilizar el algoritmo de Mayfly para optimizar la arquitectura de redes neuronales funciona bien, sin embargo, los resultados no mejoran mucho, por lo que podemos concluir que esta mete heurística no es recomendable para este tipo de optimización, debido a que el error cuadrático medio no pudo bajar de e-3 incluso usando el algoritmo de Mayfly modificado con el adaptador difuso.

Optimizar la arquitectura de una red neuronal es de un costo computacional elevado sin embargo el costo es menor que si lo hiciéramos con un método clásico de búsqueda, nos resulta complicado obtener un número adecuado de neuronas en la capa oculta ya que su complejidad es diferente a la optimización de funciones matemáticas que es en lo que se ha destacado principalmente este método.

Como trabajo futuro se puede optimizar el adaptador difuso por medio de un GA para maximizar el rendimiento del algoritmo de Mayfly al encontrar los valores óptimos de las funciones de membresía.

### **Referencias**

[1] J. Zhao and Z. Gao, "The negative mayfly optimization algorithm," J. Phys. Conf. Ser., vol. 1693, no. 1, 2020, doi: 10.1088/1742-6596/1693/1/012098.

[2] X. Guo, X. Yan, and K. Jermsittiparsert, "Using the modified mayfly algorithm for optimizing the component size and operation strategy of a high temperature PEMFCpowered CCHP," Energy Reports, vol. 7, pp. 1234–1245, 2021, doi: 10.1016/j.egyr.2021.02.042.

[3] Z. Gao, J. Zhao, S. R. Li, and Y. Hu, "The improved mayfly optimization algorithm," J. Phys. Conf. Ser., vol. 1684, no. 1, 2020, doi: 10.1088/1742-6596/1684/1/012077.

[4] Z. Gao, J. Zhao, S. R. Li, and Y. Hu, "The improved mayfly optimization algorithm with opposition based learning rules," J. Phys. Conf. Ser., vol. 1693, no. 1, pp. 0–6, 2020, doi: 10.1088/1742-6596/1693/1/012117.

[5] L. Chen, C. Xu, H. Song, and K. Jermsittiparsert, "Optimal sizing and sitting of EVCS in the distribution system using metaheuristics: A case study," Energy Reports, vol. 7, pp. 208–217, 2021, doi: 10.1016/j.egyr.2020.12.032.

[6] A. Dey, S. Chattopadhyay, P. Singh, A. Ahmadian, M. Ferrara, and R. Sarkar, "A Hybrid Meta-Heuristic Feature Selection Method Using Golden Ratio and Equilibrium Optimization Algorithms for Speech Emotion Recognition," IEEE Access, vol. 8, pp. 200953–200970, 2020, doi: 10.1109/ACCESS.2020.3035531.

[7] P. Melin, F. Olivas, O. Castillo, F. Valdez, J. Soria, and M. Valdez, "Optimal design of fuzzy classification systems using PSO with dynamic parameter adaptation through fuzzy logic," Expert Systems with Applications, vol. 40, no. 8, pp. 3196–3206, Jun. 2013, doi: 10.1016/j.eswa.2012.12.033.

[8] F. Valdez, O. Castillo, and P. Melin, "Bio-inspired algorithms and its applications for optimization in fuzzy clustering," Algorithms, vol. 14, no. 4, 2021, doi: 10.3390/a14040122.

[9] M. Kaminski, "Neural Network Training Using Particle Swarm Optimization - a Case Study," 2019 24th International Conference on Methods and Models in Automation and Robotics (MMAR), 2019, pp. 115-120, doi: 10.1109/MMAR.2019.8864679.

[10] F. Olivas, F. Valdez, O. Castillo, and P. Melin, "Dynamic parameter adaptation in particle swarm optimization using interval type-2 fuzzy logic," Soft Computing, vol. 20, no. 3, pp. 1057–1070, Mar. 2016, doi: 10.1007/s00500-014-1567-3.

[11] T. Bhattacharyya, B. Chatterjee, P. Singh, J. Yoon, Z. Geem, and R. Sarkar, "Mayfly in Harmony: A new hybrid meta-heuristic feature selection algorithm," IEEE Access, vol. 8, pp. 195929–195945, 2020, doi: 10.1109/ACCESS.2020.3031718.

[12] F. Olivas, F. Valdez, O. Castillo, I. Gonzalez, G. Martinez, and P. Melin, "Ant colony optimization with dynamic parameter adaptation based on interval type-2 fuzzy logic systems," Applied Soft Computing Journal, vol. 53, pp. 74–87, Apr. 2017, doi: 10.1016/j.asoc.2016.12.015.

[13] J. Zhou, Z. Duan, Y. Li, J. Deng, and D. Yu, "PSO-based neural network optimization and its utilization in a boring machine," Journal of Materials Processing Technology, vol. 178, no. 1–3, pp. 19–23, Sep. 2006, doi: 10.1016/j.jmatprotec.2005.07.002.

[14] F. Valdez, P. Melin, and O. Castillo, "A survey on nature-inspired optimization algorithms with fuzzy logic for dynamic parameter adaptation," Expert Systems with Applications, vol. 41, no. 14. Elsevier Ltd, pp. 6459–6466, Oct. 15, 2014. doi: 10.1016/j.eswa.2014.04.015.

[15] C. Maa, M. Shanblatt, and S. Member, "A Two-Phase Optimization Neural Network," VOL. 3, NO. 6. IEEE Transactions on Neural Networks , NOV. 12, 1992 . DOI: 10.1109/72.165602

[16] F. Valdez, P. Melin, and O. Castillo, "An improved evolutionary method with fuzzy logic for combining Particle Swarm Optimization and Genetic Algorithms," in Applied Soft Computing Journal, Mar. 2011, vol. 11, no. 2, pp. 2625–2632. doi: 10.1016/j.asoc.2010.10.010.

[17] K. Rajeswari and P. Lakshmi, "PSO optimized fuzzy logic controller for active suspension system," in Proceedings - 2nd International Conference on Advances in Recent Technologies in Communication and Computing, ARTCom 2010, 2010, pp. 278–283. doi: 10.1109/ARTCom.2010.22.

[18] R. Martinez, O. Castillo. L. Aguilar, P. Melin (2010) Fuzzy Logic Controllers Optimization Using Genetic Algorithms and Particle Swarm Optimization. In: Sidorov G., Hernández Aguirre A., Reyes García C.A. (eds) Advances in Soft Computing. MICAI 2010.

Lecture Notes in Computer Science, vol 6438. Springer, Berlin, Heidelberg. https://doi.org/10.1007/978-3-642-16773-7\_41

[19] D. Cook, C. Ragsdale, and R. Major, "Combining a neural network with a genetic algorithm for process parameter optimization.", Engineering Applications of Artificial Intelligence, Volume 13, Issue 4, Aug. 2000, pp. 391-396 doi:10.1016/s0952- 1976(00)00021-x

[20] Z. Konstantinos, T. Stelios,"A mayfly optimization algorithm",Computers & Industrial Engineering, Volume 145, 2020, 106559, ISSN 0360 8352,https://doi.org/10.1016/j.cie.2020.106559.

[21] J. Pacheco, "Análisis de algoritmos evolutivos para redes neuronales." [Online]. Available: https://www.researchgate.net/publication/26428307.

[22] A. Uriarte, P. Melin, and F. Valdez, "Optimization of modular neural network architectures with an improved particle swarm optimization algorithm," in Studies in Fuzziness and Soft Computing, vol. 361, Springer Verlag, 2018, pp. 165–174.

[23] S. Mirjalili, "Genetic algorithm," in Studies in Computational Intelligence, vol. 780, Springer Verlag, 2019, pp. 43–55.

[24] J. Velásquez, C. Franco and A. Camacho, "Nonlinear time series forecasting using MARS Predicción de series de tiempo no lineales usando MARS," DYNA, vol. 81, no. 184, pp. 11–19, 2014, [Online]. Available: http://dyna.medellin.unal.edu.co/.

[25] L. Glass and M. Mackey, "Mackey-Glass equation," Scholarpedia, vol. 5, no. 3, p. 6908, 2010, doi: 10.4249/scholarpedia.6908.

[26] R. Mahajan and G. Kaur, "Neural Networks using Genetic Algorithms," 2013.

[27] J. Soto and P. Melin, "Optimization of the Fuzzy Integrators in Ensembles of ANFIS Model for Time Series Prediction: The case of Mackey-Glass," in Proceedings of the 2015 Conference of the International Fuzzy Systems Association and the European Society for Fuzzy Logic and Technology, Jun. 2015, vol. 89, doi: 10.2991/ifsa-eusflat-15.2015.140.

[28] Y. Shang and B. Wah, "Global Omtimization."

[29] F. Valdez, O. Castillo, and C. Peraza, "Fuzzy Logic in Dynamic Parameter Adaptation of Harmony Search Optimization for Benchmark Functions and Fuzzy Controllers," Int. J. Fuzzy Syst., vol. 22, no. 4, pp. 1198–1211, Jun. 2020, doi: 10.1007/s40815-020-00860-7.

[30] W. San-Um, S. Maneechot, and M. Jirayutchareonsuk, "THE PREDICTION OF HIGH-DIMENSIONAL MACKEY-GLASS CHAOTIC TIME SERIES USING NONLINEAR AUTOREGRESSIVE NEURAL NETWORK," 2014. [Online]. Available: https://www.researchgate.net/publication/305108695.

[31] S. Katoch, S. Chauhan, and V. Kumar, "A review on genetic algorithm: past, present, and future," Multimed. Tools Appl., vol. 80, no. 5, pp. 8091–8126, Feb. 2021, doi: 10.1007/s11042-020-10139-6.

[32] A. Nassef, "Maximizing SOFC performance through optimal parameters identification by modern optimization algorithms," Renew. Energy, vol. 138, pp. 458–464, Aug. 2019, doi: 10.1016/j.renene.2019.01.072.

[33] P. Melin, J. Soto, O. Castillo, and J. Soria, "A new approach for time series prediction using ensembles of ANFIS models," Expert Syst. Appl., vol. 39, no. 3, pp. 3494–3506, Feb. 2012, doi: 10.1016/j.eswa.2011.09.040.

[34] M. Bahiraei, S. Nazari, H. Moayedi, and H. Safarzadeh, "Using neural network optimized by imperialist competition method and genetic algorithm to predict water productivity of a nanofluid-based solar still equipped with thermoelectric modules," Powder Technol., vol. 366, pp. 571–586, Apr. 2020, doi: 10.1016/j.powtec.2020.02.055.

[35] J. Soto, P. Melin, and O. Castillo, "A New Approach for Time Series Prediction Using Ensembles of IT2FNN Models with Optimization of Fuzzy Integrators," Int. J. Fuzzy Syst., vol. 20, no. 3, pp. 701–728, Mar. 2018, doi: 10.1007/s40815-017-0443-6.

[36] F. Gaxiola, P. Melin, F. Valdez, J. Castro, and A. Manzo-Martínez, "PSO with dynamic adaptation of parameters for optimization in neural networks with interval type-2 fuzzy numbers weights," Axioms, vol. 8, no. 1, Jan. 2019, doi: 10.3390/axioms8010014.

[37] P. Melin, O. Castillo, and J. Kacprzyk, "Studies in Computational Intelligence 915 Recent Advances of Hybrid Intelligent Systems Based on Soft Computing." [Online]. Available: http://www.springer.com/series/7092.

[38] V. Gromov and A. Shulga, "Chaotic time series prediction with employment of ant colony optimization," Expert Syst. Appl., vol. 39, no. 9, pp. 8474–8478, 2012, doi: 10.1016/j.eswa.2012.01.171.

[39] S. Kumayl, "A Novel Artificial Neural Network ( ANN ) Using The Mayfly Algorithm for Classification," pp. 8–13, 2021.

[40] G. Ahmadi and M. Dehghandar, "Mackey-Glass Time Series Prediction Using Rough-Neural Networks," pp. 2–5.
#### **Anexo 1.-** Pseudocodigo de Mayfly

Función objetivo f(x),  $x = (x1, ..., xd)T$ 

Inicializar la población de Mayfly machos y velocidades  $xi$  ( $i = 1, 2, ..., N$ )  $vmi$ 

Inicializar la población de Mayfly hembras y velocidades  $yi$  ( $i = 1, 2, ..., M$ )  $vfi$ 

Evaluar soluciones

Encontrar el mejor global

Do While Criterio de parada

Actualizar velocidades y soluciones de machos y hembras

Evaluar soluciones

Clasificación de Mayflys

Pareja de Mayfly

Evaluar descendencia

Separar descendencia de machos y hembras aleatoriamente

Remplazas las peores soluciones con las mejores

Actualización y obtención del mejor local y el mejor global

end while

#### **Anexo 2.-** Pseudocodigo de Mayfly con adaptador difuso de parámetros.

Cargar el adaptador difuso

Función objetivo f(x),  $x = (x1, ..., xd)T$ 

Inicializar la población de Mayfly machos y velocidades  $xi$  ( $i = 1, 2...$ , N)  $vmi$ 

Inicializar la población de Mayfly hembras y velocidades  $yi$  ( $i = 1, 2..., M$ )  $vfi$ 

Evaluar soluciones

Encontrar el mejor global

Do While Criterio de parada

Actualizar velocidades y soluciones de machos y hembras

Evaluar soluciones

Clasificación de Mayflys

Pareja de Mayfly

Evaluar descendencia

Calcular la diversidad

Separar descendencia de machos y hembras aleatoriamente

Remplazas las peores soluciones con las mejores

Actualización y obtención del mejor local y el mejor global

Adaptar los parámetros a<sub>1</sub> y a<sub>2</sub>

end while

### **Anexo 3.-** Pseudocodigo del cálculo de la diversidad.

Inicializar la posición i y j Inicializar el número de dimensiones Inicializar el número de individuos Do While número de individuos Do While número de dimensiones Restamos la posición actual del mejor global Elevamos el resultado al cuadrado y lo acumulamos end while end while Sacamos la raíz cuadrada de la diversidad Validamos diversidad  $>= 0$  y  $<= 1$ 

#### **Anexo 4.-** Generación de la red neuronal para Mackey Glass.

Tomamos los valores de entrenamiento

Inicializamos datos de entrada;

Inicializamos el número de neurona

Seleccionamos el número de épocas, en este caso 100

Seleccionamos el factor de aprendizaje, por defecto en 0.1

Elegimos el algoritmo de entrenamiento Levenberg-Marquardt

Seleccionamos el porcentaje de entrenamiento

Seleccionamos el porcentaje de validación

Seleccionamos el porcentaje de testeo.

Do While error mínimo o épocas

Actualización de pesos 'w' en la red

#### End

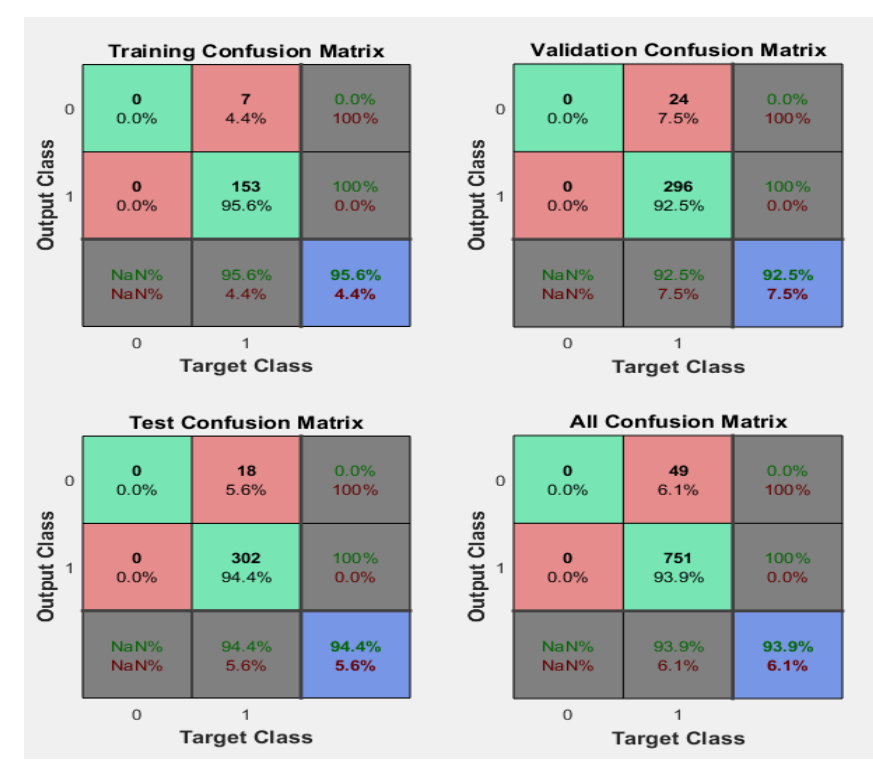

Calculamos el error cuadrático medio

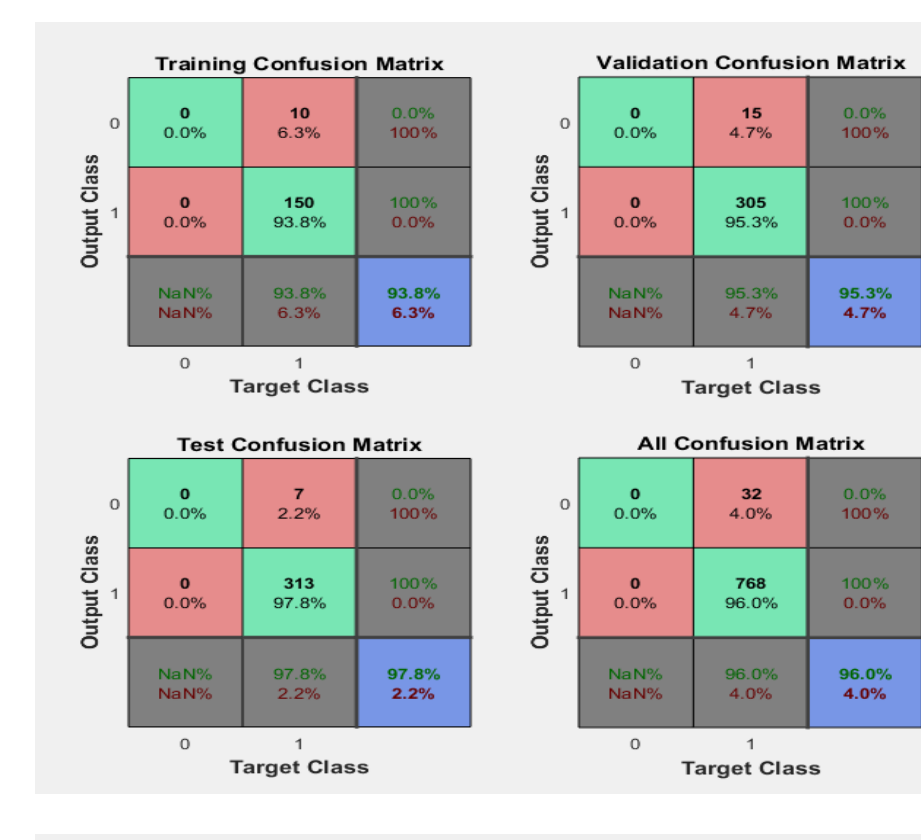

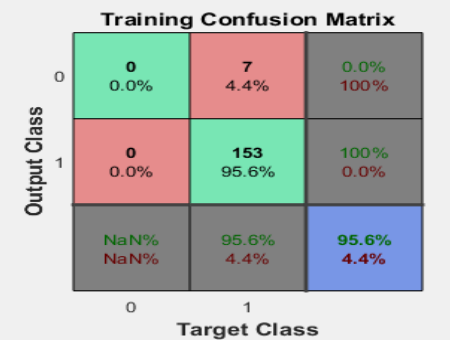

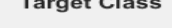

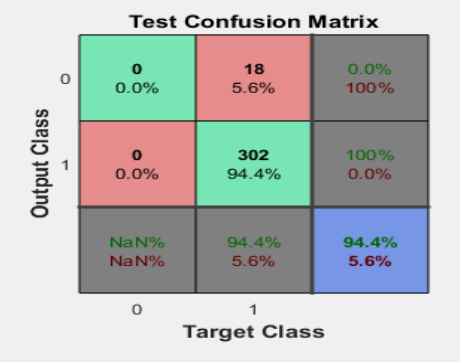

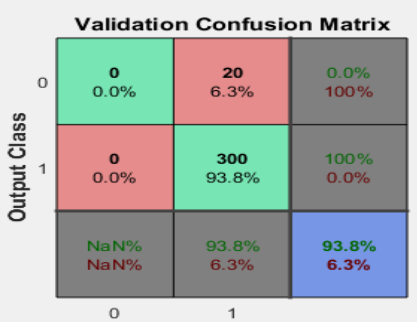

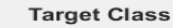

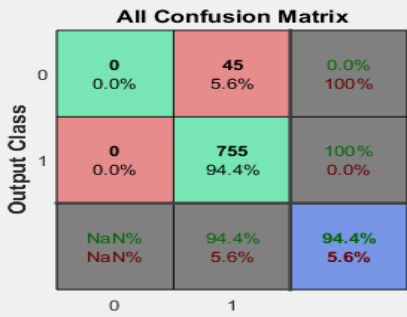

**Target Class** 

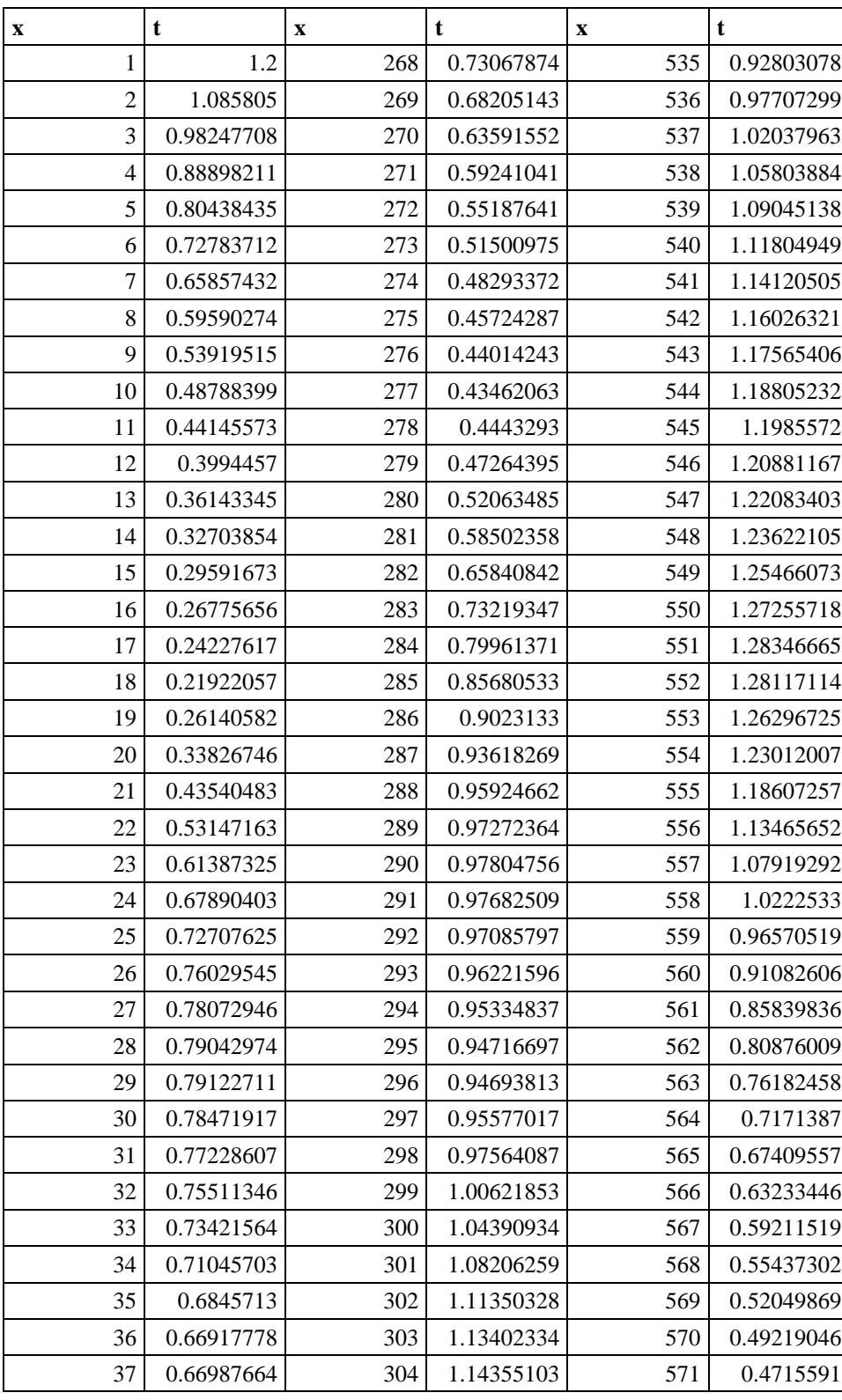

# **Anexo 5** Datos utilizados para el entrenamiento de la red neuronal

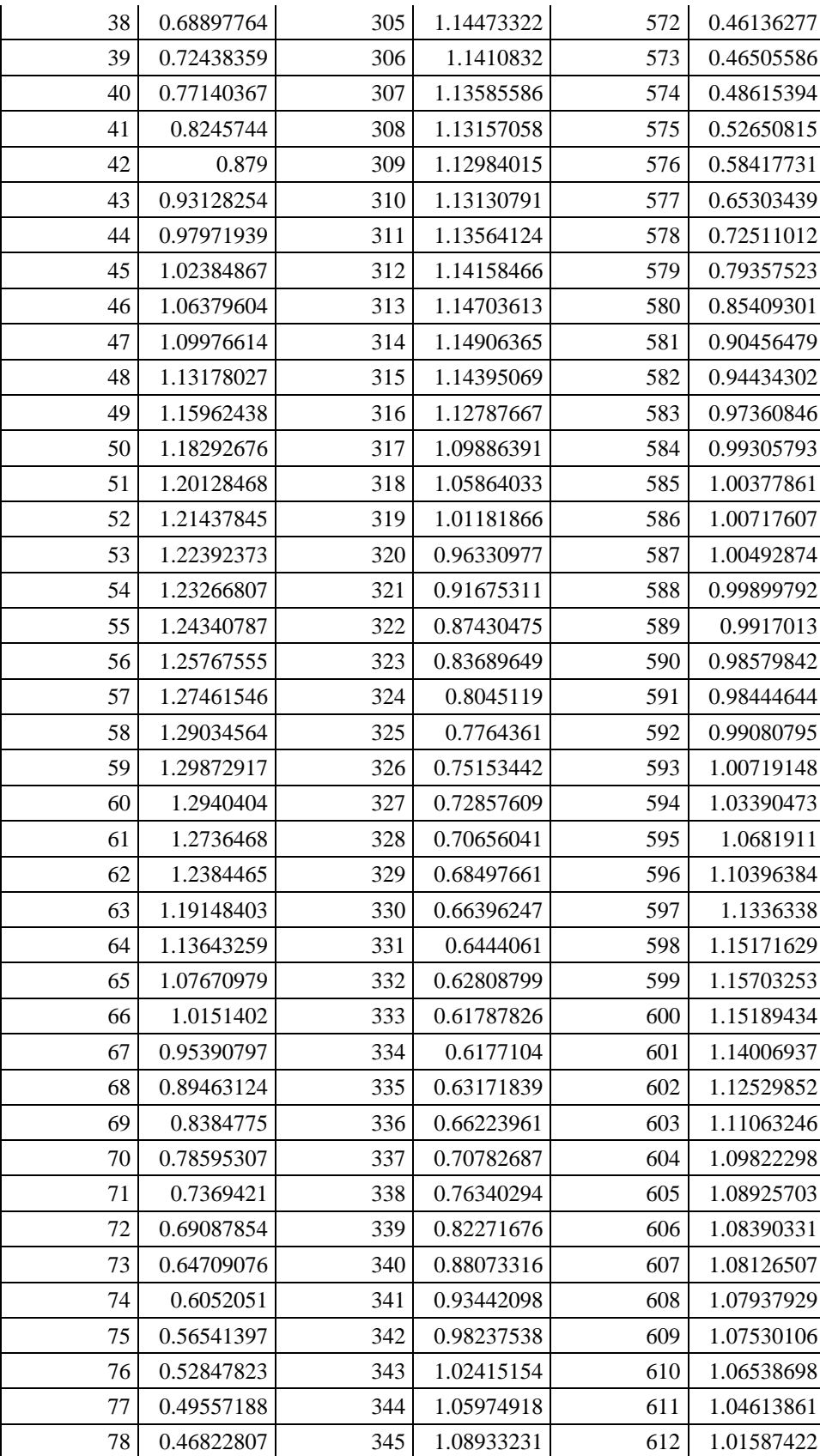

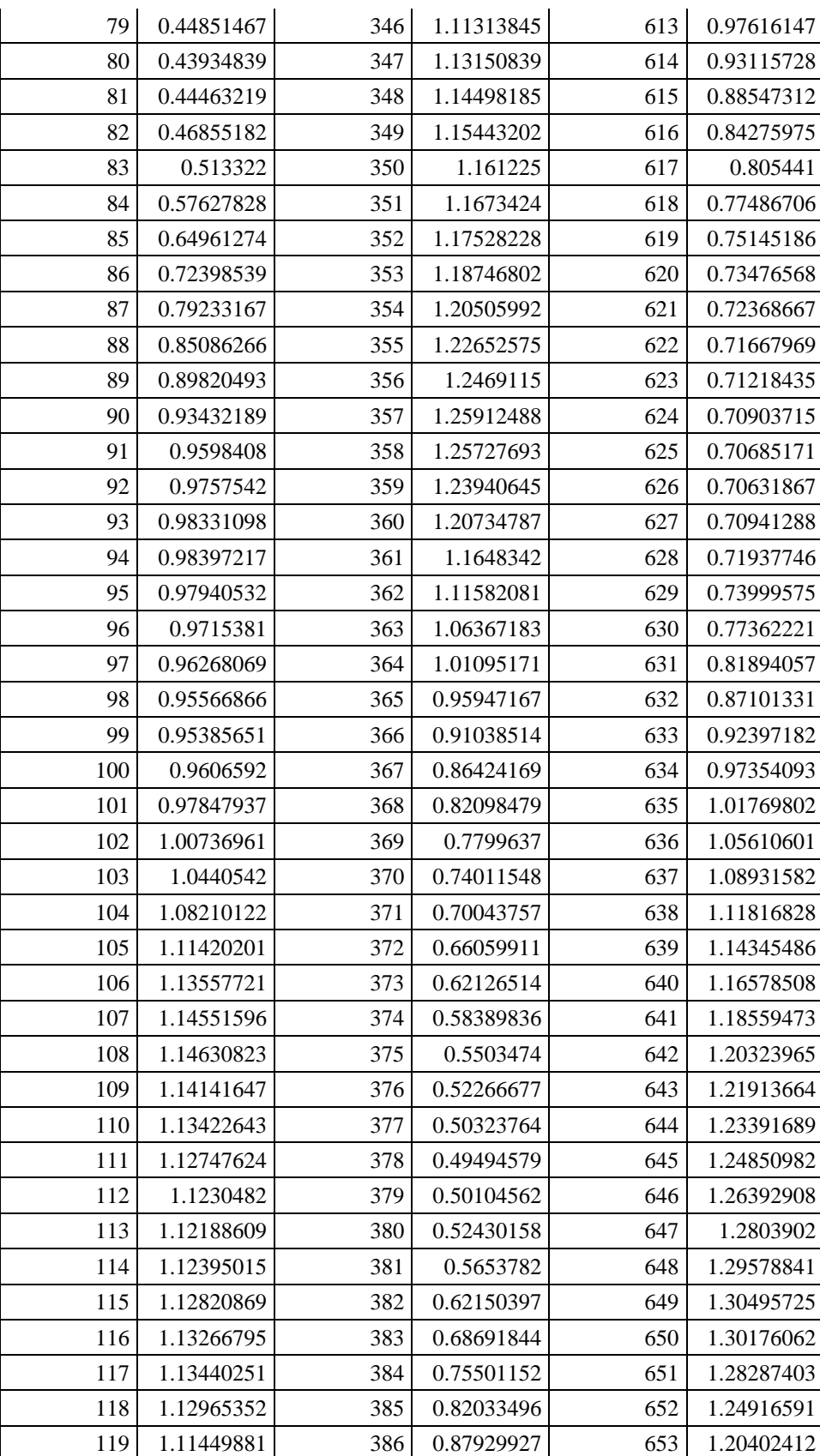

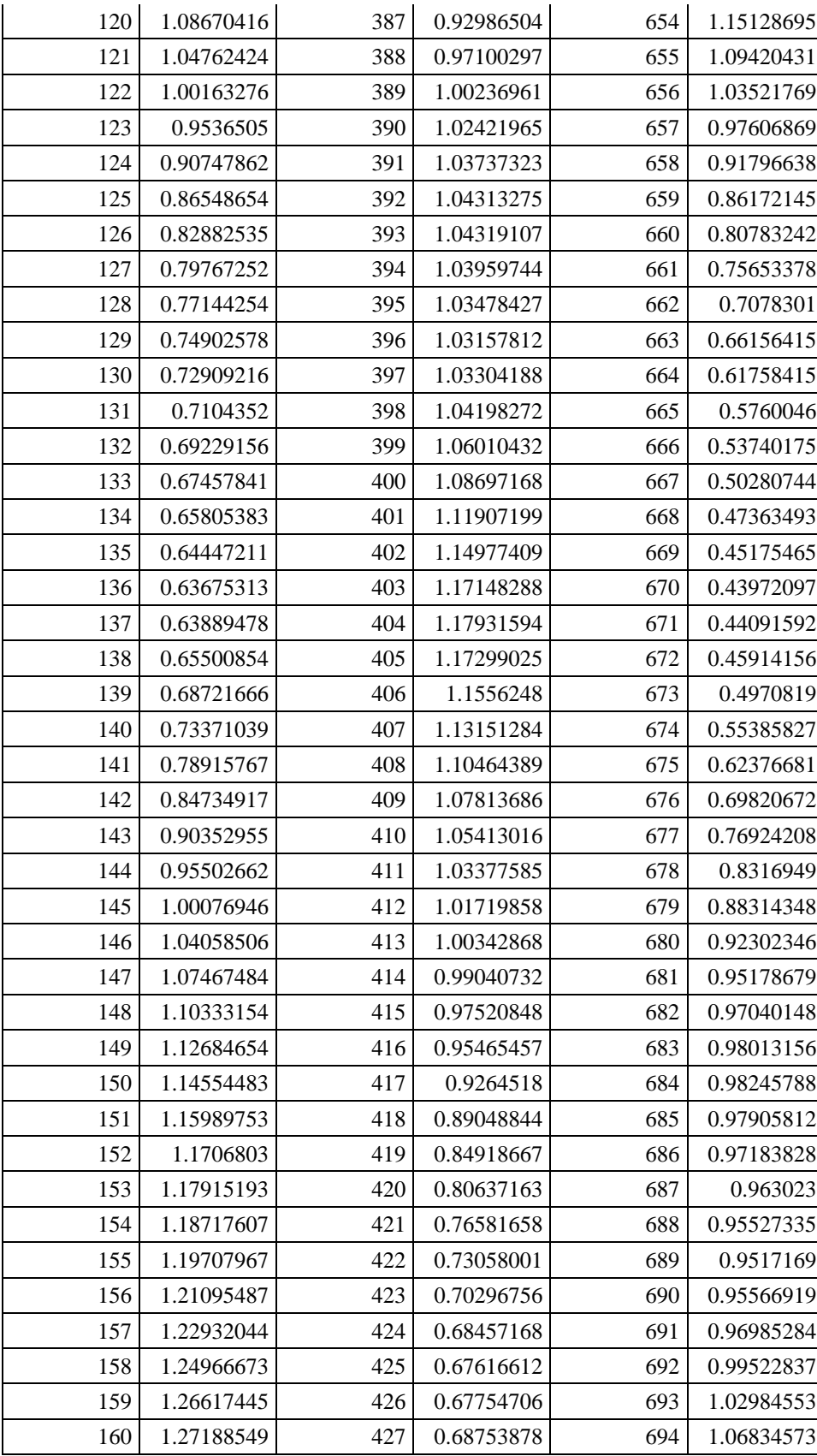

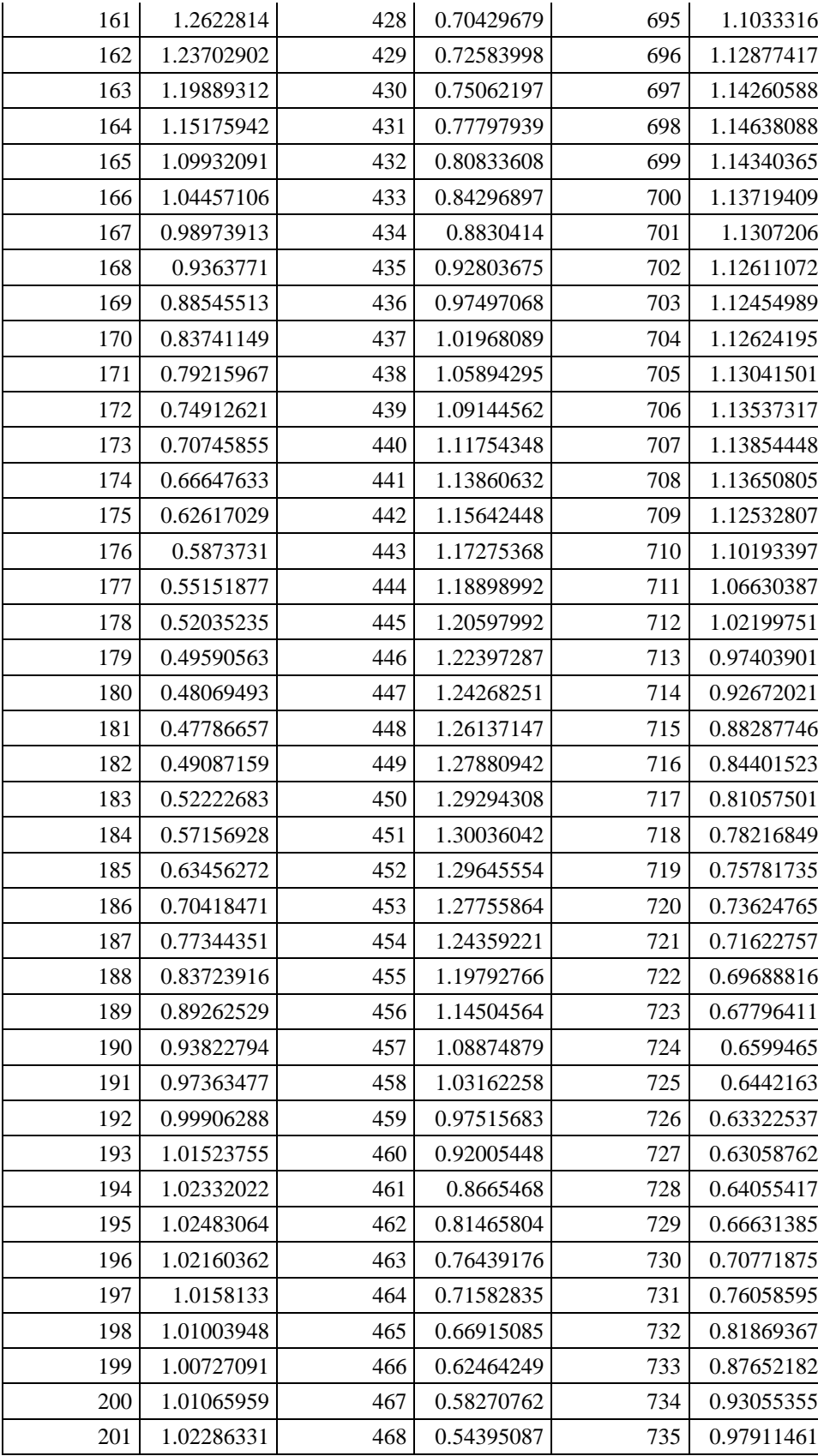

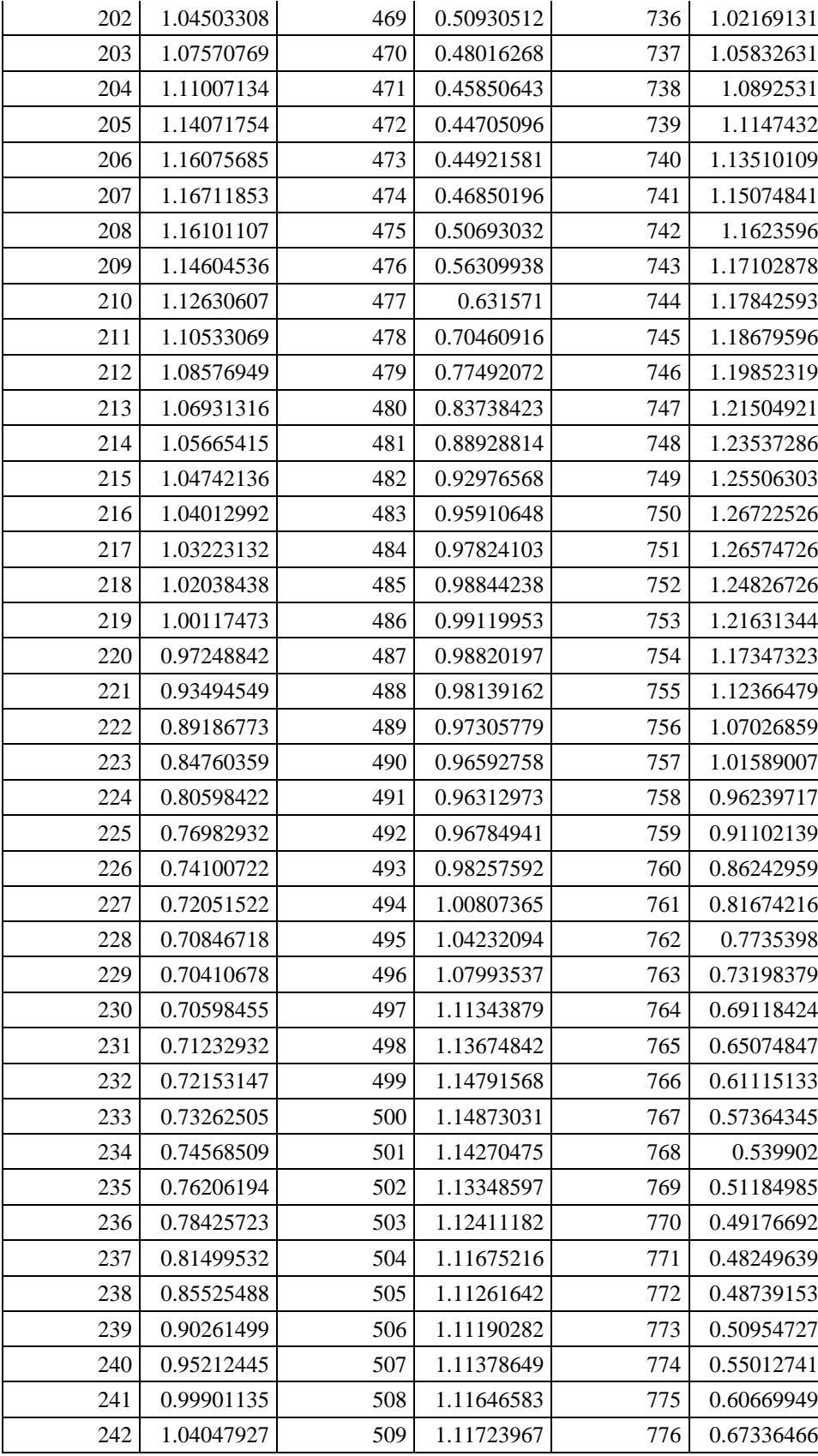

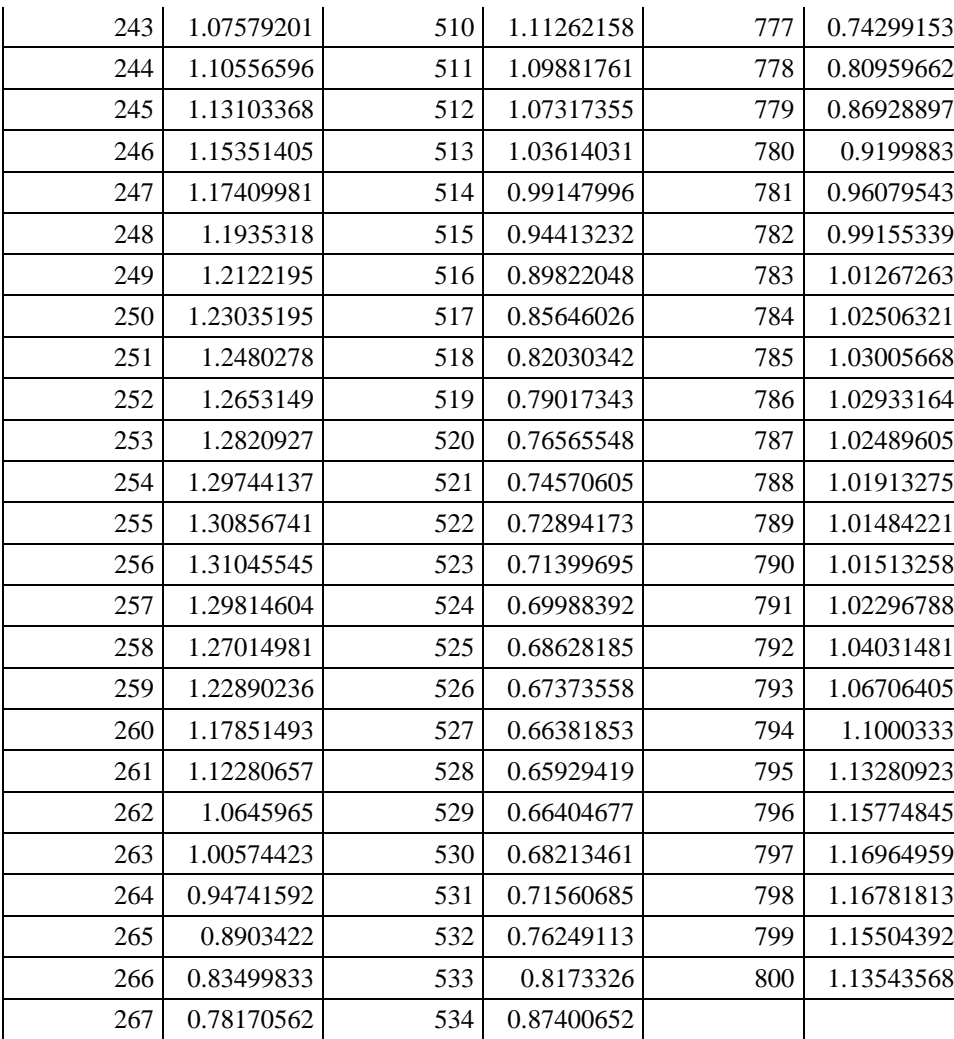

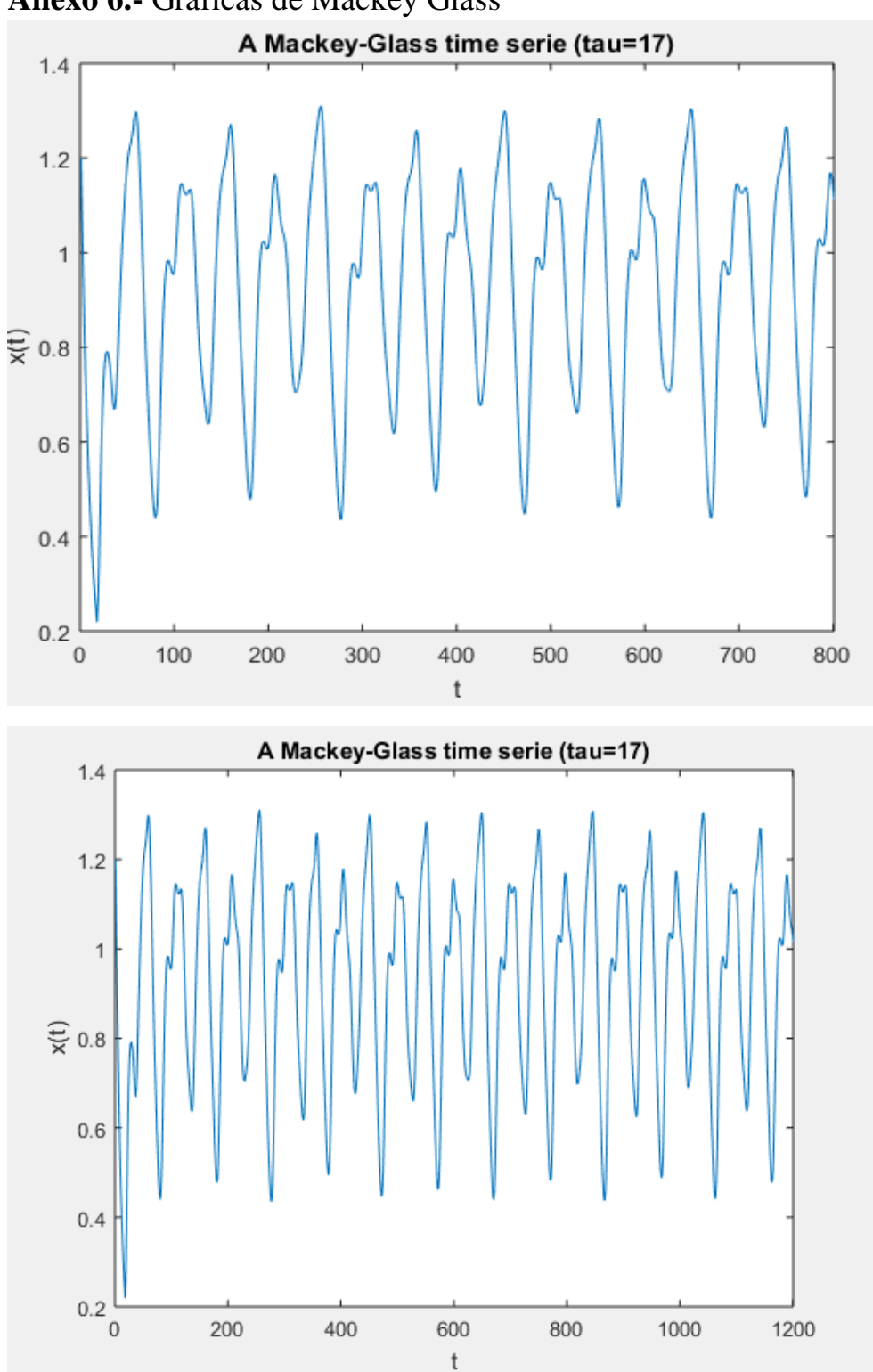

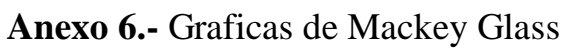

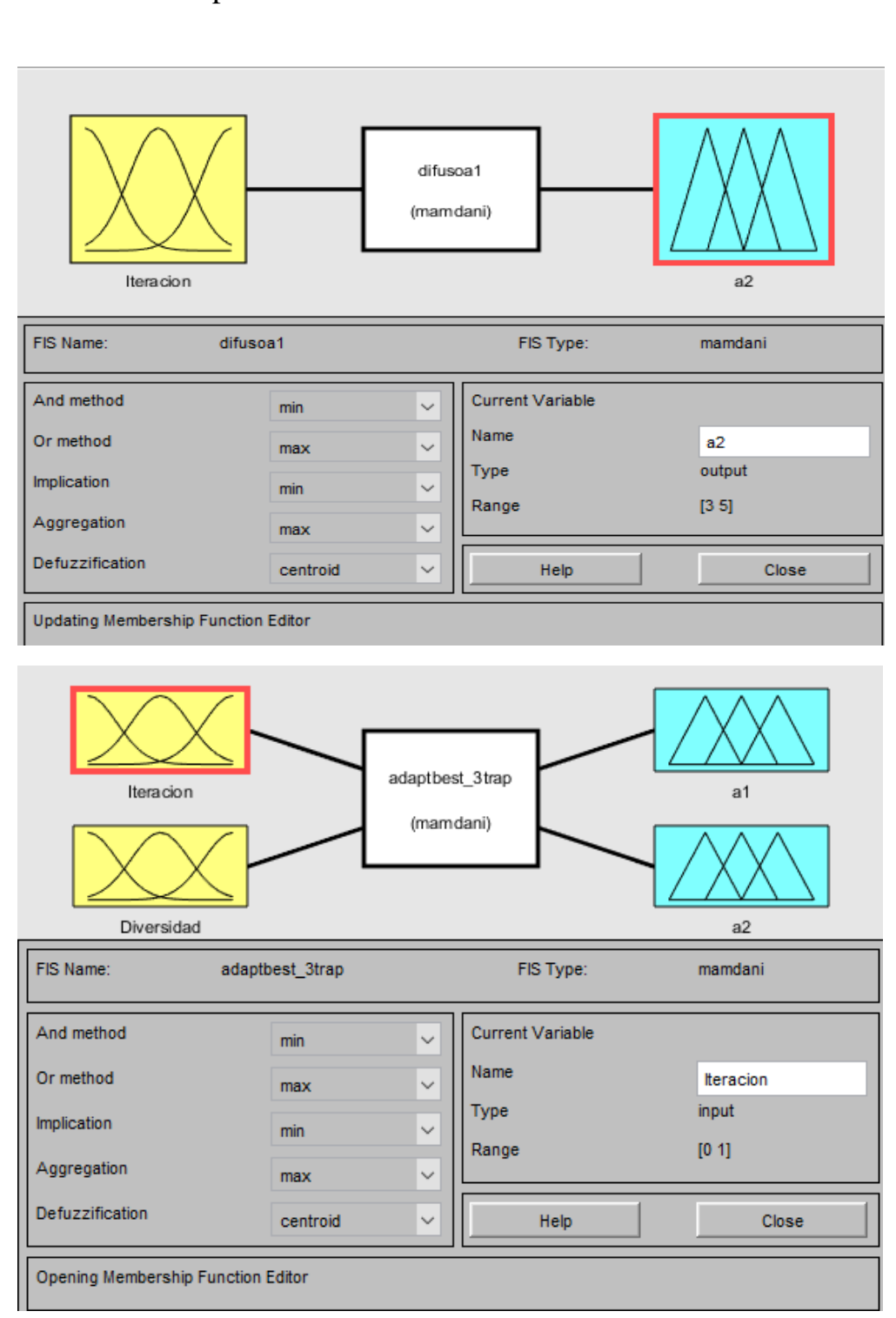

## **Anexo 7.-** Adaptadores difusos

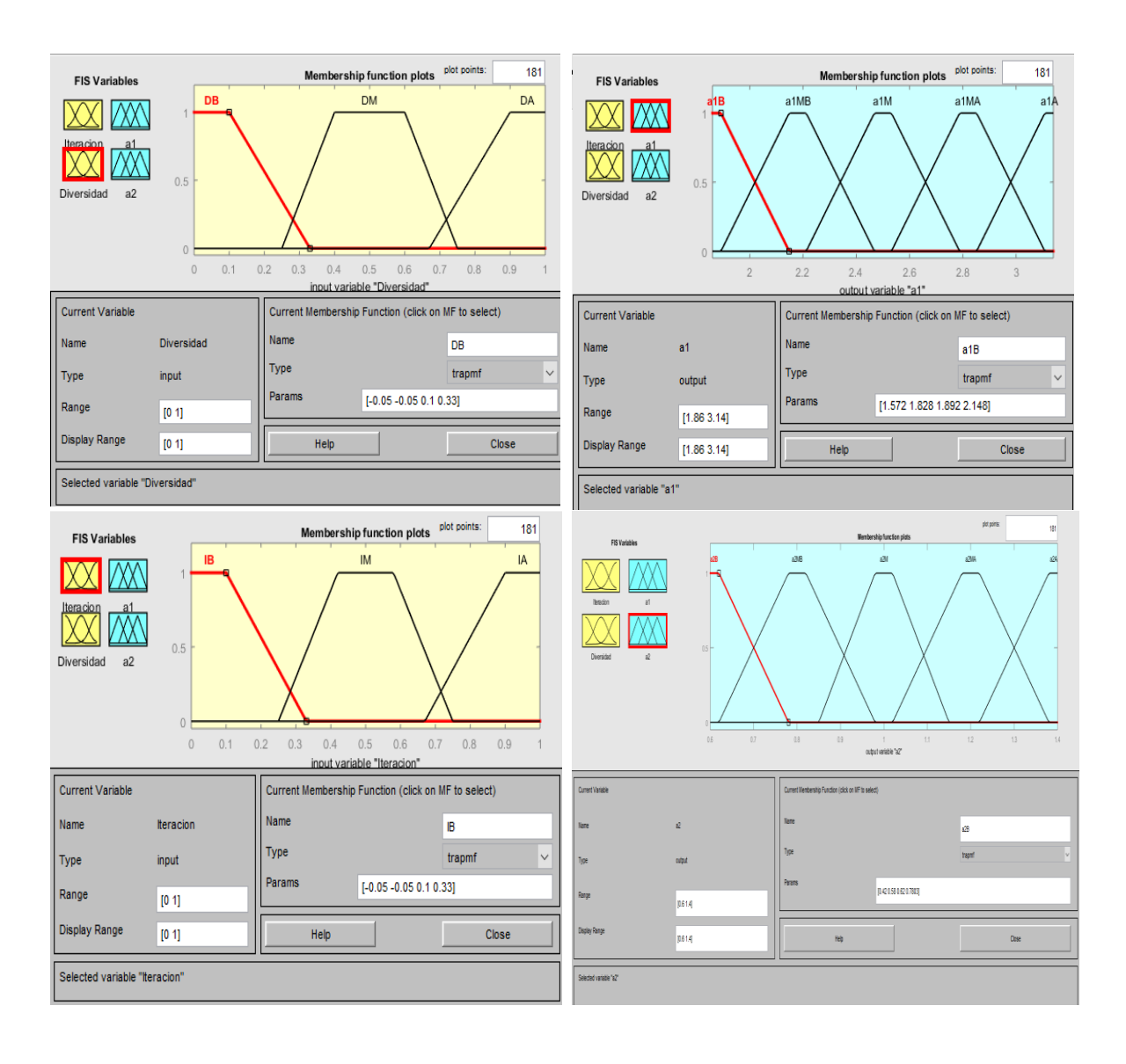